# The zref package

Heiko Oberdiek<sup>∗</sup>

2020-03-03 v2.29

### Abstract

Package zref tries to get rid of the restriction in L<sup>AT</sup>EX's reference system that only two properties are supported. The package implements an extensible referencing system, where properties are handled in a more flexible way. It offers an interface for macro programmers for the access to the system and some applications that uses the new reference scheme.

# Contents

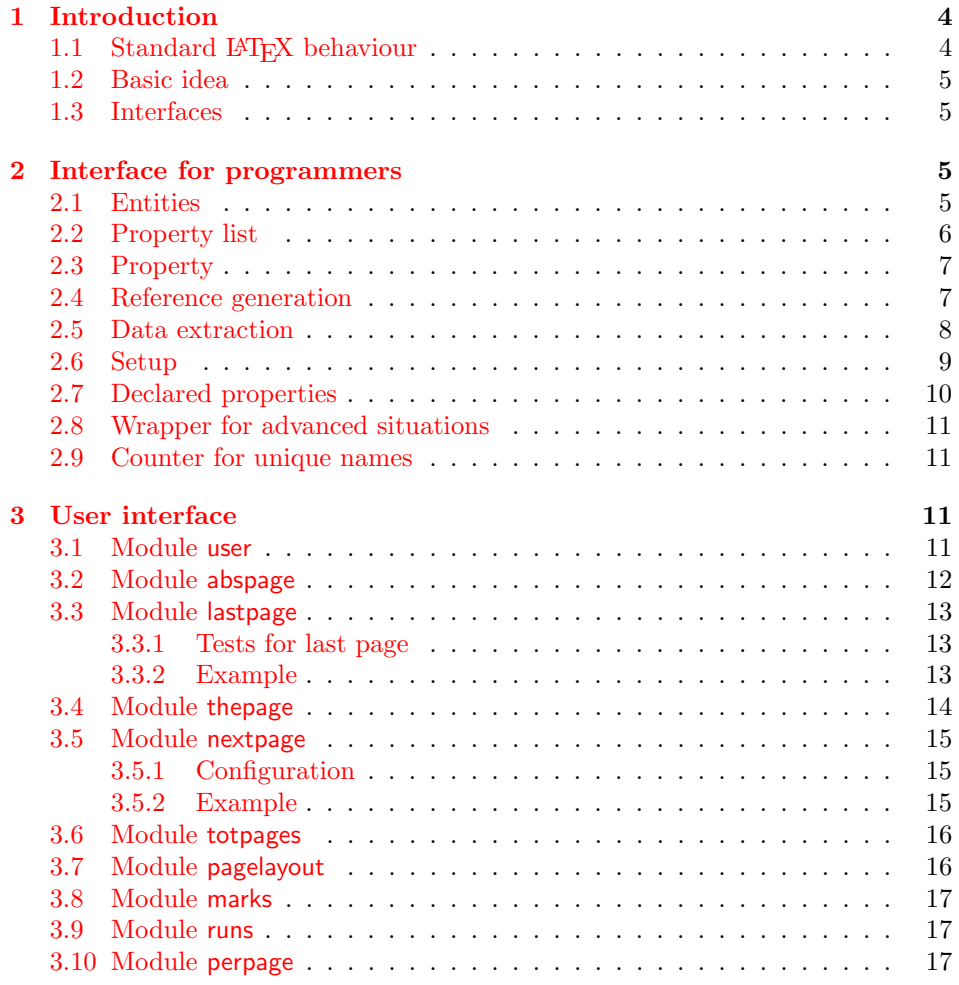

<sup>∗</sup>Please report any issues at <https://github.com/ho-tex/zref/issues>

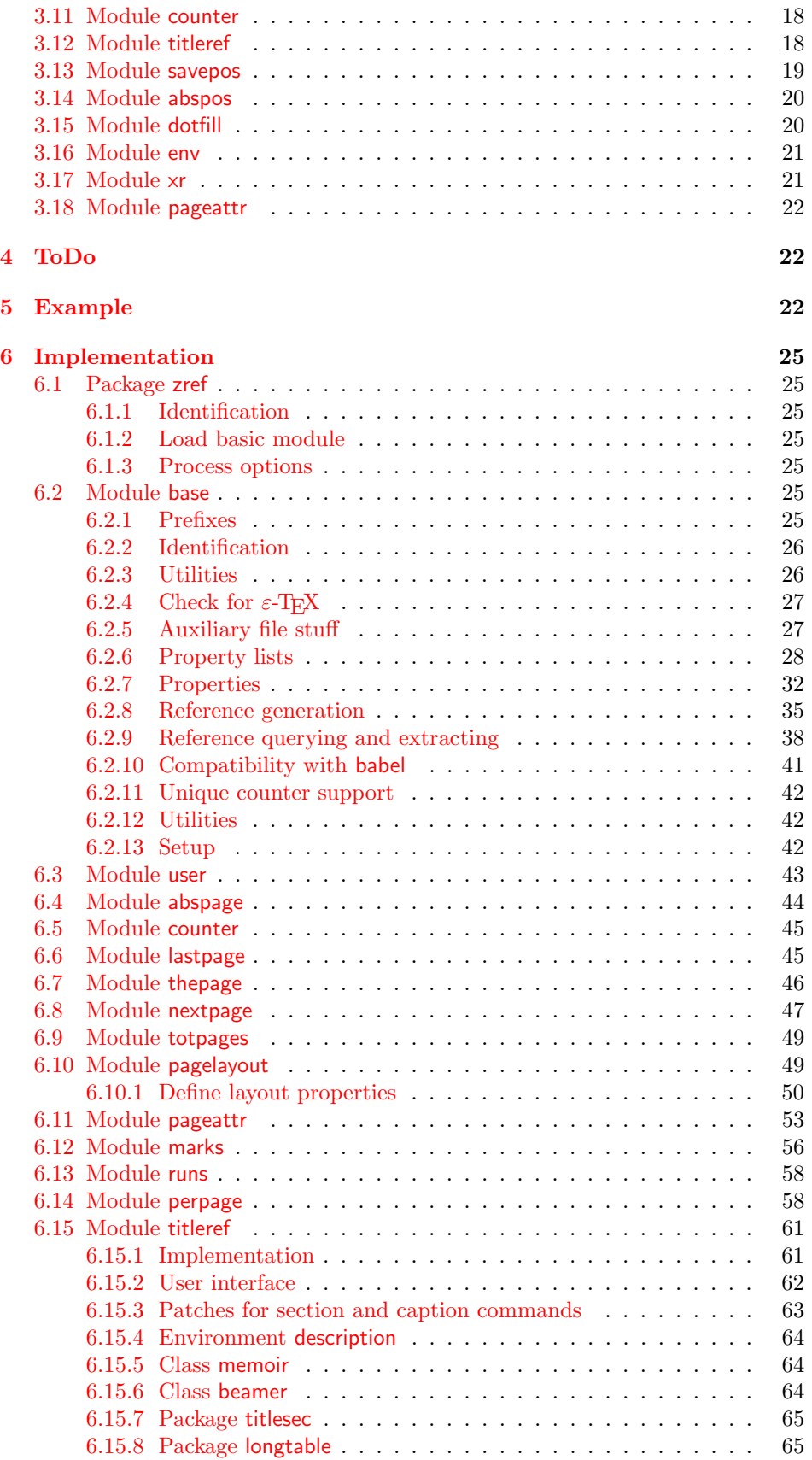

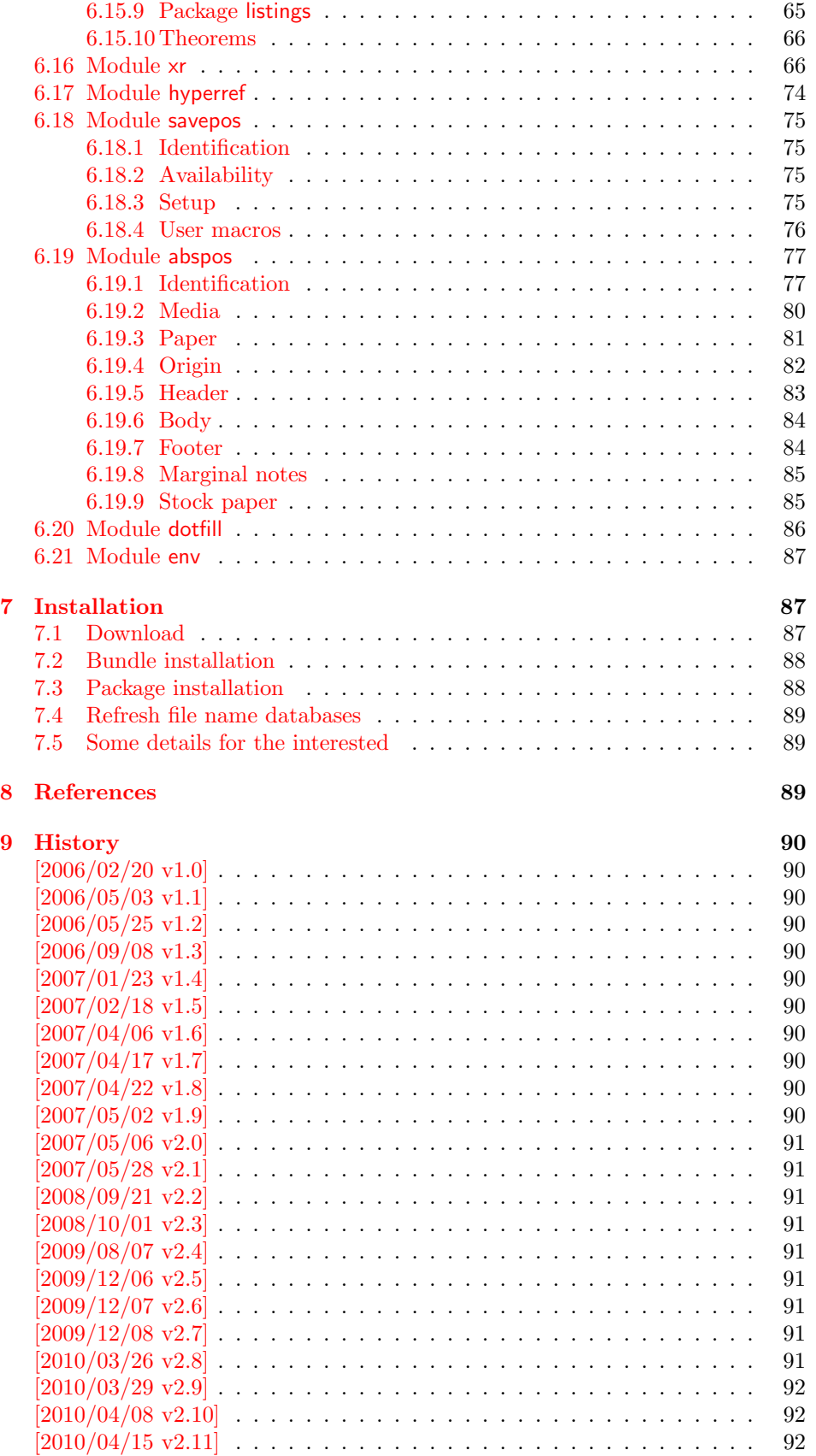

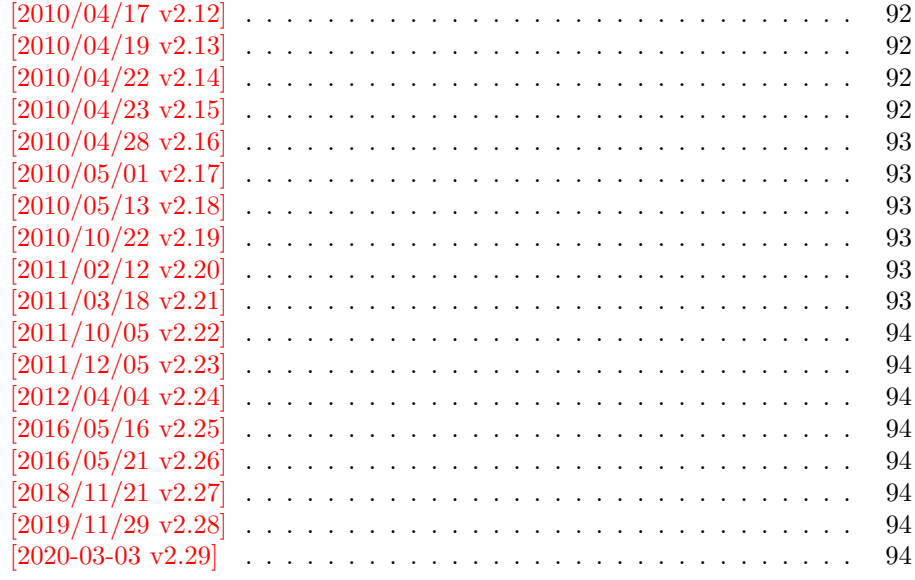

### [10 Index](#page-94-0) 95

# <span id="page-3-0"></span>1 Introduction

Standard LATEX's reference system with **\label**, **\ref**, and **\pageref** supports two properties, the apperance of the counter that is last incremented by \refstepcounter and the page with the \label command.

Unhappily L<sup>AT</sup>EX does not provide an interface for adding another properties. Packages such as hyperref, nameref, or titleref are forced to use ugly hacks to extend the reference system. These ugly hacks are one of the causes for hyperref's difficulty regarding compatibility with other packages.

### <span id="page-3-1"></span>1.1 Standard ET<sub>F</sub>X behaviour

References are created by the \label command:

```
\chapter{Second chapter}
\section{First section on page 7} % section 2.1
\label{myref}
```
Now L<sup>A</sup>T<sub>E</sub>X records the section number 2.1 and the page 7 in the reference. Internally the reference is a list with two entries:

 $\text{Comyref} \rightarrow \{2.1\}\$ 

The length of the list if fixed in the L<sup>AT</sup>EX kernel, An interface for adding new properties is missing.

There are several tries to add new properties:

- hyperref uses a list of five properties instead of the standard list with two entries. This causes many compatibility problems with LATEX and other packages.
- titleref stores its title data into the first entry in the list. LAT<sub>E</sub>X is happy because it does only see its list with two entries. The situation becomes more difficult, if more properties are added this way. Then the macros form a nested structure inside the first reference argument for the label. Expandable extractions will then become painful.

### <span id="page-4-0"></span>1.2 Basic idea

Some time ago Morten Høgholm sent me an experimental cross referencing mechanism as "expl3" code. His idea is:

```
\g_xref_mylabel_plist →
   \xref_dance_key{salsa}\xref_name_key{Morten}. . .
```
The entries have the following format:

 $\xref_{\{your\ key\_key}\{\langle some\ text\rangle\}}$ 

This approach is much more flexible:

- New properties can easily be added, just use a new key.
- The length of the list is not fixed. A reference can use a subset of the keys.
- The order of the entries does not matter.

Unhappily I am not familiar with the experimental code for LAT<sub>EX3</sub> that will need some time before its first release. Thus I have implemented it as LATEX  $2\varepsilon$  package without disturbing the existing LAT<sub>EX</sub> reference system.

### <span id="page-4-1"></span>1.3 Interfaces

The package provides a generic interface for programmers. Commands of this interface are prefixed by \zref@.

Option user enabels the *user interface*. Here the commands are prefixed by  $\zeta$ to avoid name clashes with existing macros.

Then the packages provides some modules. They are applications for the reference system and can also be considered as examples how to use the reference system.

The modules can be loaded as packages. The package name is prefixed with zref-, for example:

#### \RequirePackage{zref-abspage}

This is the preferred way if the package is loaded from within other packages to avoid option clashes.

As alternative package zref can be used and the modules are given as options:

\usepackage[perpage,user]{zref}

### <span id="page-4-2"></span>2 Interface for programmers

The user interface is described in the next section [3.](#page-10-2)

#### <span id="page-4-3"></span>2.1 Entities

Reference. Internally a reference is a list of key value pairs:

 $\Z@R@myref \rightarrow \default{2.1}\page{7}$ 

The generic format of a entry is:

```
\langleZ@R@\langlerefname\rangle \rightarrow \langlepropname\rangle{\langlevalue}}
```
 $\langle \text{refname} \rangle$  is the name that denoted references (the name used in **\label** and  $\text{ref}$ ). *(propname)* is the name of the property or key. The property key macro is never executed, it is used in parameter text matching only.

Property. Because the name of a property is used in a macro name that must survive the .aux file, the name is restricted to letters and ' $@$ '.

Property list. Often references are used for special purposes. Thus it saves memory if just the properties are used in this reference that are necessary for its purpose.

Therefore this package uses the concept of *property lists*. A property list is a set of properties. The set of properties that is used by the default \label command is the main property list.

### <span id="page-5-0"></span>2.2 Property list

 $e^{exp}$  means that the implementation of the marked macro is expandable.  $e^{exp2}$  goes a step further and marks the macro expandable in exact two expansion steps.

 $\{zref@newlist {\langle listname \rangle}\}$ 

Declares a new empty property list.

```
\verb|\zref@addprop {<|listance\rangle} {<|propname\rangle}|\texttt{\textbackslash} {\langleistname\rangle} {\langlepropname\rangle}
```
Adds the property  $\langle promame \rangle$  to the property list  $\langle listname \rangle$ . The property and list must exist. The addition is global by \zref@addprop and limited to local scope by  $\zeta$ ref@localaddprop. Between  $2010/04/19$  v2.13 and  $2010/10/22$  v2.19 a comma separated list of properties could be used as argument  $\langle propname \rangle$ . Since 2010/10/22 v2.19 the addition of several properties at once is supported by \zref@addprops.

 $\{zref$ @addprops  $\{\langle distance \rangle\}$   $\{\langle propname list \rangle\}$  $\texttt{\texttt{qlocal}ad\texttt{props} } \{ \langle \mathit{propname} \mathit{list} \rangle \}$ 

These macros add a comma separated list of properties  $\langle progname \; list \rangle$  to list  $\langle \mathit{listname} \rangle$ .  $\zeta$   $\zeta$   $\zeta$   $\zeta$  and  $\zeta$   $\zeta$   $\zeta$   $\zeta$   $\zeta$   $\zeta$   $\zeta$   $\zeta$   $\zeta$   $\zeta$   $\zeta$   $\zeta$ Since 2010/10/22 v2.19.

#### $\zeta$ zref@listexists  $\{\langle histname\rangle\}$   $\{\langle then\rangle\}$

Executes  $\langle then \rangle$  if the property list  $\langle listname \rangle$  exists or raise an error otherwise.

### $\zeta$ zref@iflistundefined<sup>exp</sup>  ${\langle}$ listname ${\rangle}$ }  ${\langle}$  (then)}  ${\langle}$  (else)

Executes  $\langle then \rangle$  if the list exists or  $\langle else \rangle$  otherwise.

 $\{zref@iflist contains prop {\langle*listname*\} {\langle*propname*\} {\langle*then*\} {\langle*else*\rangle\}$ 

Executes  $\langle then \rangle$  if the property  $\langle prompt\rangle$  is part of property list  $\langle listener\rangle$  or otherwise it runs the  $\langle else \rangle$  part.

### <span id="page-6-0"></span>2.3 Property

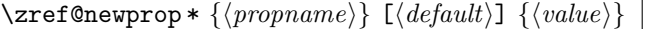

This command declares and configures a new property with name  $\langle progname \rangle$ .

In case of unknown references or the property does not exist in the reference, the  $\langle default \rangle$  is used as value. If it is not specified here, a global default is used, see \zref@setdefault.

The correct values of some properties are not known immediately but at page shipout time. Prominent example is the page number. These properties are declared with the star form of the command.

### $\overline{\langle z \rangle}$  { $\langle value \rangle$ }

This sets the current value of the property  $\langle propname \rangle$ . It is a generalization of setting LAT<sub>F</sub>X's \currentlabel.

#### $\text{Xzref@getcurrent}^{\exp2}$   $\{\langle\text{propname}\rangle\}$

This returns the current value of the property  $\langle propname \rangle$ . The value may not be correct, especially if the property is bound to a page (start form of \zref@newprop) and the right value is only known at shipout time (e.g. property 'page'). In case of errors (e.g. unknown property) the empty string is returned.

Since version 2010/04/22 v2.14 \zref@getcurrent supports \zref@wrapper@unexpanded.

#### \zref@propexists  $\{\langle propname\rangle\}$   $\{\langle then\rangle\}$

Calls  $\langle then \rangle$  if the property  $\langle promptame \rangle$  is available or generates an error message otherwise.

#### \zref@ifpropundefined<sup>exp</sup> {\then} {\then} {\then} {\telse}}

Calls  $\langle then \rangle$  or  $\langle else \rangle$  depending on the existence of property  $\langle progname \rangle$ .

### <span id="page-6-1"></span>2.4 Reference generation

#### $\setminus$ zref@label  $\{ \langle \textit{refname} \rangle \}$

This works similar to **\label.** The reference  $\langle \text{refname} \rangle$  is created and put into the .aux file with the properties of the main property list.

#### $\{z$ ref@labelbylist  $\{ \langle\mathit{refname}\rangle \}$   $\{ \langle\mathit{distance}\rangle \}$

Same as  $\zeta$ ref@label except that the properties are taken from the specified property list  $\langle$  *listname* $\rangle$ .

 $\text{Xref@labelbyprops} {\langle\mathit{refname}\rangle} {\set{vremameA},\langle\mathit{propnameB}\rangle,\dots}$ 

Same as \zref@label except that these properties are used that are given as comma separated list in the second argument.

 $\zeta$ zref@newlabel  $\{ \langle \textit{refname} \rangle \}$  {...}

This is the macro that is used in the . aux file. It is basically the same as **\newlabel** apart from the format of the data in the second argument.

### <span id="page-7-0"></span>2.5 Data extraction

 $\texttt{\{zref@extractdefault\}} \$  { $\texttt{\{refname\}} \}$  { $\texttt{\{propname\}} \}$  { $\texttt{\{default\}}$ }

This is the basic command that refernces the value of a property  $\langle propname \rangle$  for the reference  $\langle \text{refname} \rangle$ . In case of errors such as undefined reference the  $\langle \text{default} \rangle$ is used instead.

```
\setminuszref@extract\stackrel{\exp{2}}{\overbrace{\langle {\itrefname} \rangle}} \{\langle {\itpropname} \rangle\}
```
The command is an abbreviation for \zref@extractdefault. As default the default of the property is taken, otherwise the global default.

Example for page references:

```
L<sup>AT</sup>EX: \pageref{foobar}<br>zref: \zref@extract{fo
             \zref@extract{foobar}{page}
```
Both \zref@extract and \zref@extractdefault are expandable. That means, these macros can directly be used in expandable calculations, see the example file. On the other side, babel's shorthands are not supported, there are no warnings in case of undefined references.

If an user interface doesn't need expandable macros then it can use \zref@refused and \zref@wrapper@babel for its user macros.

### $\setminus$ zref@refused  $\{ \langle \textit{refname} \rangle \}$

This command is not expandable. It causes the warnings if the reference  $\langle \text{refname} \rangle$ is not defined. Use the \zref@extract commands inside expandable contexts and mark their use outside by \zref@refused, see the example file.

```
\texttt{\{zref@def@extract} \{}\;\{ \langle \mathit{refname} \rangle \} \;\{ \langle \mathit{propname} \rangle \}}\texttt{\{zref@def@extractdefault}\ {\langle cmd\rangle} {\langle refinement\rangle} {\langle (propname)\rangle} {\langle default\rangle} }
```
Both macros extract the property  $\langle propname \rangle$  from the reference  $\langle refname \rangle$  the same way as macros \zref@extract and \zref@extractdefault. The result is stored in macro  $\langle cmd\rangle$ . Also  $\zeta$ ref@refused is called to notify LATEX that the reference  $\langle \text{refname} \rangle$  is used. Added in 2011/10/04 v2.22.

```
\overline{\text{X}z}ref@ifrefundefined<sup>exp</sup> \{\langle\textit{refname}\rangle\} \{\langle\textit{then}\rangle\} \{\langle\textit{else}\rangle\}
```
Macro  $\zeta$ ref@ifrefundefined calls arguments  $\langle then \rangle$  or  $\langle else \rangle$  dependent on the existence of the reference  $\langle \text{refname} \rangle$ .

\zifrefundefined  $\{ \langle\mathit{refname}\rangle\}$   $\{ \langle\mathit{then}\rangle\}$   $\{ \langle\mathit{else}\rangle\}$ 

Macro \zifrefundefined calls \ref@refused before executing \zref@ifrefundefined. Babel shorthands are supported in  $\langle \text{refname} \rangle$ .

 $\zeta$ zref@ifrefcontainsprop<sup>exp</sup> { $\langle v$ *efname*}} {\then} {\then} {\telse}}

Test whether a reference provides a property.

# <span id="page-8-0"></span>2.6 Setup

\zref@default

Holds the global default for unknown values.

#### $\{zref@setdefault {\langle value\rangle}\}$

Sets the global default for unknown values. The global default is used, if a property does not specify an own default and the value for a property cannot be extracted. This can happen if the reference is unknown or the reference does not have the property.

### $\{zref@setmainlist {\langle value \rangle\}$

Sets the name of the main property list. The package sets and uses main.

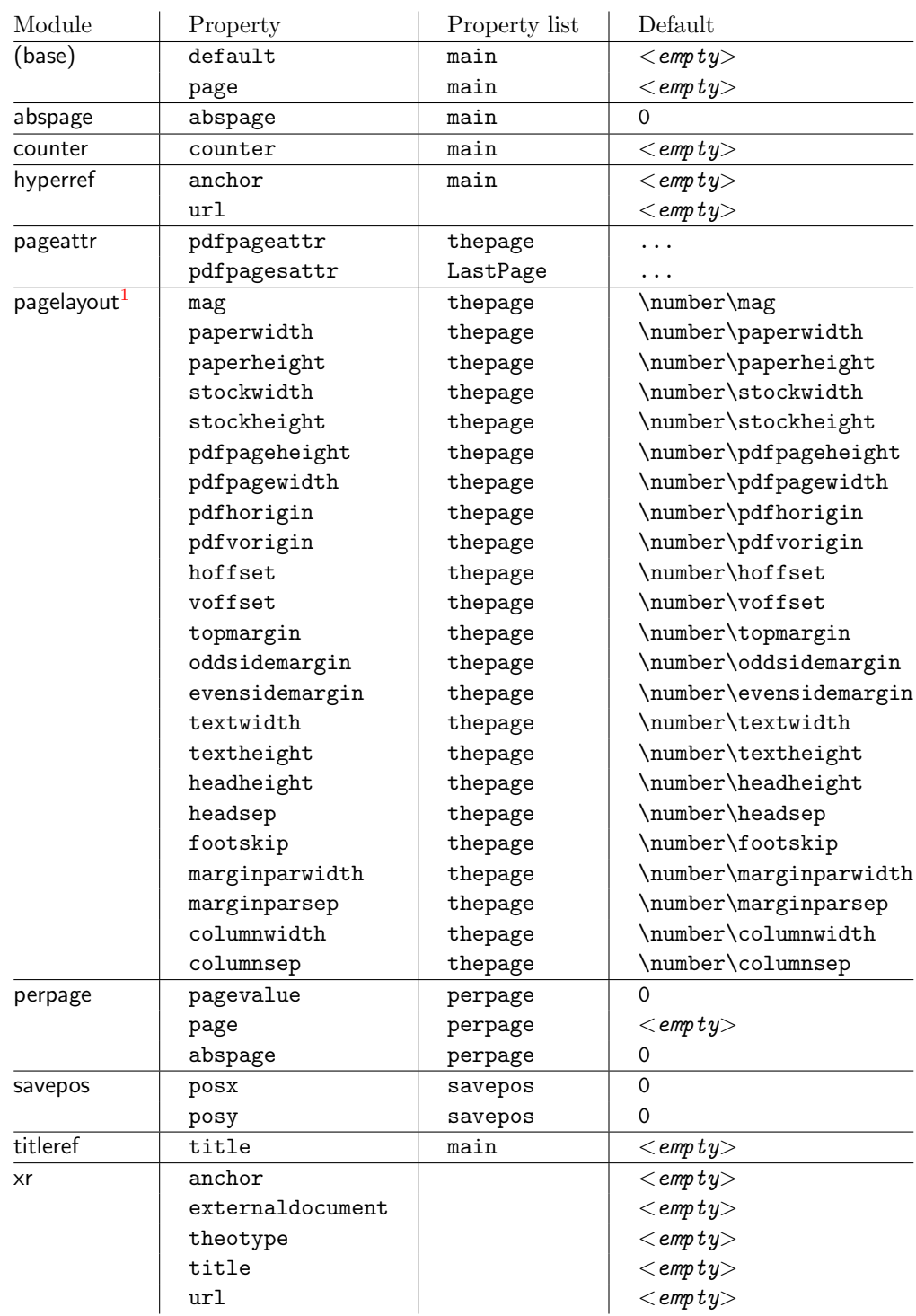

# <span id="page-9-0"></span>2.7 Declared properties

<span id="page-9-1"></span> $1$ Module pagelayout only defines properties if the parameter exists.

### <span id="page-10-0"></span>2.8 Wrapper for advanced situations

 $\text{Zref@wrapper@babel } \{ \dots \} \$ 

This macro helps to add shorthand support. The second argument is protected, then the code of the first argument is called with the protected name appended. Examples are in the sources.

#### \zref@wrapper@immediate {...}

There are situations where a label must be written instantly to the .aux file, for example after the last page. If the \zlabel or \label command is put inside this wrapper, immediate writing is enabled. See the implementation for module lastpage for an example of its use.

#### \zref@wrapper@unexpanded {. . . }

Assuming someone wants to extract a value for property bar and store the result in a macro \foo without traces of the expanding macros and without expanding the value. This (theoretical?) problem can be solved by this wrapper:

```
\zref@wrapper@unexpanded{%
  \edef\foo{%
    \zref@extract{someref}{bar}%
  }%
}
```
The \edef forces the expansion of \zref@extract, but the extraction of the value is prevented by the wrapper that uses  $\varepsilon$ -TEX' \unexpanded for this purpose. Supported macros are \zref@extract, \zref@extractdefault and since version  $2010/04/22$  v2.14 macro \zref@getcurrent.

### <span id="page-10-1"></span>2.9 Counter for unique names

Some modules (titleref and dotfillmin) need unique names for automatically generated label names.

#### \zref@require@unique

This command creates the unique counter zref@unique if the counter does not already exist.

#### \thezref@unique

This command is used to generate unique label names.

# <span id="page-10-2"></span>3 User interface

### <span id="page-10-3"></span>3.1 Module user

The user interface for this package and its modules is enabled by zref's package option user or package zref-user. The names of user commands are prefixed by z in order to avoid name clashes with existing macros of the same functionality. Thus the package does not disturb the traditional reference scheme, both can be used together.

The syntax descriptions contain the following markers that are intended as hints for programmers:

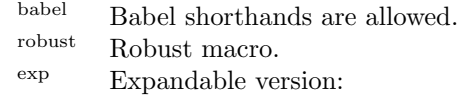

- robust, unless the extracted values are fragile,
- no babel shorthand suport.

 $\exp^2$  Expandable like  $\exp$  and:

• expandable in exact two steps.

The basic user interface of the package without modules are commands that mimic the standard LATEX behaviour of **\label**, **\ref**, and **\pageref:** 

### \zlabel  $\{ \langle\mathit{refname}\rangle\}^\text{babel}$

Similar to **\label.** It generates a label with name  $\langle \text{refname} \rangle$  in the new reference scheme.

### \zref  $[\langle propname \rangle]$   $\{\langle refname \rangle\}^{\text{babel}}$

Without optional argument similar to  $\ref$ , it returns the default reference property. This property is named default:

```
\text{zref}(x) \equiv \text{default}(x)
```
 $\langle \text{zpageref } \{ \langle \text{refname} \rangle \}^{\text{babel}}$ 

Convenience macro, similar to \pageref.

```
\zetazpageref{x} \equiv \zetaref[page]{x}
```
\zrefused  $\{\langle\mathit{refname}\rangle\}^\text{babel}$ 

Some of the user commands in the modules are expandable. The use of such commands do not cause any undefined reference warnings, because inside of expandable contexts this is not possible. However, if there is a place outside of expandable contexts,  $\ref{name}$  is strongly recommended. The reference  $\ref{name}$ is marked as used, undefined ones will generate warnings.

### <span id="page-11-0"></span>3.2 Module abspage

With the help of package atbegshi a new counter abspage with absolute page numbers is provided. For technical and historical reasons the counter itself is zero based: if you use it directly on the first page, e.g with \arabic{abspage} you will get 0 as value. When using \zref the first page will be page 1 as expected. Also a new property abspage is defined and added to the main property list. Thus you can reference the absolute page number:

```
Section \zref{foo} is on page \zpageref{foo}.
This is page \zref[abspage]{foo}
of \zref[abspage]{LastPage}.
```
The example also makes use of module lastpage.

### <span id="page-12-0"></span>3.3 Module lastpage

Provides the functionality of package lastpage [\[3\]](#page-88-3) in the new reference scheme. The label LastPage is put at the end of the document. You can refer the last page number with:

```
\zref@extract{LastPage}{page} (+ \zref@refused{LastPage})
```
or

\zpageref{LastPage} (module user)

Since version  $2008/10/01$  v2.3 the module defines the list Last Page. In addition to the properties of the main list label LastPage also stores the properties of this list LastPage. The default of this list is empty. The list can be used by the user to add additional properties for label LastPage.

#### <span id="page-12-1"></span>3.3.1 Tests for last page

Since version  $2010/03/26$  v2.8 the macros \zref@iflastpage and \ziflastpage were added. They test the reference, whether it is a reference of the last page.

```
\{ {\sf zero} \} {\{ {\sf from} \}} {\{ {\sf then} \}} {\{ {\sf else} \}}
```
Macro  $\zeta$ ref@iflastpage compares the references  $\langle \text{refname} \rangle$  with  $\langle \text{LastPage} \rangle$ . Basis of the comparison is the value of property abspage, because the values are different for different pages. This is not ensured by property page. Therefore module abspage is loaded by module lastpage. If both values of property abspage are present and match, then  $\langle then \rangle$  is executed, otherwise code  $\langle else \rangle$  is called. If one or both references are undefined or lack the property abspage, then  $\langle else \rangle$  is executed.

Macro \zref@iflastpage is expandable, therefore \zref@refused should be called on  $\langle \textit{refname} \rangle$  and  $\langle \textit{LastPage} \rangle$ .

```
\zetaziflastpage {\langle \mathit{refname} \rangle} {\langle \mathit{then} \rangle} {\langle \mathit{else} \rangle}
```
Macro \ziflastpage has the same function as \zref@iflastpage, but adds support for babel shorthands in  $\langle \mathit{refname} \rangle$  and calls  $\mathsf{2ref}$  are detectional. However macro \ziflastpage is not expandable.

#### <span id="page-12-2"></span>3.3.2 Example

```
1 \langle*example-lastpage\rangle2 %<<END_EXAMPLE
3 \NeedsTeXFormat{LaTeX2e}
4 \documentclass{report}
5
6 \newcounter{foo}
7 \renewcommand*{\thefoo}{\Alph{foo}}
8
9 \usepackage{zref-lastpage,zref-user}[2019/11/29]
10
11 \makeatletter
```

```
12 \zref@newprop{thefoo}{\thefoo}
13 \zref@newprop{valuefoo}{\the\value{foo}}
14 \zref@newprop{chapter}{\thechapter}
15 \zref@addprops{LastPage}{thefoo,valuefoo,chapter}
16 \makeatother
17
18 \newcommand*{\foo}{%
19 \stepcounter{foo}%
20 [Current foo: \thefoo]%
21 }
22
23 \begin{document}
24 \chapter{First chapter}
25 Last page is \zref{LastPage}.\\
26 Last chapter is \zref[chapter]{LastPage}.\\
27 Last foo is \zref[thefoo]{LastPage}.\\
28 Last value of foo is \zref[valuefoo]{LastPage}.\\
29 \foo
30 \chapter{Second chapter}
31 \foo\foo\foo
32 \chapter{Last chapter}
33 \foo
34 \end{document}
35 %END_EXAMPLE
36 \; \langle/example-lastpage\rangle
```
#### <span id="page-13-0"></span>3.4 Module thepage

This module thepage loads module abspage, constructs a reference name using the absolute page number and remembers property page. Other properties can be added by adding them to the property list thepage.

 $\zeta$ zthepage  ${\langle absolute \ page \ number \rangle}$ 

Macro \zthepage is basically a \zpageref. The reference name is yield by the  $\langle absolute\ page\ number \rangle$ . If the reference is not defined, then the default for property page is used.

```
\{zref@thepage@name{exp {\langle}absolute\ page\ number\rangle }\}
```
Macro \zref@thepage@name returns the internal reference name that is constructed using the  $\langle absolute\ page\ number \rangle$ . The internal reference name should not be used directly, because it might change in future versions.

```
\{zref@thepage<sup>exp</sup> \{\langle absolute\ page\ number \rangle\}\zetazref@thepage@refused \{\langle absolute\ page\ number \rangle\}
```
Macro \zref@thepage returns the page number (\thepage) of  $\{absolute\ page$  $number$ . Because this macro is expandable,  $\zeta$ ref@thepage@refused is used outside an expandable context to mark the reference as used.

### <span id="page-14-0"></span>3.5 Module nextpage

#### \znextpage

Macro \znextpage prints \thepage of the following page. It gets the current absolute page number by using a label. There are three cases for the next page:

- 1. The next page is not known yet because of undefined references. Then \zunknownnextpagename is used instead. The default for this macro is the default of property page.
- 2. This page is the last page. Then \znonextpagename is used. Its default is empty.
- 3. The next page is known, then \thepage of the next page is used (the value of property page of the next page).

### <span id="page-14-1"></span>3.5.1 Configuration

The behaviour can be configured by the following macros.

#### \zunknownnextpagename \znonextpagename

If the next page is not known or available, then \znextpage uses these name macros as default. \zunknownnextpagename is used in case of undefined references. Default is the value of property page of the next page ( $\theta$ ). Module thepage is used.

Macro \znonextpagename is used, if the next page does not exists. That means that the current page is last page. The default is empty.

#### $\text{Znextpagesetup} \{\langle unknown\rangle\} \{\langle no\ next\rangle\} \{\langle next\rangle\}$

Acording to the case (see \znextpage) macro \znextpage calls an internal macro with an argument. The argument is either \thepage of the next page or one of \zunknownnextpagename or \znonextpagename. These internal macro can be changed by \znextpagesetup. It expects the definition texts for these three cases of a macro with one argument. The default is

#### \znextpagesetup{#1}{#1}{#1}

#### <span id="page-14-2"></span>3.5.2 Example

```
37 *example-nextpage)
38 %<<END_EXAMPLE
39 \documentclass{book}
40
41 \usepackage{zref-nextpage}[2019/11/29]
42 \znextpagesetup
43 {\thepage}% next page is unknown
44 {\thepage\ (#1)}% this page is last page
45 {\thepage\ $\rightarrow$ #1}% next page is known
46 \renewcommand*{\znonextpagename}{last page}
47
48 \usepackage{fancyhdr}
```

```
49 \pagestyle{fancy}
50 \fancyhf{}
51 \fancyhead[LE,RO]{\znextpage}
52 \fancypagestyle{plain}{%
53 \fancyhf{}%
54 \fancyhead[LE,RO]{\znextpage}%
55 }
56
57 \begin{document}
58 \frontmatter
59 \tableofcontents
60 \mainmatter
61 \chapter{Hello World}
62 \clearpage
63 \section{Last section}
64 \end{document}
65 %END_EXAMPLE
66 \langle/example-nextpage)
```
#### <span id="page-15-0"></span>3.6 Module totpages

For the total number of pages of a document you need to know the absolute page number of the last page. Both modules abspage and lastpage are necessary and automatically enabled.

#### $\lambda$ ztotpages $^{\rm exp}$

Prints the total number of pages or 0 if this number is not yet known. It expands to an explicit number and can also used even in expandable calculations (\numexpr) or counter assignments.

### <span id="page-15-1"></span>3.7 Module pagelayout

The module defines additional properties for each parameter of the page layout that is effective during page shipout. The value of length parameters is given in sp without the unit as plain number.

Some parameters are specific for a class (e.g. stockwidth and stockheight for class memoir) or the T<sub>E</sub>X engine like pdfT<sub>E</sub>X. If the parameter is not available, then the property will not be defined. The default value of the property is the current setting of the parameter.

The module thepage is loaded that generates a label for each page. The properties of module pagelayout are added to the property list thepage of module thepage.

List of properties:

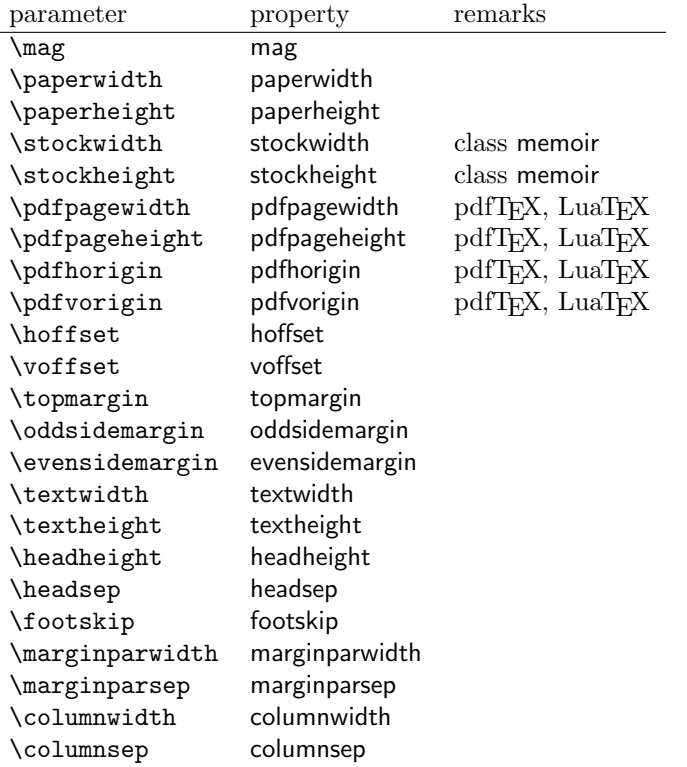

### \zlistpagelayout

At the end of document the page layout parameter for each page are printed into the .log file if macro \zlistpagelayout is called before \end{document} (preamble is a good place).

### <span id="page-16-0"></span>3.8 Module marks

ToDo.

### <span id="page-16-1"></span>3.9 Module runs

Module runs counts the LATEX runs since last .aux file creation and prints the number in the .log file.

### $\overline{\text{zruns}}^{\text{exp}}$

Prints the the total number of LAT<sub>EX</sub> runs including the current one. It expands to an explicit number. Before begin{document} the value is zero meaning the .aux file is not read yet. If a previous .aux file exists, the value found there increased by one is the new number. Otherwise  $\zeta$  is set to one. LATEX runs where the .aux files are not rewritten are not counted (see \nofiles).

### <span id="page-16-2"></span>3.10 Module perpage

With **\@addtoreset** or **\numberwithin** a counter can be reset if another counter is incremented. This do not work well if the other counter is the page counter. The page counter is incremented in the output routine that is often called asynchronous somewhere on the next page. A reference mechanism costs at least two LAT<sub>E</sub>X runs, but ensures correct page counter values.

 $\zeta$ zmakeperpage  $[\langle reset \rangle]$   $\{\langle counter \rangle\}$ 

At the of a new page counter  $\langle counter \rangle$  starts counting with value  $\langle reset \rangle$  (default is 1). The macro has the same syntax and semantics as \MakePerPage of package perpage  $[5]$ . Also perpage of package footmisc  $[1]$  can easily be simulated by

\zmakeperpage{footnote} % \usepackage[perpage]{footmisc}

If footnote symbols are used, some people dislike the first symbol †. It can easily be skipped:

\zmakeperpage[2]{footnote}

### \thezpage counter zpage

If the formatted counter value of the counter that is reset at a new page contains the page value, then you can use \thezpage, the page number of the current page. Or counter zpage can be used, if the page number should be formatted differently from the current page number. Example:

```
\newcounter{foobar}
\zmakeperpage{foobar}
\renewcommand*{\thefoobar}{\thezpage-\arabic{foobar}}
% or
\renewcommand*{\thefoobar}{\roman{zpage}-\arabic{foobar}}
```
 $\zeta$ zunmakeperpage  $\{\langle counter \rangle\}$ 

The reset mechanism for this counter is deactivated.

#### <span id="page-17-0"></span>3.11 Module counter

This option just add the property counter to the main property list. The property stores the counter name, that was responsible for the reference. This is the property hyperref's \autoref feature uses. Thus this property counter may be useful for a reimplementation of the autoref feature, see the section [4](#page-21-1) with the todo list.

### <span id="page-17-1"></span>3.12 Module titleref

This option makes section and caption titles available to the reference system similar to packages titleref or nameref.

```
\setminusztitleref \{ \langle \textit{refname} \rangle \}^{\text{babel}}
```
Print the section or caption title of reference  $\langle \text{refname} \rangle$ , similar to **\nameref** or \titleref.

 $\setminus$ ztitlerefsetup { $key_1=value_1$ ,  $key_2=value_2$ , ...}

This command allows to configure the behaviour of module titleref. The following keys are available:

```
title=\langle value \rangle
```
Sets the current title.

#### stripperiod=true|false

Follow package nameref that removes a last period. Default: true.

#### expand=true|false

Package \titleref expands the title first. This way garbage and dangerous commands can be removed, e.g. \label, \index.... See implementation section for more details. Default is false.

```
cleanup=\{ \dots \}
```
Hook to add own cleanup code, if method expand is used. See implementation section for more details.

### <span id="page-18-0"></span>3.13 Module savepos

This option supports a feature that pdfT<sub>E</sub>X provides (and  $X \rightarrow T E X$ ). pdfT<sub>E</sub>X is able to tell the current position on the page. The page position is not instantly known. First the page must be constructed by T<sub>E</sub>X's asynchronous output routine. Thus the time where the position is known is the page shipout time. Thus a reference system where the information is recorded in the first run and made available for use in the second run comes in handy.

 $\{z\$ savepos  $\{\langle\mathit{refname}\rangle\}$ 

It generates a reference with name  $\langle \text{refname} \rangle$ . The reference stores the location where  $\zeta$  as avepos is executed in properties posx and posy.

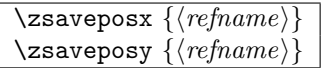

Same as  $\zeta$  as  $\zeta$  as except that only the x or y component of the position is stored. Since 2011/12/05 v2.23.

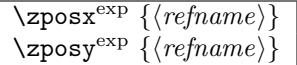

Get the position as number. Unit is sp. Horizontal positions by  $\zeta$  positions from left to right. Vertical positions by \zposy from bottom to top.

Do not rely on absolute page numbers. Because of problems with the origin the numbers may differ in DVI or PDF mode of pdfTEX. Therefore work with relative values by comparisons.

Both \zposx and \zposy are expandable and can be used inside calculations (\setcounter, \addtocounter, package calc, \numexpr). However this property prevents from notifying LATEX that the reference is actually used (the notifying is not expandable). Therefore you should mark the reference as used by  $\zeta$ refused.

This module uses pdfTFX's \pdfsavepos, \pdflastxpos, and \pdflastypos. They are available in PDF mode and since version 1.40.0 also in DVI mode.

#### \zref@savepos

Macro \zref@savepos performs the first part of \zsavepos by calling \pdfsavepos (if .aux files are writable).

Thus  $zsavepos$  is basically  $zref@savepos$  followed by  $zref@labelbylist({*refname*)}{savepos}.$ If \TeXXeTstate is detected and enabled, \savepos also adds \zref@savepos at the end to support \beginR where the whatits are processed in reverse order. The property list savepos contains the properties posx and posy.

### <span id="page-19-0"></span>3.14 Module abspos

Module abspos allows to get various values of the page layout. There is no user command, only a number of internal commands. For example:

```
\zeta{\mathcal{A}}_{\delta}=\frac{1}{\langle\mathit{label}\rangle}{\langle\mathit{position}\rangle}\zetazref@absposy{\langle label \rangle}{\langle value \rangle}{\langle position \rangle}
```
The return value is like in the module savepos a number representing a length in sp. The length are measured from the bottom left of the page.

 $\langle label \rangle$  is a label set with  $zlabel$  or  $zs$ avepos that allows to retrieve the absolute page number.

 $\langle position \rangle$  is for the x-command one of left, right or center. For the ycommand it is one of top, bottom, center.

The possible content of  $\langle value \rangle$  can be seen in the following table. Be aware that the code makes some assumptions which are perhaps not always true – for example that the left of the head is identical to the left of the body.

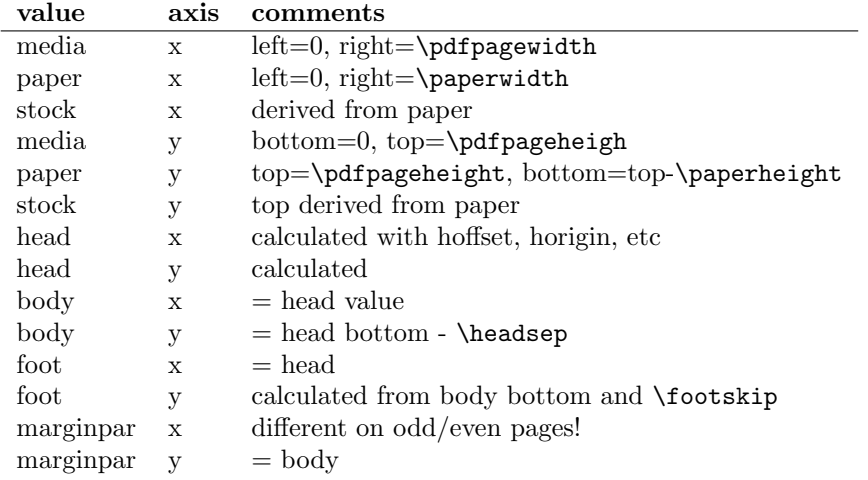

### <span id="page-19-1"></span>3.15 Module dotfill

#### \zdotfill

This package provides the command \zdotfill that works similar to \dotfill, but can be configured. Especially it suppresses the dots if a minimum number of dots cannot be set.

 $\setminus$ zdotfillsetup { $key_1=value_1, key_2=value_2, ...$ }

This command allows to configure the behaviour of \zdotfill. The following keys are available:

 $min=\langle count \ value \rangle$ 

If the actual number of dots are smaller than  $\langle count \ value \rangle$ , then the dots are suppressed. Default: 2.

unit= $\langle$ *dimen value* $\rangle$ 

The width of a dot unit is given by  $\langle$  dimen value $\rangle$ . Default: 0.44em (same as the unit in \dotfill).

 $dot=$ (value)

The dot itself is given by  $\langle value \rangle$ . Default: . (dot, same as the dot in \dotfill).

#### <span id="page-20-0"></span>3.16 Module env

This module defines two properties envname and envline. They remember the name of the environment and the line number at the start of the environment.

### <span id="page-20-1"></span>3.17 Module xr

This package provides the functionality of package  $xr$ , see [\[8\]](#page-88-6). It also supports the syntax of xr-hyper.

```
\setminuszexternaldocument * [\langle prefix \rangle]<sup>babel</sup> \{ \langle external\ document \rangle \} [\langle url \rangle]
```
See \externaldocument for a description of this option. The found labels also get a property external document that remembers  $\langle external\ document \rangle$ . The standard reference scheme and the scheme of this package use different name spaces for reference names. If the external document uses both systems. Then one import statement would put the names in one namespace and probably causing problems with multiple references of the same name. Thus the star form only looks for \newlabel in the .aux files, whereas without star only \zref@newlabels are used.

In the star form it tries to detect labels from hyperref, titleref, and ntheorem. If such an extended property from the packages before cannot be found or are empty, they are not included in the imported reference.

Warnings are given if a reference name is already in use and the item is ignored. Unknown properties will automatically be declared.

If the external references contain anchor properties, then we need also a url to be able to address the external file. As default the filename is taken with a default extension.

### $\text{Xzrsetup }$ { $key_1=value_1$ ,  $key_2=value_2$ , ...}

The following setup options are available:

- ext: It sets the default extension.
- tozreflabel: Boolean option. The found references are imported as zref labels. This is enabled by default.
- toltxlabel: Boolean option. The found references are imported as L<sup>AT</sup>EX labels. Packages nameref, titleref and class memoir are supported.
- urluse: Boolean option. If enabled, then a URL is stored in a macro and the macro is put in property 'urluse'. The URL is not put in property 'url'. The purpose is to save TEX memory.

verbose: Boolean option. List the imported labels in the .log file. Default is false.

#### \zref@xr@ext

If the  $\langle url \rangle$  is not specified in  $\zeta$ ref@externaldocument, then the url will be constructed with the file name and this macro as extension. \XR@ext is used if hyperref is loaded, otherwise pdf.

### <span id="page-21-0"></span>3.18 Module pageattr

This module allows to recover the content of the register \pdfpageattr and \pdfpagesattr in pdftex and the equivalent register in luatex. There is no user command. Programmer commands are

```
\zetazref@pdfpageattr\{\langle absolute\ page\ number \rangle\}\zetazref@pdfpagesattr{\langle absolute\ page\ number \rangle}
```
## <span id="page-21-1"></span>4 ToDo

Among other things the following issues are left for future work:

• Other applications: autoref, hyperref, ...

# <span id="page-21-2"></span>5 Example

```
67 \langle*example\rangle68 \documentclass{book}
69
70 \usepackage[ngerman]{babel}%
71
72 \usepackage[savepos,totpages,titleref,dotfill,counter,user]{zref}
73
```
Chapters are wrapped inside \ChapterStart and \ChapterStop. The first argument #1 of \ChapterStart is used to form a label id chap:#1. At the end of the chapter another label is set by \zref@wrapper@immediate, because otherwise at the end of document a deferred write would not be written, because there is no page for shipout.

Also this example shows how chapter titles can be recorded. A new property chaptitle is declared and added to the main property list. In \ChapterStart the current value of the property is updated.

```
74 \makeatletter
75 \zref@newprop{chaptitle}{}
76 \zref@addprop{main}{chaptitle}
77
78 \newcommand*{\ChapterStart}[2]{%
79 \cleardoublepage
80 \def\current@chapid{#1}%
81 \zref@setcurrent{chaptitle}{#2}%
82 \chapter{#2}%
83 \zlabel{chap:#1}%
84 }
```

```
85 \newcommand*{\ChapterStop}{%
```

```
86 \cleardoublepage
```

```
87 \zref@wrapper@immediate{%
88 \zref@labelbyprops{chapend:\current@chapid}{abspage}%
```

```
89 }%
```
}

\ChapterPages calculates and returns the number of pages of the referenced chapter.

```
91 \newcommand*{\ChapterPages}[1]{%
92 \zrefused{chap:#1}%
93 \zrefused{chapend:#1}%
94 \number\numexpr
95 \zref@extract{chapend:#1}{abspage}%
96 -\zref@extract{chap:#1}{abspage}%
97 +1\relax
98 }
99 \makeatother
```
\begin{document}

As exception we use \makeatletter here, because this is just an example file that also should show some of programmer's interface.

```
101 \makeatletter
102
103 \frontmatter
104 \zlabel{documentstart}
105
106 \begin{itemize}
107 \item
108 The frontmatter part has
109 \number\numexpr\zref@extract{chap:first}{abspage}-1\relax
110 <sup>~</sup>pages.
111 \item
112 Chapter \zref{chap:first} has \ChapterPages{first} page(s).
113 \item
114 Section \zref{hello} is on the
115 \ifcase\numexpr
116 \zref@extractdefault{hello}{page}{0}%
117 -\zref@extractdefault{chap:first}{page}{0}%
118 +1\relax119 ??\or first\or second\or third\or forth\fi
120 ~ page inside its chapter.
121 \item
122 The document has
123 \zref[abspage]{LastPage} pages.
124 This number is \ifodd\ztotpages odd\else even\fi.
125 \item
126 The last page is labeled with \zpageref{LastPage}.
127 \item
128 The title of chapter \zref{chap:next} %
129 is ''\zref[chaptitle]{chap:next}''.
130 \end{itemize}
131
132 \tableofcontents
133
134 \mainmatter
135 \ChapterStart{first}{First chapter}
136
```
The user level commands should protect babel shorthands where possible. On the other side, expandable extracting macros are useful in calculations, see above the

```
examples with \numexpr.
137 \section{Test}
138 \zlabel{a"o}
139 Section \zref{a"o} on page
140 \zref@wrapper@babel\zref@extract{a"o}{page}.
141
142 Text.
143 \newpage
144
145 \section{Hello World}
146 \zlabel{hello}
147
148 \ChapterStop
149
150 \ChapterStart{next}{Next chapter with \emph{umlauts}: "a"o"u"s}
151
```
Here an example follows that makes use of pdfT<sub>E</sub>X's "savepos" feature. The position on the page is not known before the page is constructed and shipped out. Therefore the position ist stored in references and are available for calculations in the next LAT<sub>EX</sub> compile run.

```
152 The width of the first column is
153 \the\dimexpr \zposx{secondcol}sp - \zposx{firstcol}sp\relax,\\
154 the height difference of the two baselines is
155 \the\dimexpr \zposy{firstcol}sp - \zposy{secondline}sp\relax:\\
156 \begin{tabular}{ll}
157 \zsavepos{firstcol}Hello&\zsavepos{secondcol}World\\
158 \zsavepos{secondline}Second line&foobar\\
159 \end{tabular}
```

```
160
```
With  $\zeta$ refused LAT<sub>E</sub>X is notified, if the references are not yet available and LAT<sub>E</sub>X can generate the rerun hint.

```
161 \zrefused{firstcol}
162 \zrefused{secondcol}
163 \zrefused{secondline}
164
165 \ChapterStop
Test for module \dotfill.
166 \ChapterStart{dotfill}{Test for dotfill feature}
167 \newcommand*{\dftest}[1]{%
168 #1&
169 [\makebox[{#1}]{\dotfill}]&
170 [\mathsf{#1}] {\zdot{1}1}] \ \171 }
172 \begin{tabular}{rll}
173 & [\verb|\dotfill|] & [\verb|\zdotfill|]\\
174 \dftest{0.43em}
175 \dftest{0.44em}
176 \dftest{0.45em}
177 \dftest{0.87em}
178 \dftest{0.88em}
179 \dftest{0.89em}
180 \dftest{1.31em}
181 \dftest{1.32em}
182 \dftest{1.33em}
183 \end{tabular}
184 \ChapterStop
185 \end{document}
```
186  $\langle$ /example $\rangle$ 

# <span id="page-24-0"></span>6 Implementation

### <span id="page-24-1"></span>6.1 Package zref

### <span id="page-24-2"></span>6.1.1 Identification

```
187 \langle*package\rangle188 \NeedsTeXFormat{LaTeX2e}
189 \ProvidesPackage{zref}
190 [2020-03-03 v2.29 A new reference scheme for LaTeX (HO)]%
```
#### <span id="page-24-3"></span>6.1.2 Load basic module

\RequirePackage{zref-base}[2019/11/29]

Abort package loading if zref-base could not be loaded successfully. \@ifundefined{ZREF@base@ok}{\endinput}{}

#### <span id="page-24-4"></span>6.1.3 Process options

Known modules are loaded and the release date is checked.

```
193 \def\ZREF@temp#1{%
194 \DeclareOption{#1}{%
195 \AtEndOfPackage{%
196 \RequirePackage{zref-#1}[2019/11/29]%
197 }%
198 }%
199 }
200 \ZREF@temp{abspage}
201 \ZREF@temp{counter}
202 \ZREF@temp{dotfill}
203 \ZREF@temp{hyperref}
204 \ZREF@temp{lastpage}
205 \ZREF@temp{marks}
206 \ZREF@temp{nextpage}
207 \ZREF@temp{pageattr}
208 \ZREF@temp{pagelayout}
209 \ZREF@temp{perpage}
210 \ZREF@temp{runs}
211 \ZREF@temp{savepos}
212 \ZREF@temp{thepage}
213 \ZREF@temp{titleref}
214 \ZREF@temp{totpages}
215 \ZREF@temp{user}
216 \ZREF@temp{xr}
217 \ProcessOptions\relax
218 \langle/package\rangle
```
### <span id="page-24-5"></span>6.2 Module base

### <span id="page-24-6"></span>6.2.1 Prefixes

This package uses the following prefixes for macro names:

\zref@: Macros of the programmer's interface.

\ZREF@: Internal macros.

 $\Delta$ Z@L@listname: The properties of the list  $\langle listname \rangle$ .

 $\Delta$ Z@D@propname: The default value for property  $\langle propname \rangle$ .

 $\{Z@E@propname:$  Extract function for property  $\langle proprame \rangle$ .

 $\Delta$ Z@X@propname: Information whether a property value for property  $\langle$  propname) is expanded immediately or at shipout time.

 $\\$ Z@C@propname: Current value of the property <i>proprame</i>.

 $\{Z@R@labelname:math}$  : Data for reference  $\{labelname\}.$ 

\ZREF@org@: Original versions of patched commands.

\z: For macros in user land, defined if module user is set.

The following family names are used for keys defined according to the keyval package:

ZREF@TR: Setup for module titleref.

#### <span id="page-25-1"></span><span id="page-25-0"></span>6.2.2 Identification

```
219 \langle*base\rangle220 \NeedsTeXFormat{LaTeX2e}
                    221 \ProvidesPackage{zref-base}%
                    222 [2020-03-03 v2.29 Module base for zref (HO)]%
                   6.2.3 Utilities
                    223 \RequirePackage{ltxcmds}[2010/12/02]
                    224 \RequirePackage{infwarerr}[2010/04/08]
                    225 \RequirePackage{kvsetkeys}[2010/03/01]
                    226 \RequirePackage{kvdefinekeys}[2010/03/01]
                    227 \RequirePackage{pdftexcmds}[2010/04/01]
       \ZREF@name Several times the package name is used, thus we store it in \ZREF@name.
                    228 \def\ZREF@name{zref}
                    229 \ltx@IfUndefined{protected}{%
                    230 \RequirePackage{makerobust}[2006/03/18]%
     \ZREF@Robust
                    231 \def\ZREF@Robust#1#2{%
                    232 \def\ZREF@temp{\MakeRobustcommand#2}%
                    233 \afterassignment\ZREF@temp
                    234 #1#2%
                    235 \frac{\cancel{0}^2}{6}236 }{%
     \ZREF@Robust
                    237 \def\ZREF@Robust#1{%
                    238 \protected#1%
                    239 }%
                    240 }
\ZREF@IfDefinable
                    241 \def\ZREF@IfDefinable#1#2#3{%
                    242 \@ifdefinable{#1}{%
                    243 \ZREF@Robust{#2}#1#3%
                    244 }%
                    245 }
```
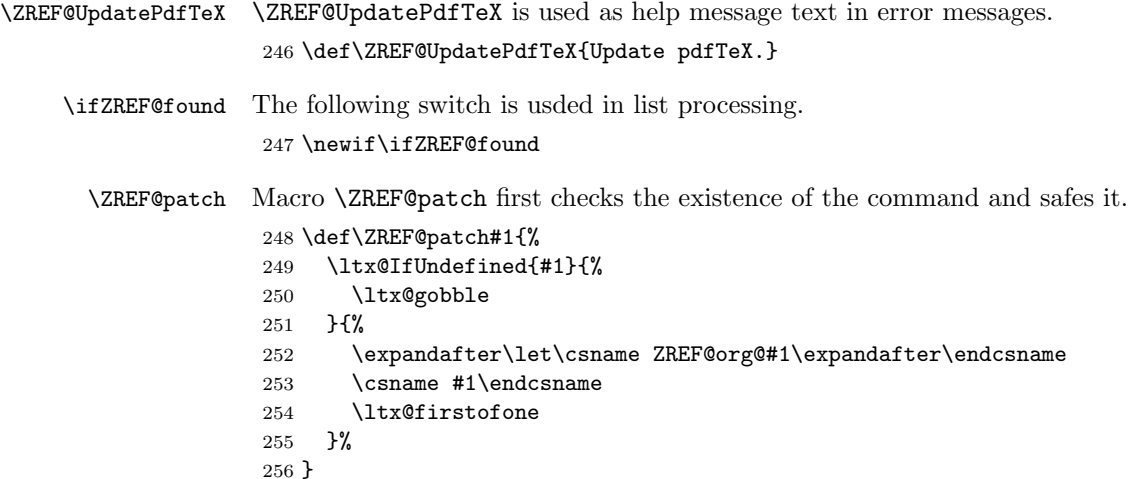

#### <span id="page-26-0"></span>6.2.4 Check for  $\varepsilon$ -T<sub>E</sub>X

The use of  $\varepsilon$ -T<sub>E</sub>X should be standard nowadays for L<sup>AT</sup>EX. We test for  $\varepsilon$ -T<sub>E</sub>X in order to use its features later.

```
257 \ltx@IfUndefined{eTeXversion}{%
258 \PackageError\ZREF@name{%
259 Missing support for eTeX; package is abandoned%
260 }{%
261 Use a TeX compiler that support eTeX and enable eTeX %
262 in the format.%
263 }%
264 \endinput
265 }{}%
266 \RequirePackage{etexcmds}[2007/09/09]
267 \ifetex@unexpanded
268 \else
269 \PackageError\ZREF@name{%
270 Missing e-TeX's \string\unexpanded.\MessageBreak
271 Add \string\RequirePackage\string{etexcmds\string} before %
272 \string\documentclass%
273 }{%
274 Probably you are using some package (e.g. ConTeXt) that %
275 redefines \string\unexpanded%
276 }%
277 \expandafter\endinput
278 \fi
```
#### <span id="page-26-1"></span>6.2.5 Auxiliary file stuff

We are using some commands in the . aux files. However sometimes these auxiliary files are interpreted by LATEX processes that haven't loaded this package (e.g. package xr). Therefore we provide dummy definitions.

```
279 \RequirePackage{auxhook}
280 \AddLineBeginAux{%
281 \string\providecommand\string\zref@newlabel[2]{}%
282 }
```
\ZREF@RefPrefix

\def\ZREF@RefPrefix{Z@R}

\zref@newlabel For the implementation of \zref@newlabel we call the same internal macro \@newl@bel that is used in \newlabel. Thus we have for free:

- \Z@R@labelname is defined.
- LAT<sub>EX</sub>'s check for multiple references.
- LATEX's check for changed references.

```
284 \ZREF@Robust\edef\zref@newlabel{%
285 \noexpand\@newl@bel{\ZREF@RefPrefix}%
286 }
```
### <span id="page-27-0"></span>6.2.6 Property lists

```
\zref@newlist Property lists are stored as list of property names enclosed in curly braces.
                         \zref@newlist creates a new list as empty list. Assignments to property lists
                         are global.
                          287 \ZREF@Robust\def\zref@newlist#1{%
                          288 \zref@iflistundefined{#1}{%
                          289 \@ifdefinable{Z@L@#1}{%
                          290 \global\expandafter\let\csname Z@L@#1\endcsname\ltx@empty
                          291 \PackageInfo\ZREF@name{New property list: #1}%
                          292 }%
                          293 }{%
                          294 \PackageError\ZREF@name{%
                          295 Property list '#1' already exists%
                          296 }\@ehc
                          297 }%
                          298 }
  \zref@iflistundefined \zref@iflistundefined checks the existence of the property list #1. If the prop-
                         erty list is present, then #2 is executed and #3 otherwise.
                          299 \def\zref@iflistundefined#1{%
                          300 \ltx@ifundefined{Z@L@#1}%
                          301 }
        \zref@listexists \zref@listexists only executes #2 if the property list #1 exists and raises an
                         error message otherwise.
                          302 \ZREF@Robust\def\zref@listexists#1{%
                          303 \zref@iflistundefined{#1}{%
                          304 \PackageError\ZREF@name{%
                          305 Property list '#1' does not exist%
                          306 }\@ehc
                          307 }%
                          308 }
\zref@iflistcontainsprop \zref@iflistcontainsprop checks, whether a property #2 is already present in
                         a property list #1.
                          309 \ZREF@Robust\def\zref@iflistcontainsprop#1#2{%
                          310 \zref@iflistundefined{#1}{%
                          311 \ltx@secondoftwo
                          312 }{%
                          313 \begingroup\expandafter\endgroup
                          314 \expandafter\in@
                          315 \csname#2\expandafter\expandafter\expandafter\endcsname
                          316 \expandafter\expandafter\expandafter{\csname Z@L@#1\endcsname}%
                          317 \csname ltx@\ifin@ first\else second\fi oftwo\endcsname
```

```
318 }%
```
}

#### \zref@listforloop

```
320 \def\zref@listforloop#1#2{%
               321 \zref@listexists{#1}{%
               322 \expandafter\expandafter\expandafter\@tfor
               323 \expandafter\expandafter\expandafter\zref@prop
               324 \expandafter\expandafter\expandafter:%
               325 \expandafter\expandafter\expandafter=%
               326 \csname Z@L@#1\endcsname
               327 \do{%
               328 \begingroup
               329 \escapechar=-1 %
               330 \edef\x{\endgroup
               331 \def\noexpand\zref@prop{%
               332 \expandafter\string\zref@prop
               333 }%
               334 }%
               335 \times x336 #2\zref@prop
               337 }%
               338 }%
               339 }
\zref@addprops \zref@addprop adds the properties #2 to the property list #1, if the property is
              not already in the list. Otherwise a warning is given.
               340 \ZREF@Robust\def\zref@addprops#1#2{%
               341 \zref@listexists{#1}{%
               342 \comma@parse{#2}{%
               343 \zref@propexists\comma@entry{%
               344 \zref@iflistcontainsprop{#1}\comma@entry{%
               345 \PackageWarning\ZREF@name{%
               346 Property '\comma@entry' is already in list '#1'%
               347 }%
               348 }{%
               349 \begingroup\expandafter\endgroup
               350 \expandafter\g@addto@macro
               351 \csname Z@L@#1\expandafter\endcsname
               352 \expandafter{\csname\comma@entry\endcsname}%
               353 }%
               354 }%
               355 \ltx@gobble
               356 }%
               357 }%
               358 }
\zref@addprop \zref@addprop adds the property #2 to the property list #1, if the property is
              not already in the list. Otherwise a warning is given.
```

```
359 \ZREF@Robust\def\zref@addprop#1#2{%
360 \zref@listexists{#1}{%
361 \zref@propexists{#2}{%
362 \zref@iflistcontainsprop{#1}{#2}{%
363 \PackageWarning\ZREF@name{%
364 Property '#2' is already in list '#1'%
365 }%
366 }{%
367 \begingroup\expandafter\endgroup
```
 \expandafter\g@addto@macro \csname Z@L@#1\expandafter\endcsname \expandafter{\csname#2\endcsname}% }% }% }% } \zref@localaddprops \ZREF@Robust\def\zref@localaddprops#1#2{% \zref@listexists{#1}{% \comma@parse{#2}{% \zref@propexists\comma@entry{% \zref@iflistcontainsprop{#1}\comma@entry{% \PackageWarning\ZREF@name{% Property '\comma@entry' is already in list '#1'% }% }{% \begingroup\expandafter\endgroup \expandafter\ltx@LocalAppendToMacro \csname Z@L@#1\expandafter\endcsname \expandafter{\csname\comma@entry\endcsname}% }% }% \ltx@gobble }% }% } \zref@localaddprop \ZREF@Robust\def\zref@localaddprop#1#2{% \zref@listexists{#1}{% \zref@propexists{#2}{% \zref@iflistcontainsprop{#1}{#2}{% \PackageWarning\ZREF@name{% Property '#2' is already in list '#1'% 400 }% }{% \begingroup\expandafter\endgroup \expandafter\ltx@LocalAppendToMacro \csname Z@L@#1\expandafter\endcsname \expandafter{\csname#2\endcsname}% }% }% }% } \ltx@IfUndefined{pdf@strcmp}{% \zref@delprop \ZREF@Robust\def\zref@delprop{% \ZREF@delprop\gdef }% \zref@localdelprop \ZREF@Robust\def\zref@localdelprop{%

\ZREF@delprop\def

}%

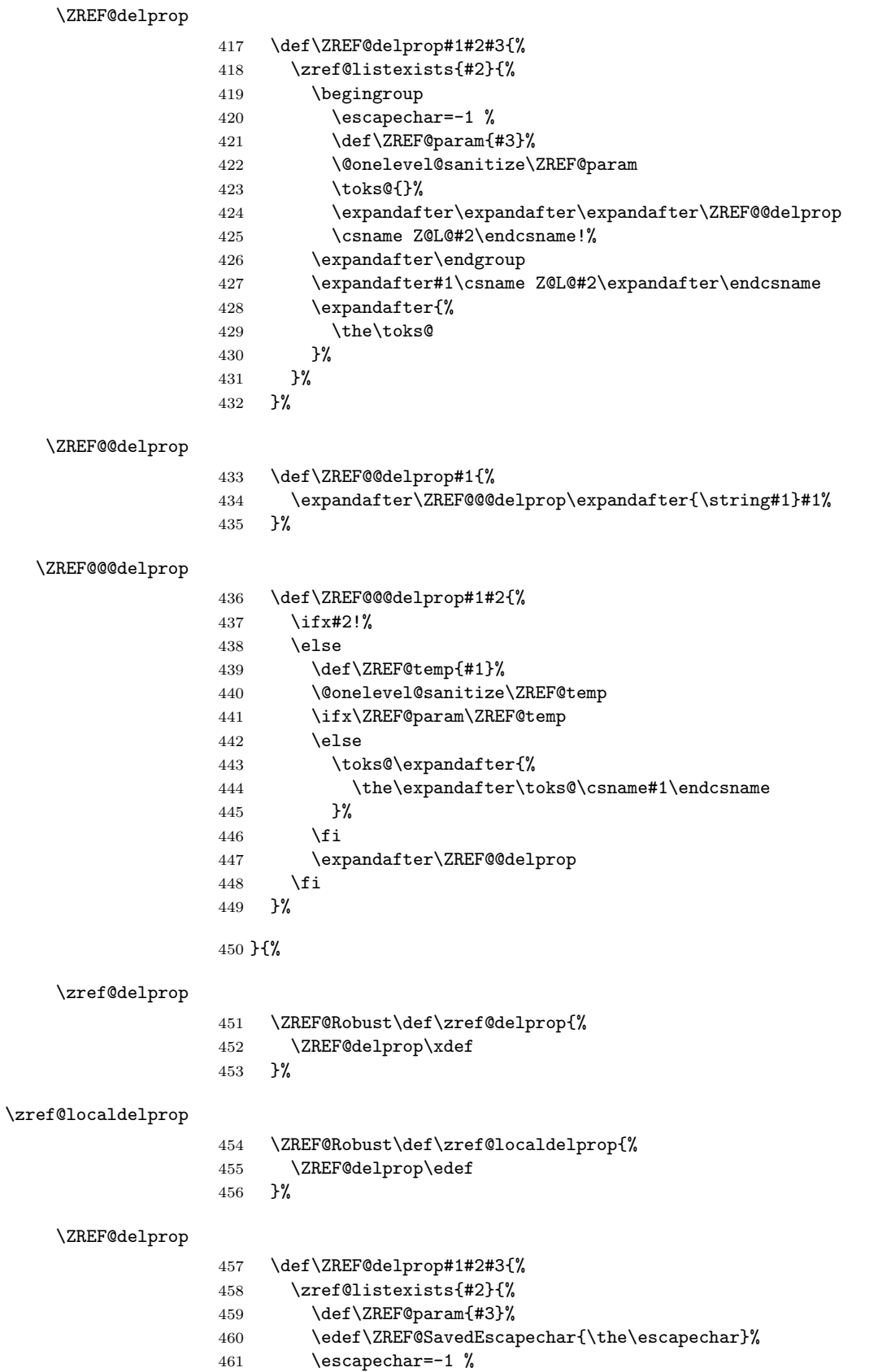

\expandafter#1\csname Z@L@#2%

<span id="page-31-0"></span>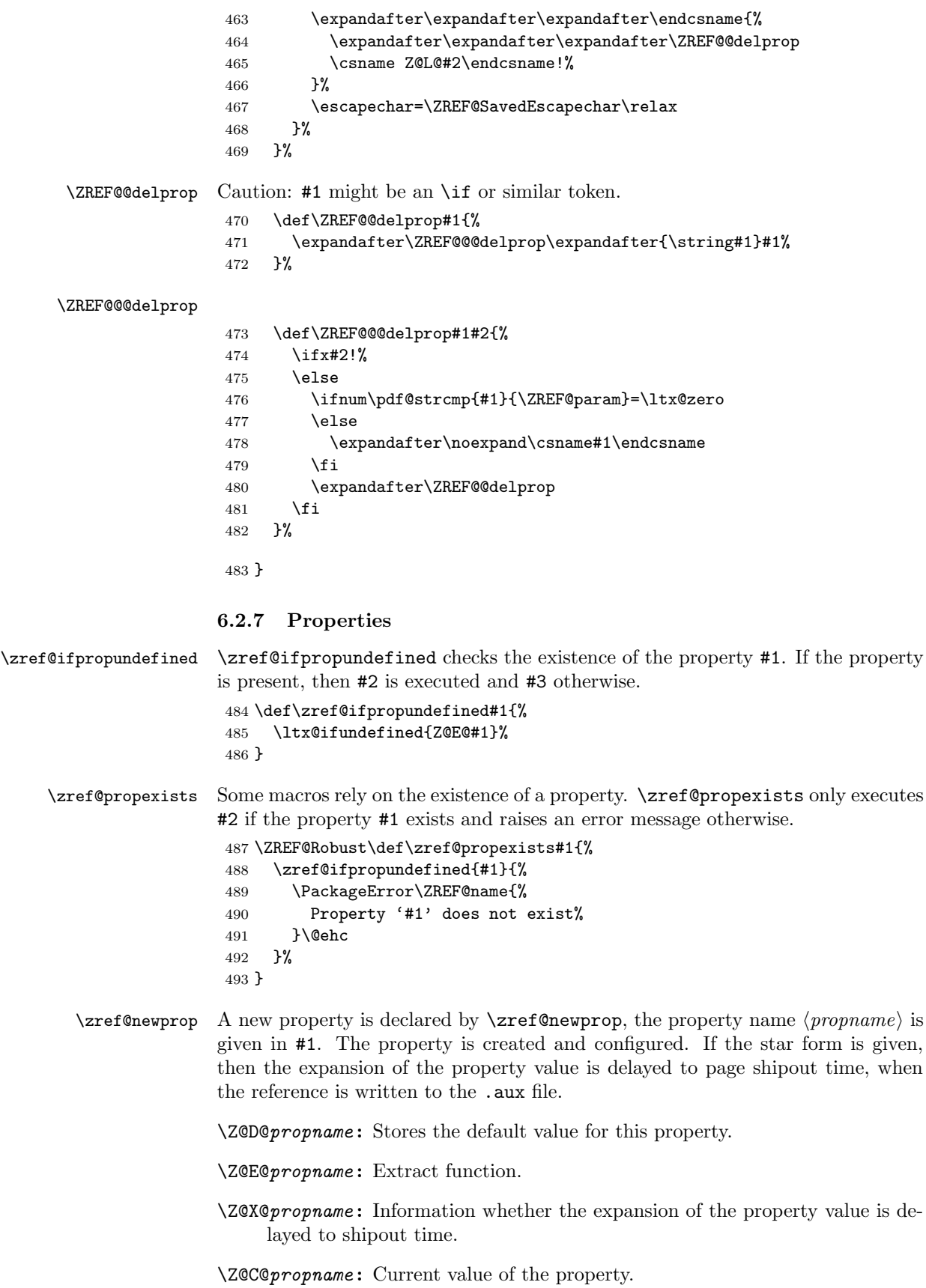

```
495 \@ifstar{%
496 \let\ZREF@X\noexpand
497 \ZREF@newprop
498 }{%
499 \let\ZREF@X\ltx@empty
500 \ZREF@newprop
501 }%
502 }
503 \def\ZREF@newprop#1{%
504 \edef\ZREF@P{#1}%
505 \@onelevel@sanitize\ZREF@P
506 \begingroup
507 \ifx\ZREF@P\ZREF@par
508 \@PackageError\ZREF@name{%
509 Invalid property name '\ZREF@P'%
510 }{%
511 The property name 'par' is not allowed %
512 because of internal reasons.%
513 \MessageBreak
514 \@ehc
515
516 \def\ZREF@@newprop[##1]##2{\endgroup}%
```
\ZREF@Robust\def\zref@newprop{%

```
\ZREF@newprop
```

```
517 \else
                518 \zref@ifpropundefined\ZREF@P{%
                519 \endgroup
                520 \PackageInfo\ZREF@name{%
                521 New property: \ZREF@P
                522 \frac{1}{6}523 }{%
                524 \@PackageError\ZREF@name{%
                525 Property '\ZREF@P' already exists%
                526 }\@ehc
                527 \def\ZREF@@newprop[##1]##2{\endgroup}%<br>528 }%
                528
                529 \fi
                530 \@ifnextchar[\ZREF@@newprop{\ZREF@@newprop[\zref@default]}%
                531 }
     \ZREF@par
                532 \def\ZREF@par{par}
                533 \@onelevel@sanitize\ZREF@par
\ZREF@@newprop
                534 \def\ZREF@@newprop[#1]{%
                535 \global\@namedef{Z@D@\ZREF@P}{#1}%
                536 \global\expandafter\let\csname Z@X@\ZREF@P\endcsname\ZREF@X
                537 \begingroup\expandafter\endgroup
```
 \expandafter\ZREF@@@newprop\csname\ZREF@P\endcsname \expandafter\gdef\csname Z@C@\ZREF@P\endcsname{}%

\zref@setcurrent\ZREF@P

\def\ZREF@@@newprop#1{%

\expandafter

}

}

\gdef\csname Z@E@\ZREF@P\endcsname##1#1##2##3\ZREF@nil{##2}%

\zref@showprop

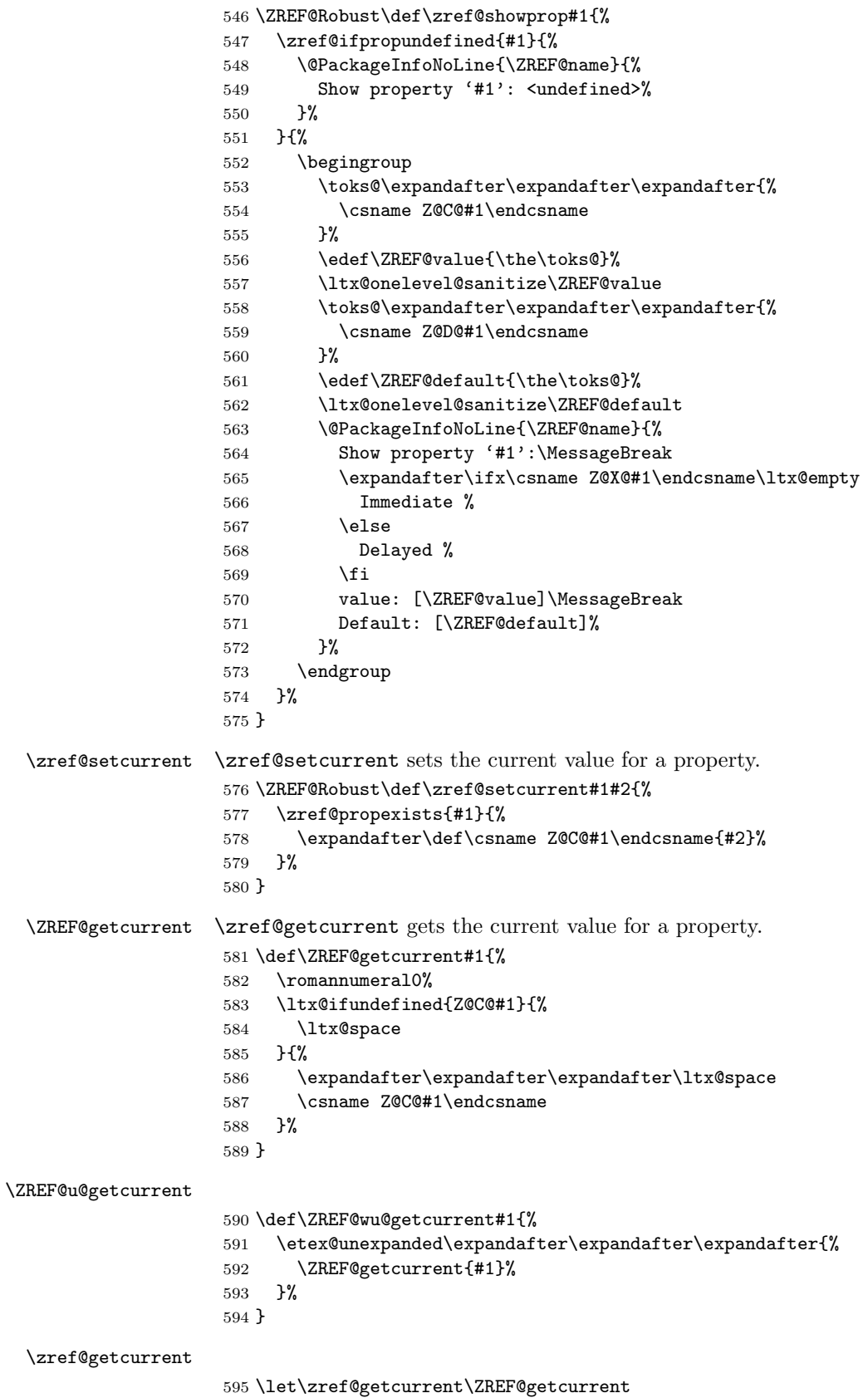

#### <span id="page-34-0"></span>6.2.8 Reference generation

```
\zref@label Label macro that uses the main property list.
                  596 \ZREF@Robust\def\zref@label#1{%
                  597 \zref@labelbylist{#1}\ZREF@mainlist
                  598 }
\zref@labelbylist Label macro that stores the properties, specified in the property list #2.
                  599 \ZREF@Robust\def\zref@labelbylist#1#2{%
                  600 \@bsphack
                  601 \zref@listexists{#2}{%
                  602 \expandafter\expandafter\expandafter\ZREF@label
                  603 \expandafter\expandafter\expandafter{%
                  604 \csname Z@L@#2\endcsname
                  605 }{#1}%
                  606 }%
                  607 \@esphack
                  608 }
\zref@labelbyprops The properties are directly specified in a comma separated list.
                  609 \ZREF@Robust\def\zref@labelbyprops#1#2{%
                  610 \@bsphack
                  611 \begingroup
                  612 \toks@{}%
                  613 \comma@parse{#2}{%
                  614 \zref@ifpropundefined\comma@entry{%
                  615 \PackageWarning\ZREF@name{%
                  616 Property '\comma@entry' is not known%
                  617 }%
                  618 }{%
                  619 \toks@\expandafter{%
                  620 \the\expandafter\toks@\csname\comma@entry\endcsname
                  621 }%
                  622 } }623 \ltx@gobble
                  624   \}%
                  625 \expandafter\endgroup
                  626 \expandafter\ZREF@label\expandafter{\the\toks@}{#1}%
                  627 \@esphack
                  628 }
  \zref@labelbykv
                  629 \ZREF@Robust\def\zref@labelbykv#1#2{%
                  630 \@bsphack
                  631 \begingroup
                  632 \let\Z@L@ZREF@temp\ltx@empty
                  633 \kvsetkeys{ZREF@LABEL}{#1}%
                  634 \ifZREF@immediate
                  635 \expandafter\zref@wrapper@immediate\expandafter{%
                  636 \expandafter\ZREF@label\expandafter{\Z@L@ZREF@temp}{#2}%
                  637 }%
                  638 \else
                  639 \expandafter\ZREF@label\expandafter{\Z@L@ZREF@temp}{#2}%
                  640 \fi
                  641 \endgroup
                  642 \@esphack
                  643 }
```

```
644 \kv@define@key{ZREF@LABEL}{prop}{%
645 \edef\ZREF@param{#1}%
646 \zref@propexists\ZREF@param{%
647 \zref@iflistcontainsprop{ZREF@temp}\ZREF@param{}{%
648 \begingroup\expandafter\endgroup
649 \expandafter\ltx@LocalAppendToMacro
650 \expandafter\Z@L@ZREF@temp
651 \expandafter{\csname\ZREF@param\endcsname}%
652 }%
653 }%
654 }
655 \kv@define@key{ZREF@LABEL}{list}{%
656 \zref@listforloop{#1}{%
657 \zref@iflistcontainsprop{ZREF@temp}\zref@prop{}{%
658 \begingroup\expandafter\endgroup
659 \expandafter\ltx@LocalAppendToMacro
660 \expandafter\Z@L@ZREF@temp
661 \expandafter{\csname\zref@prop\endcsname}%
662 }%
663 \ltx@gobble
664 }%
665 }
666 \kv@define@key{ZREF@LABEL}{delprop}{%
667 \zref@propexists{#1}{%
668 \zref@localdelprop{ZREF@temp}{#1}%
669 }%
670 }
671 \kv@define@key{ZREF@LABEL}{immediate}[true]{%
672 \edef\ZREF@param{#1}%
673 \ifx\ZREF@param\ZREF@true
674 \ZREF@immediatetrue
675 \else
676 \ifx\ZREF@param\ZREF@false
677 \ZREF@immediatefalse
678 \else
679 \PackageWarning\ZREF@name{%
680 Option 'immediate' expects 'true' or 'false'.\MessageBreak
681 Ignoring invalid value '\ZREF@param'%
682 }%
683 \fi
684 \fi
685 }
```
\def\ZREF@false{false}

#### \ZREF@true

\ZREF@false

\def\ZREF@true{true}

```
688 \kv@define@key{ZREF@LABEL}{values}[]{%
689 \kv@parse{#1}{%
690 \ifx\kv@value\relax
691 \@PackageWarning\ZREF@name{%
692 Missing value for property '\kv@key'%
693 }%
694 \expandafter\ltx@gobbletwo
695 \else
696 \expandafter\zref@setcurrent
```
- 697  $\setminus$ fi }% }
- \ifZREF@immediate The switch \ifZREF@immediate tells us, whether the label should be written immediately or at page shipout time. \ZREF@label need to be notified about this, because it must disable the deferred execution of property values, if the label is written immediately.

\newif\ifZREF@immediate

\zref@wrapper@immediate The argument of \zref@wrapper@immediate is executed inside a group where \write is redefined by adding \immediate before its execution. Also \ZREF@label is notified via the switch \ifZREF@immediate.

```
701 \ZREF@Robust{\long\def}\zref@wrapper@immediate#1{%
702 \begingroup
703 \ZREF@immediatetrue
704 \let\ZREF@org@write\write
705 \def\write{\immediate\ZREF@org@write}%
706 #1%
707 \endgroup
708 }
```
\ZREF@label \ZREF@label writes the data in the .aux file. #1 contains the list of valid properties, #2 the name of the reference. In case of immediate writing, the deferred execution of property values is disabled. Also 37is made expandable in this case.

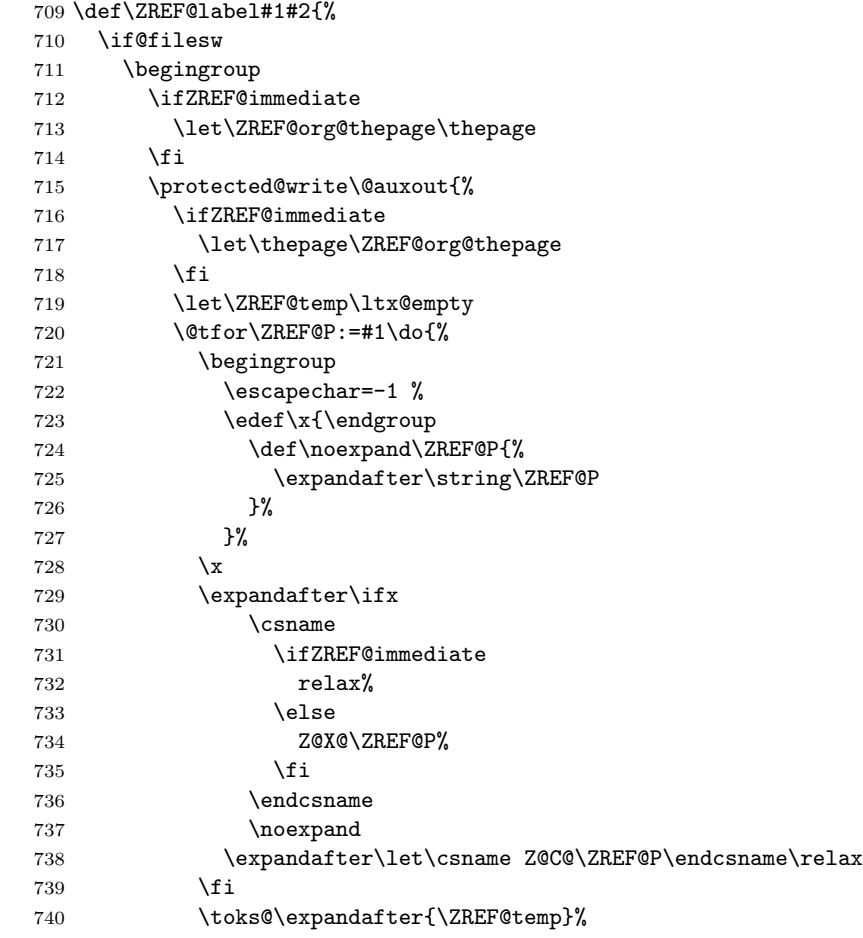

```
741 \edef\ZREF@temp{%
742 \the\toks0
743 \ltx@backslashchar\ZREF@P{%
744 \expandafter\noexpand\csname Z@C@\ZREF@P\endcsname
745 }%
746 }%
747 }%
748 }{%
749 \string\zref@newlabel{#2}{\ZREF@temp}%
750 }%
751 \endgroup
752 \fi
753 }
754 \def\ZREF@addtoks#1{%
755 \toks@\expandafter\expandafter\expandafter{%
756 \expandafter\the\expandafter\toks@#1%
757 }%
758 }
```
## 6.2.9 Reference querying and extracting

Design goal for the extracting macros is that the extraction process is full expandable. Thus these macros can be used in expandable contexts. But there are problems that cannot be solved by full expandable macros:

- In standard LAT<sub>E</sub>X undefined references sets a flag and generate a warning. Both actions are not expandable.
- Babel's support for its shorthand uses commands that use non-expandable assignments. However currently there is hope, that primitives are added to pdfTEX that allows the detection of contexts. Then the shorthand can detect, if they are executed inside \csname and protect themselves automatically.
- \zref@ifrefundefined If a reference #1 is undefined, then macro \zref@ifrefundefined calls #2 and #3 otherwise. 759 \def\zref@ifrefundefined#1{%

```
760 \ltx@ifundefined{Z@R@#1}%
761 }
```
\zifrefundefined If a reference #1 is undefined, then macro \zref@ifrefundefined calls #2 and #3 otherwise. Also the reference is marked used.

```
762 \ZREF@IfDefinable\zifrefundefined\def{%
763 #1{%
764 \zref@wrapper@babel\ZREF@ifrefundefined{#1}%
765 }%
766 }
```
\ZREF@ifrefundefined

```
767 \def\ZREF@ifrefundefined#1{%
768 \zref@refused{#1}%
769 \zref@ifrefundefined{#1}%
770 }
```
\zref@refused The problem with undefined references is addressed by the macro \zref@refused. This can be used outside the expandable context. In case of an undefined reference the flag is set to notify LAT<sub>E</sub>X and a warning is given.

```
771 \ZREF@Robust\def\zref@refused#1{%
                         772 \zref@wrapper@babel\ZREF@refused{#1}%
                         773 }
         \ZREF@refused
                         774 \def\ZREF@refused#1{%
                         775 \zref@ifrefundefined{#1}{%
                         776 \protect\G@refundefinedtrue
                         777 \@latex@warning{%
                         778 Reference '#1' on page \thepage \space undefined%
                         779 }%
                         780 }{}%
                         781 }
\zref@ifrefcontainsprop \zref@ifrefcontainsprop looks, if the reference #1 has the property #2 and calls
                        then #3 and #4 otherwise.
                         782 \def\zref@ifrefcontainsprop#1#2{%
                         783 \zref@ifrefundefined{#1}{%
                         784 \ltx@secondoftwo
                         785 }{%
                         786 \expandafter\ZREF@ifrefcontainsprop
                         787 \csname Z@E@#2\expandafter\endcsname
                         788 \csname#2\expandafter\expandafter\expandafter\endcsname
                         789 \expandafter\expandafter\expandafter{%
                         790 \csname Z@R@#1\endcsname
                         791 }%
                         792 }%
                         793 }
                         794 \def\ZREF@ifrefcontainsprop#1#2#3{%
                         795 \expandafter\ifx\expandafter\ZREF@novalue
                         796 #1#3#2\ZREF@novalue\ZREF@nil\ltx@empty
                         797 \expandafter\ltx@secondoftwo
                         798 \else
                         799 \expandafter\ltx@firstoftwo
                         800 \fi
                         801 }
                         802 \def\ZREF@novalue{\ZREF@NOVALUE}
         \zref@extract \zref@extract is an abbreviation for the case that the default of the property is
                        used as default value.
                         803 \def\ZREF@extract#1#2{%
                         804 \romannumeral0%
                         805 \ltx@ifundefined{Z@D@#2}{%
                         806 \expandafter\ltx@space\zref@default
                         807 }{%
                         808 \expandafter\expandafter\expandafter\ZREF@@extract
                         809 \expandafter\expandafter\expandafter{%
                         810 \csname Z@D@#2\endcsname
                         811 }{#1}{#2}%
                         812 }%
                         813 }
        \ZREF@@extract
                         814 \def\ZREF@@extract#1#2#3{%
                         815 \expandafter\expandafter\expandafter\ltx@space
                         816 \zref@extractdefault{#2}{#3}{#1}%
                         817 }
```
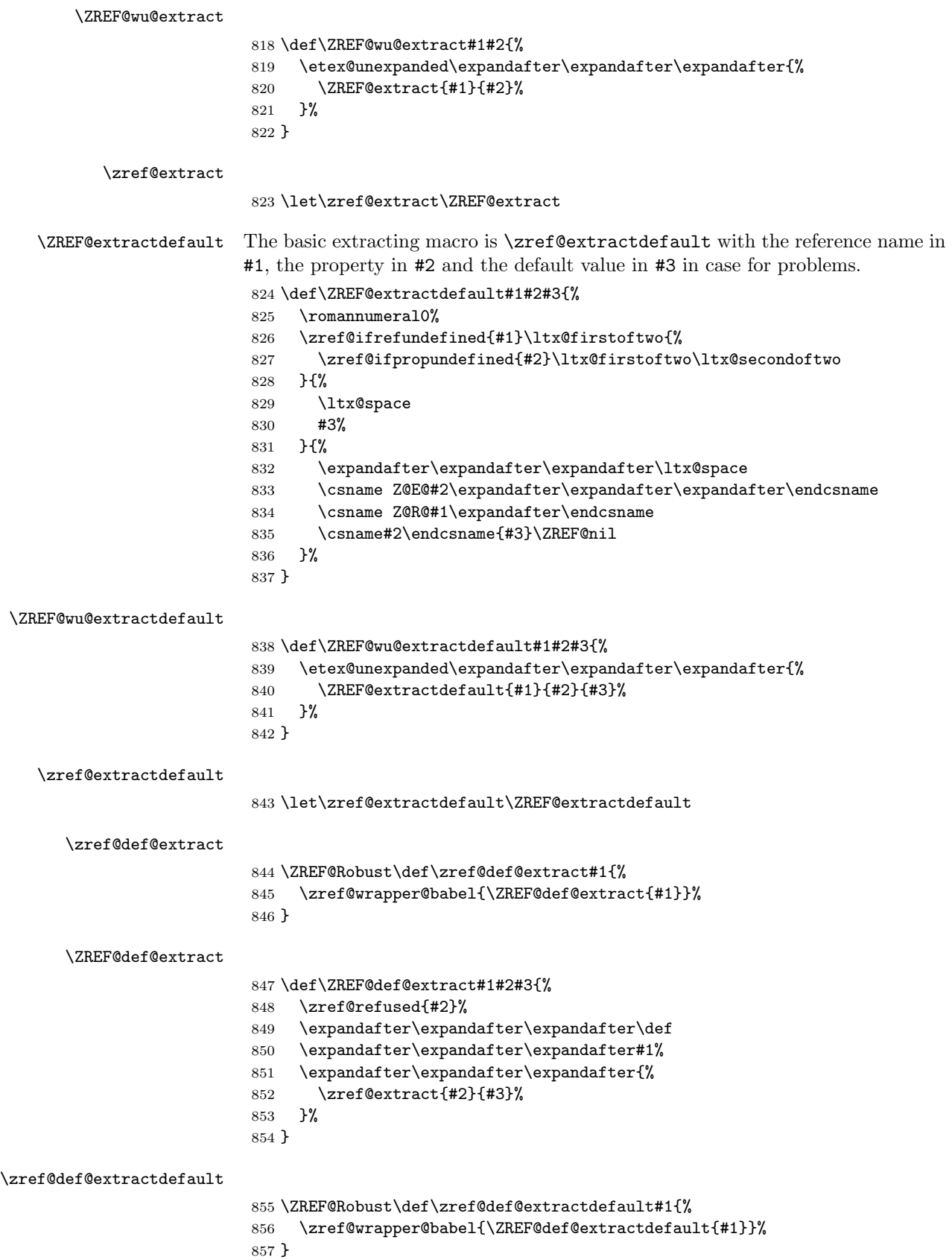

### \ZREF@def@extractdefault

- \def\ZREF@def@extractdefault#1#2#3#4{%
- \zref@refused{#2}%
- \expandafter\expandafter\expandafter\def
- \expandafter\expandafter\expandafter#1%
- \expandafter\expandafter\expandafter{%
- \zref@extractdefault{#2}{#3}{#4}%
- }%
- }

#### \ZREF@wrapper@unexpanded

- \ZREF@Robust{\long\def}\ZREF@wrapper@unexpanded#1{%
- \let\zref@wrapper@unexpanded\ltx@firstofone
- \let\zref@getcurrent\ZREF@wu@getcurrent
- \let\zref@extractdefault\ZREF@wu@extractdefault
- \let\zref@extract\ZREF@wu@extract
- #1%
- \let\zref@wrapper@unexpanded\ZREF@wrapper@unexpanded
- \let\zref@getcurrent\ZREF@getcurrent
- \let\zref@extractdefault\ZREF@extractdefault
- \let\zref@extract\ZREF@extract
- }

#### \zref@wrapper@unexpanded

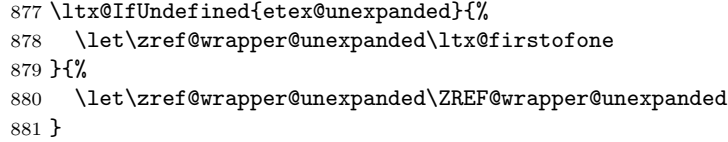

## 6.2.10 Compatibility with babel

#### \zref@wrapper@babel

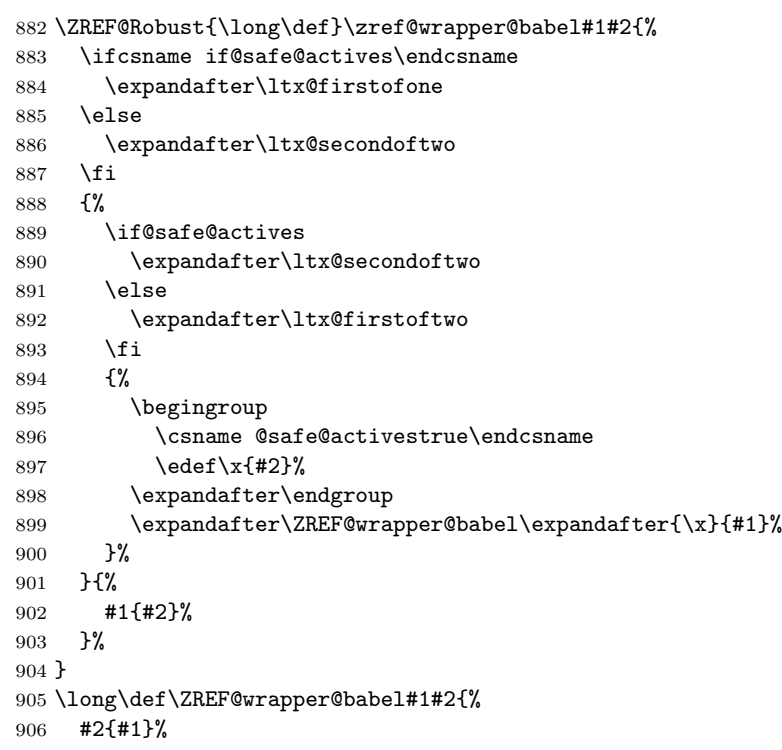

907 }

## 6.2.11 Unique counter support

\zref@require@unique Generate the counter zref@unique if the counter does not already exist.

- 908 \ZREF@Robust\def\zref@require@unique{% 909 \@ifundefined{c@zref@unique}{% 910 \begingroup 911 \let\@addtoreset\ltx@gobbletwo
- 912 \newcounter{zref@unique}%
- 913 \endgroup

\thezref@unique \thezref@unique is used for automatically generated unique labelnames.

```
914 \renewcommand*{\thezref@unique}{%
915 zref@\number\c@zref@unique
916 }%
917 }{}%
918 }
```
## 6.2.12 Utilities

## \ZREF@number

```
919 \ltx@IfUndefined{numexpr}{%
920 \def\ZREF@number#1{\number#1}%
921 }{%
922 \def\ZREF@number#1{\the\numexpr(#1)\relax}%
923 }
```
## 6.2.13 Setup

\zref@setdefault Standard LATEX prints "??" in bold face if a reference is not known. \zref@default holds the text that is printed in case of unknown references and is used, if the default was not specified during the definition of the new property by \ref@newprop. The global default value can be set by \zref@setdefault.

```
924 \ZREF@Robust\def\zref@setdefault#1{%
925 \def\zref@default{#1}%
926 }
```
\zref@default Now we initialize \zref@default with the same value that LATEX uses for its undefined references.

> 927 \zref@setdefault{% 928 \nfss@text{\reset@font\bfseries ??}% 929 }

### Main property list.

\zref@setmainlist The name of the default property list is stored in \ZREF@mainlist and can be set by \zref@setmainlist. 930 \ZREF@Robust\def\zref@setmainlist#1{% 931 \def\ZREF@mainlist{#1}% 932 } 933 \zref@setmainlist{main} Now we create the list. 934 \zref@newlist\ZREF@mainlist

Main properties. The two properties default and page are created and added to the main property list. They store the data that standard LAT<sub>EX</sub> uses in its references created by \label.

default the apperance of the latest counter that is incremented by \refstepcounter

page the apperance of the page counter

```
935 \zref@newprop{default}{\@currentlabel}
936 \zref@newprop*{page}{\thepage}
937 \zref@addprops\ZREF@mainlist{default,page}
```
### Properties

```
\ZREF@NewPropAnchor
                          938 \def\ZREF@NewPropAnchor{%
                          939 \zref@newprop{anchor}{%
                          940 \ltx@ifundefined{@currentHref}{}{\@currentHref}%
                          941 \frac{\cancel{0}^4}{\cancel{0}^6}942 \global\let\ZREF@NewPropAnchor\relax
                          943 }
\zref@titleref@current Later we will redefine the section and caption macros to catch the current title
                         and remember the value in \zref@titleref@current.
    \ZREF@NewPropTitle
                          944 \def\ZREF@NewPropTitle{%
                          945 \gdef\zref@titleref@current{}%
                          946 \zref@newprop{title}{\zref@titleref@current}%
                          947 \global\let\ZREF@NewPropTitle\relax
                          948 }
 \ZREF@NewPropTheotype
                          949 \def\ZREF@NewPropTheotype{%
                          950 \zref@newprop{theotype}{}%
                          951 \global\let\ZREF@NewPropTheotype\relax
                          952 }
\ZREF@NewPropPageValue
                          953 \def\ZREF@NewPropPageValue{%
                          954 \zref@newprop*{pagevalue}[0]{\number\c@page}%
                          955 \global\let\ZREF@NewPropPageValue\relax
                          956 }
                         Mark successful loading
                          957 \let\ZREF@base@ok=Y
                          958 (/base)
                         6.3 Module user
                          959 \langle*user\rangle
```

```
960 \NeedsTeXFormat{LaTeX2e}
961 \ProvidesPackage{zref-user}%
962 [2020-03-03 v2.29 Module user for zref (HO)]%
963 \RequirePackage{zref-base}[2019/11/29]
964 \ifx\ZREF@base@ok Y%
965 \else
966 \expandafter\endinput
```

```
967 \fi
```
Module user enables a small user interface. All macros are prefixed by  $\zeta$ . First we define the pendants to the standard LATEX referencing commands \label, \ref, and \pageref.

\zlabel Similar to \label the macro \zlabel writes a reference entry in the .aux file. The main property list is used. Also we add the babel patch. The \label command can also be used inside section titles, but it must not go into the table of contents. Therefore we have to check this situation.

> \newcommand\*\zlabel{% \ifx\label\ltx@gobble \expandafter\ltx@gobble \else \expandafter\zref@wrapper@babel\expandafter\zref@label \fi }%

\zkvlabel

```
975 \newcommand*{\zkvlabel}[1]{%
976 \ifx\label\ltx@gobble
977 \expandafter\ltx@gobblethree
978 \fi
979 \zref@wrapper@babel{\zref@labelbykv{#1}}%
980 }%
```
\zref Macro \zref is the corresponding macro for \ref. Also it provides an optional argument in order to select another property.

```
981 \newcommand*{\zref}[2][default]{% robust because of optional argument
982 \zref@propexists{#1}{%
983 \zref@wrapper@babel\ZREF@zref{#2}{#1}%
984 }%
985 }%
986 \def\ZREF@zref#1{%
987 \zref@refused{#1}%
988 \zref@extract{#1}%
989 }%
```
\zpageref For macro \zpageref we just call \zref with property page.

```
990 \ZREF@IfDefinable\zpageref\def{%
991 {\zref[page]}%
992 }
```
\zrefused For the following expandible user macros \zrefused should be used to notify LATEX in case of undefined references.

```
993 \ZREF@IfDefinable\zrefused\def{%
994 {\zref@refused}%
995 }
```
996 (/user)

# 6.4 Module abspage

```
997 \langle*abspage\rangle998 \NeedsTeXFormat{LaTeX2e}
999 \ProvidesPackage{zref-abspage}%
1000 [2020-03-03 v2.29 Module abspage for zref (HO)]%
1001 \RequirePackage{zref-base}[2019/11/29]
```

```
1002 \ifx\ZREF@base@ok Y%
1003 \else
1004 \expandafter\endinput
1005 \fi
```
Module abspage adds a new property abspage to the main property list for absolute page numbers. These are recorded by the help of package atbegshi. \RequirePackage{atbegshi}[2011/10/05]%

The counter abspage must not go in the clear list of @ckpt that is used to set counters in . aux files of included T<sub>E</sub>X files.

```
1007 \begingroup
1008 \let\@addtoreset\ltx@gobbletwo
1009 \newcounter{abspage}%
1010 \endgroup
1011 \setcounter{abspage}{0}%
1012 \AtBeginShipout{%
1013 \stepcounter{abspage}%
1014 }%
1015 \zref@newprop*{abspage}[0]{\the\c@abspage}%
1016 \zref@addprop\ZREF@mainlist{abspage}%
```
Note that counter abspage shows the previous page during page processing. Before shipout the counter is incremented. Thus the property is correctly written with deferred writing. If the counter is written using \zref@wrapper@immediate, then the number is too small by one.

 $\langle$ /abspage $\rangle$ 

# 6.5 Module counter

```
1018 \langle*counter\rangle1019 \NeedsTeXFormat{LaTeX2e}
1020 \ProvidesPackage{zref-counter}%
1021 [2020-03-03 v2.29 Module counter for zref (HO)]%
1022 \RequirePackage{zref-base}[2019/11/29]
1023 \ifx\ZREF@base@ok Y%
1024 \else
1025 \expandafter\endinput
1026 \fi
```
For features such as hyperref's \autoref we need the name of the counter. The property counter is defined and added to the main property list. \zref@newprop{counter}{}

```
1028 \zref@addprop\ZREF@mainlist{counter}
```
\refstepcounter is the central macro where we know which counter is responsible for the reference.

```
1029 \AtBeginDocument{%
1030 \ZREF@patch{refstepcounter}{%
1031 \def\refstepcounter#1{%
1032 \zref@setcurrent{counter}{#1}%
1033 \ZREF@org@refstepcounter{#1}%
1034 }%
1035 }%
1036 }
1037 \langle/counter\rangle
```
## 6.6 Module lastpage

```
1038 (*lastpage)
1039 \NeedsTeXFormat{LaTeX2e}
1040 \ProvidesPackage{zref-lastpage}%
```

```
1041 [2020-03-03 v2.29 Module lastpage for zref (HO)]%
1042 \RequirePackage{zref-base}[2019/11/29]
1043 \RequirePackage{zref-abspage}[2019/11/29]
1044 \RequirePackage{atveryend}[2009/12/07]
1045 \ifx\ZREF@base@ok Y%
1046 \else
1047 \expandafter\endinput
1048 \fi
```
The module lastpage implements the service of package lastpage by setting a reference LastPage at the end of the document. If module abspage is given, also the absolute page number is available, because the properties of the main property list are used.

```
1049 \zref@newlist{LastPage}
1050 \AfterLastShipout{%
1051 \if@filesw
1052 \begingroup
1053 \advance\c@page\m@ne
1054 \toks@\expandafter\expandafter\expandafter{%
1055 \expandafter\Z@L@main
1056 \Z@L@LastPage
1057 }%
1058 \expandafter\zref@wrapper@immediate\expandafter{%
1059 \expandafter\ZREF@label\expandafter{\the\toks@}{LastPage}%
1060 }%
1061 \endgroup
1062 \fi
1063 }
```
\zref@iflastpage

```
1064 \def\zref@iflastpage#1{%
```

```
1065 \ifnum\zref@extractdefault{#1}{abspage}{-1}=%
1066 \zref@extractdefault{LastPage}{abspage}{-2} %
1067 \expandafter\ltx@firstoftwo
1068 \else
1069 \expandafter\ltx@secondoftwo
1070 \fi
1071 }
```
### \ziflastpage

```
1072 \ZREF@IfDefinable\ziflastpage\def{%
1073 {\zref@wrapper@babel\ZREF@iflastpage}%
1074 }
```
### ZREF@iflastpage

```
1075 \def\ZREF@iflastpage#1{%
1076 \zref@refused{LastPage}%
1077 \zref@refused{#1}%
1078 \zref@iflastpage{#1}%
1079 }
1080 \; \langle/lastpage)
```
## 6.7 Module thepage

```
1081 \langle*thepage\rangle1082 \NeedsTeXFormat{LaTeX2e}
1083 \ProvidesPackage{zref-thepage}%
1084 [2020-03-03 v2.29 Module thepage for zref (HO)]%
```
 \RequirePackage{zref-base}[2019/11/29] \ifx\ZREF@base@ok Y% \else \expandafter\endinput \fi \RequirePackage{atbegshi}[2011/10/05] \RequirePackage{zref-abspage}[2019/11/29] \zref@newlist{thepage} \zref@addprop{thepage}{page} \ZREF@NewPropPageValue \zref@thepage@atbegshi@hook \let\zref@thepage@atbegshi@hook\ltx@empty \zref@addprop{thepage}{pagevalue} \AtBeginShipout{% \AtBeginShipoutAddToBox{% \zref@thepage@atbegshi@hook \zref@labelbylist{thepage\the\value{abspage}}{thepage}% }% } \zref@thepage@name \ltx@IfUndefined{numexpr}{% \def\zref@thepage@name#1{thepage\number#1}% }{% \def\zref@thepage@name#1{thepage\the\numexpr#1}% } \zref@thepage \def\zref@thepage#1{% \zref@extract{\zref@thepage@name{#1}}{page}% }% \zref@thepage@refused \ZREF@Robust\def\zref@thepage@refused#1{% \zref@refused{\zref@thepage@name{#1}}% }% \zthepage \ZREF@IfDefinable\zthepage\def{% #1{% \zref@thepage@refused{#1}% \zref@thepage{#1}% }% }  $\langle$ /thepage $\rangle$ 

# 6.8 Module nextpage

```
1121 \langle*nextpage\rangle1122 \NeedsTeXFormat{LaTeX2e}
1123 \ProvidesPackage{zref-nextpage}%
1124 [2020-03-03 v2.29 Module nextpage for zref (HO)]%
1125 \RequirePackage{zref-base}[2019/11/29]
1126 \ifx\ZREF@base@ok Y%
```

```
1127 \else
1128 \expandafter\endinput
1129 \fi
1130 \RequirePackage{zref-abspage}[2019/11/29]
1131 \RequirePackage{zref-thepage}[2019/11/29]
1132 \RequirePackage{zref-lastpage}[2019/11/29]
1133 \RequirePackage{uniquecounter}[2009/12/18]
1134 \UniqueCounterNew{znextpage}
1135
1136 \newcommand*{\znextpagesetup}{%
1137 \afterassignment\ZREF@np@setup@i
1138 \def\ZREF@np@call@unknown##1%
1139 }
1140 \def\ZREF@np@setup@i{%
1141 \afterassignment\ZREF@np@setup@ii
1142 \def\ZREF@np@call@nonext##1%
1143 }
1144 \def\ZREF@np@setup@ii{%
1145 \def\ZREF@np@call@next##1%
1146 }
1147 \def\ZREF@np@call@unknown#1{#1}
1148 \def\ZREF@np@call@nonext#1{#1}
1149 \def\ZREF@np@call@next#1{#1}
1150 \ZREF@IfDefinable\znextpage\def{%
1151 {\UniqueCounterCall{znextpage}{\ZREF@nextpage}}%
1152 }%
1153 \newcommand*{\znonextpagename}{}
1154 \newcommand*{\zunknownnextpagename}{\Z@D@page}
1155 \def\ZREF@nextpage#1{%
1156 \begingroup
1157 \def\ZREF@refname@this{zref@np#1}%
1158 \zref@labelbyprops\ZREF@refname@this{abspage}%
1159 \chardef\ZREF@call=0 % unknown
1160 \ZREF@ifrefundefined\ZREF@refname@this{%
1161 }{%
1162 \edef\ZREF@pagenum@this{%
1163 \zref@extractdefault\ZREF@refname@this{abspage}{0}%
1164 }%
1165 \edef\ZREF@refname@next{%
1166 \zref@thepage@name{%
1167 \the\numexpr\ZREF@pagenum@this+1%
1168 }%
1169 }%
1170 \ifnum\ZREF@pagenum@this>0 %
1171 \ZREF@ifrefundefined{LastPage}{%
1172 \zref@ifrefundefined\ZREF@refname@next{%
1173 }{%
1174 \chardef\ZREF@call=2 % next page
1175 }%
1176 }{%
1177 \edef\ZREF@pagenum@last{%
1178 \zref@extractdefault{LastPage}{abspage}{0}%
1179 }%
1180 \ifnum\ZREF@pagenum@this<\ZREF@pagenum@last\ltx@space
1181 \ZREF@ifrefundefined\ZREF@refname@next{%
1182 }{%
1183 \chardef\ZREF@call=2 % next page
1184 }%
```

```
1185 \else
1186 \ifnum\ZREF@pagenum@this=\ZREF@pagenum@this\ltx@space
1187 \chardef\ZREF@call=1 % no next page
1188 \fi
1189 \fi
1190 }%
1191 \overrightarrow{fi}1192 }%
1193 \text{edef}\x{\uparrow}1194 \endgroup
1195 \ifcase\ZREF@call
1196 \noexpand\ZREF@np@call@unknown{%
1197 \noexpand\zunknownnextpagename
1198 }%
1199 \qquad \text{or}1200 \noexpand\ZREF@np@call@nonext{%
1201 \noexpand\znonextpagename
1202 }%
1203 \else
1204 \noexpand\ZREF@np@call@next{%
1205 \noexpand\zref@extract{\ZREF@refname@next}{page}%
1206 }%
1207 \fi
1208 }%
1209 \chi1210 }
1211 \langle/nextpage\rangle
```
# 6.9 Module totpages

```
1212 \langle*totpages\rangle1213 \NeedsTeXFormat{LaTeX2e}
1214 \ProvidesPackage{zref-totpages}%
1215 [2020-03-03 v2.29 Module totpages for zref (HO)]%
1216 \RequirePackage{zref-base}[2019/11/29]
1217 \ifx\ZREF@base@ok Y%
1218 \else
1219 \expandafter\endinput
1220 \fi
```
The absolute page number of the last page is the total page number. 1221 \RequirePackage{zref-abspage}[2019/11/29] 1222 \RequirePackage{zref-lastpage}[2019/11/29]

\ztotpages Macro \ztotpages contains the number of pages. It can be used inside expandable calculations. It expands to zero if the reference is not yet available.

```
1223 \newcommand*{\ztotpages}{%
1224 \zref@extractdefault{LastPage}{abspage}{0}%
1225 }
```
Also we mark the reference LastPage as used:

1226 \AtBeginDocument{%

```
1227 \zref@refused{LastPage}%
1228 }
```
1229  $\langle$ /totpages $\rangle$ 

# 6.10 Module pagelayout

1230  $\langle$ \*pagelayout $\rangle$ 

```
1231 \NeedsTeXFormat{LaTeX2e}
1232 \ProvidesPackage{zref-pagelayout}%
1233 [2020-03-03 v2.29 Module pagelayout for zref (HO)]%
1234 \RequirePackage{zref-base}[2019/11/29]
1235 \ifx\ZREF@base@ok Y%
1236 \else
1237 \expandafter\endinput
1238 \fi
1239 \RequirePackage{zref-thepage}[2019/11/29]
1240 \RequirePackage{iftex}[2019/11/07]%
```

```
1241 \RequirePackage{atveryend}[2010/03/24]
```
## 6.10.1 Define layout properties

```
1242 \def\ZREF@temp#1{%
1243 \begingroup
1244 \escapechar=-1 %
1245 \ltx@ifundefined{\string#1}{\endgroup}{%
1246 \edef\x{%
1247 \endgroup
1248 \noexpand\zref@newprop*{\string#1}%
1249 Implement (National Liberal Local power product \lceil \cdot \cdot \cdot \cdot \rceil \rceil and \lceil \cdot \cdot \cdot \cdot \rceil and \lceil \cdot \cdot \cdot \cdot \rceil and \lceil \cdot \cdot \cdot \cdot \rceil and \lceil \cdot \cdot \cdot \cdot \rceil and \lceil \cdot \cdot \cdot \cdot \rceil and \lceil \cdot \cdot \cdot \cdot \rceil and \lceil \cdot \cdot \cdot \cdot \cdot \rceil1250 {\noexpand\number\noexpand#1}%
1251 \noexpand\zref@addprop{thepage}{\string#1}%
1252 }%
1253 \quad \text{rx}1254 }%
1255 }
1256 \ZREF@temp\mag
1257 \ZREF@temp\paperwidth
1258 \ZREF@temp\paperheight
1259 \ZREF@temp\stockwidth % memoir.cls, crop.sty
1260 \ZREF@temp\stockheight % memoir.cls, crop.sty
1261 \ZREF@temp\mediawidth % VTeX
1262 \ZREF@temp\mediaheight % VTeX
1263 \ifluatex
1264 \zref@newprop*{pdfvorigin}%
1265 [\number\pdfvariable vorigin]% hash-ok
1266 <br>
1266 <br>
1266 <br>
1268 <br>
1268 <br>
1268 <br>
1268 <br>
1268 <br>
1268 <br>
1268 <br>
1278 <br>
1289 <br>
1289 <br>
1289 <br>
1289 <br>
1289 <br>
1289 <br>
1289 <br>
1289 <br>
1289 <br>
1289 <br>
1289 <br>
1289 <br>
1289 <br>
1289 <br>
1289 <br>
1289 <br>
1289 <br>
1289 <br>
1289 <br>
1289 <br>
1289 
1267 \zref@addprop{thepage}{pdfvorigin}
1268 \zref@newprop*{pdfhorigin}%
1269 [\number\pdfvariable horigin]% hash-ok
1270 {\number\pdfvariable horigin}%
1271 \zref@addprop{thepage}{pdfhorigin}
1272 \zref@newprop*{pdfpageheight}%
1273 [\number\pageheight]% hash-ok
1274 {\number\pageheight}%
1275 \zref@addprop{thepage}{pdfpageheight}
1276 \zref@newprop*{pdfpagewidth}%
1277 [\number\pagewidth]% hash-ok
1278 {\number\pagewidth}%
1279 \zref@addprop{thepage}{pdfpagewidth}
1280 \else
1281 \ZREF@temp\pdfpagewidth
1282 \ZREF@temp\pdfpageheight
1283 \ZREF@temp\pdfhorigin
1284 \ZREF@temp\pdfvorigin
1285 \fi
1286 \ZREF@temp\hoffset
```
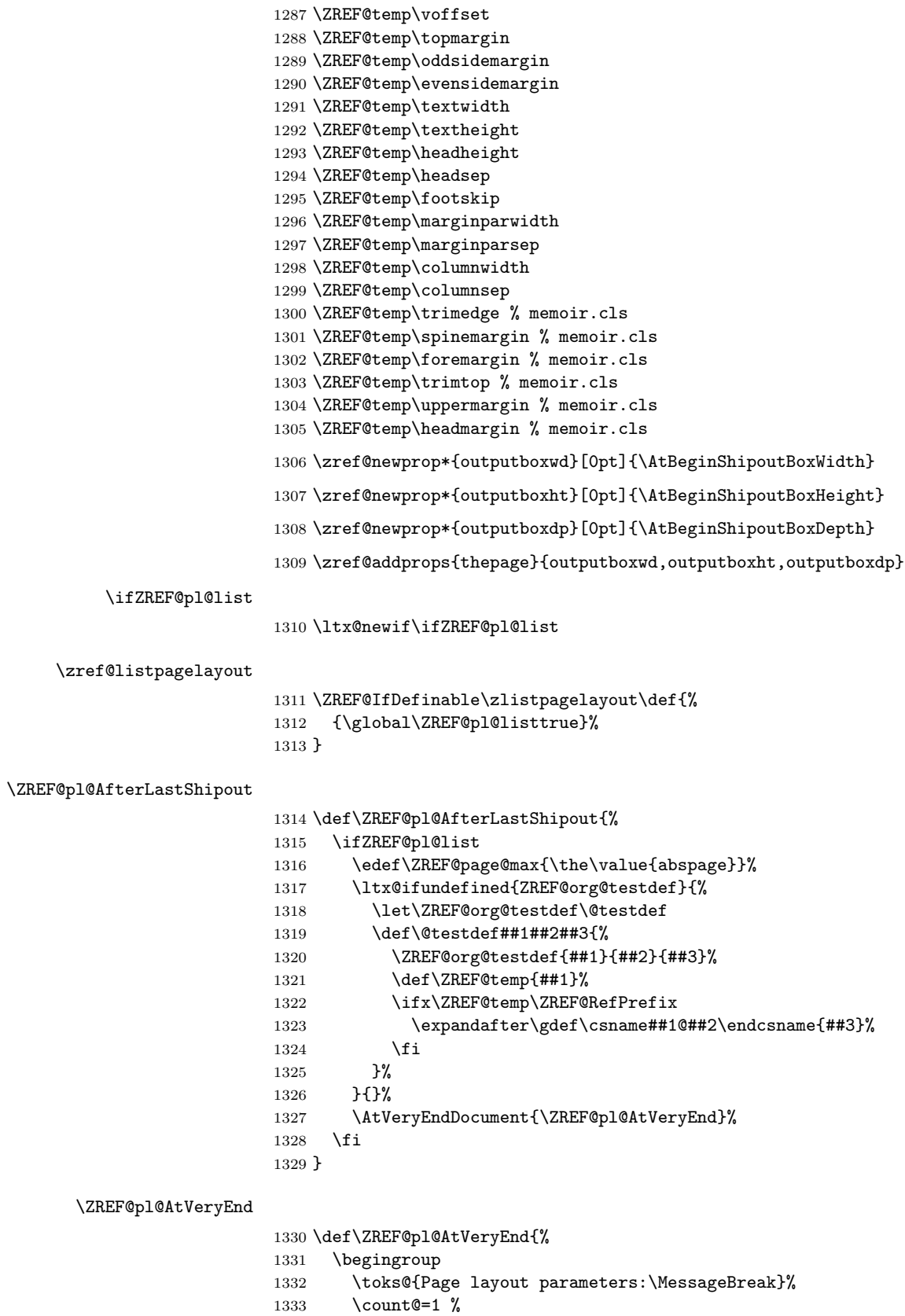

\ZREF@pl@ListPage

1335  $\delta \chi\{\end{group}$ 1336 \noexpand\@PackageInfoNoLine{zref-pagelayout}{\the\toks@}% 1337 }%  $1337\,$ 

1338  $\chi$ 

}

\ZREF@pl@ListPage

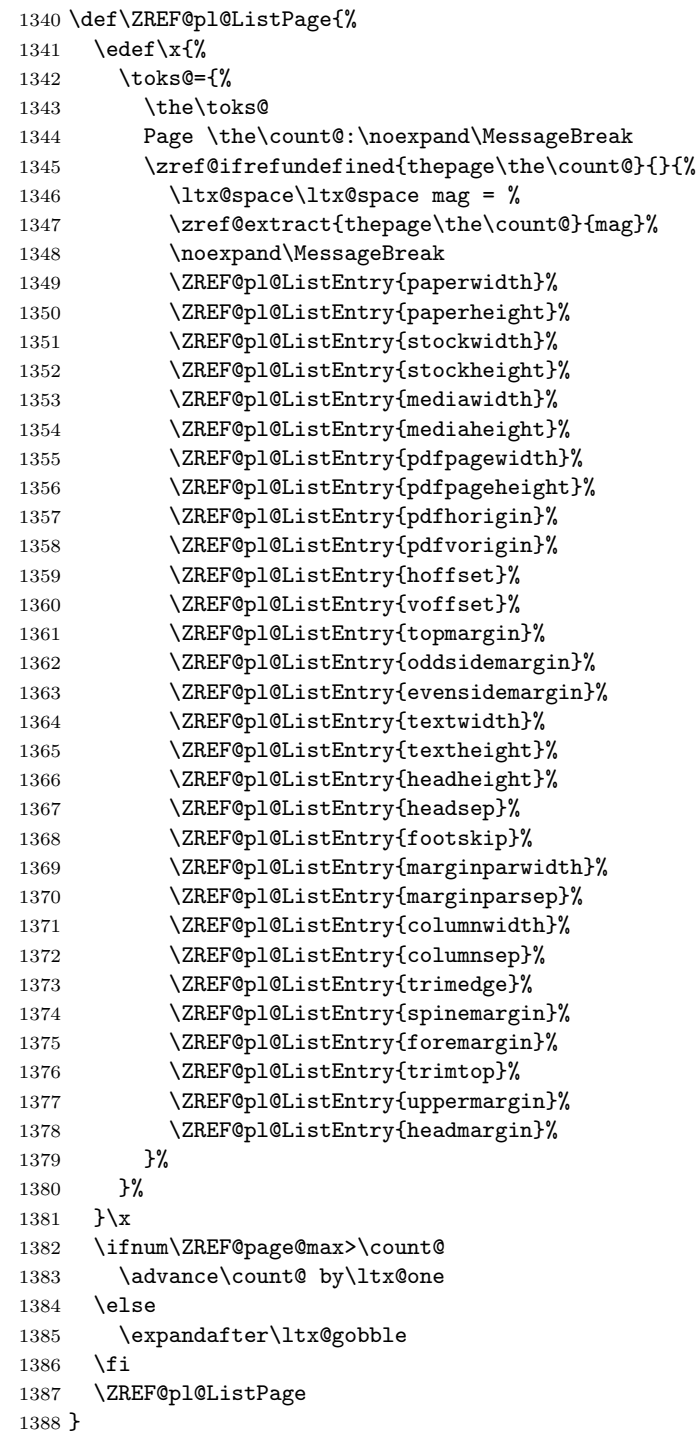

\ZREF@pl@ListEntry

```
1389 \def\ZREF@pl@ListEntry#1{%
1390 \zref@ifpropundefined{#1}{%
1391 }{%
1392 \zref@ifrefcontainsprop{thepage\the\count@}{#1}{%
1393 \lt1x@space\ltx@space#1 = %
1394 \zeta \zref@extract{thepage\the\count@}{#1}sp = %
1395 \the\dimexpr\zref@extract{thepage\the\count@}{#1}sp\relax
1396 \noexpand\MessageBreak
1397 }{}%
1398 }%
1399 }
1400 \AfterLastShipout{%
1401 \ZREF@pl@AfterLastShipout
1402 }
```
1403  $\langle$ /pagelayout $\rangle$ 

# 6.11 Module pageattr

```
1404 \langle*pageattr\rangle1405 \NeedsTeXFormat{LaTeX2e}
1406 \ProvidesPackage{zref-pageattr}%
1407 [2020-03-03 v2.29 Module pageattr for zref (HO)]%
1408 \RequirePackage{zref-base}[2019/11/29]
1409 \ifx\ZREF@base@ok Y%
1410 \else
1411 \expandafter\endinput
1412 \fi
1413 \RequirePackage{iftex}[2019/11/07]%
1414 \let\ZREF@temp=N%
1415 \ifluatex
1416 \expandafter\@firstoftwo
1417 \else
1418 \expandafter\@secondoftwo
1419 \fi
1420 {%luatex
1421 \RequirePackage{zref-thepage}[2019/11/29]
1422 \RequirePackage{zref-lastpage}[2019/11/29]%
1423 \zref@newprop*{pdfpageattr}[]{\zref@hex{\the\pdfvariable pageattr}}%
1424 \zref@addprop{thepage}{pdfpageattr}%
1425 \zref@newprop*{pdfpagesattr}[]{\zref@hex{\the\pdfvariable pagesattr}}%
1426 \zref@addprop{LastPage}{pdfpagesattr}%
1427 \let\ZREF@temp=Y%
1428 }
1429 {%other
1430 \ltx@IfUndefined{pdfpageattr}{%
1431 \@PackageInfoNoLine{zref-pageattr}{%
1432 \string\pdfpageattr\space is not available%
1433 }%
1434 \def\zref@pdfpageattr#1{}%
1435 \def\zref@pdfpageattr@used#1{}%
1436 }{%
1437 \RequirePackage{zref-thepage}[2019/11/29]%
1438 \zref@newprop*{pdfpageattr}[]{\zref@hex{\the\pdfpageattr}}%
1439 \zref@addprop{thepage}{pdfpageattr}%
1440 \let\ZREF@temp=Y%
1441 }
```

```
1442 \ltx@IfUndefined{pdfpagesattr}{%
                          1443 \@PackageInfoNoLine{zref-pageattr}{%
                          1444 \string\pdfpagesattr\space is not available%
                          1445 }%
                          1446 \def\zref@pdfpagesattr{}%
                          1447 \def\zref@pdfpagesattr@used{}%
                          1448 }{%
                          1449 \RequirePackage{zref-lastpage}[2019/11/29]%
                          1450 \zref@newprop*{pdfpagesattr}[]{\zref@hex{\the\pdfpagesattr}}%
                          1451 \zref@addprop{LastPage}{pdfpagesattr}%
                          1452 \let\ZREF@temp=Y%
                          1453 }%
                          1454 }%
                          1455 \ifx\ZREF@temp N%
                          1456 \expandafter\endinput
                          1457 \fi
                          1458 \RequirePackage{zref-abspage}[2019/11/29]
                          1459 \RequirePackage{atveryend}[2010/03/24]
                          1460 \RequirePackage{pdftexcmds}[2010/04/01]
                          1461 \let\ZREF@temp=Y%
                          1462 \ltx@IfUndefined{pdf@escapehex}{\let\ZREF@temp=N}{}
                          1463 \ltx@IfUndefined{pdf@unescapehex}{\let\ZREF@temp=N}{}
                          1464 \ifx\ZREF@temp N%
                          1465 \let\zref@hex\ltx@firstofone
                          1466 \let\zref@unhex\ltx@firstofone
                          1467 \else
                          1468 \let\zref@hex\pdf@escapehex
                          1469 \let\zref@unhex\pdf@unescapehex
                          1470 \fi
         \ifZREF@pa@list
                          1471 \ltx@newif\ifZREF@pa@list
      \zref@listpageattr
                          1472 \ZREF@IfDefinable\zlistpageattr\def{%
                          1473 {\ZREF@pa@listtrue}%
                          1474 }
\ZREF@pa@AfterLastShipout
                          1475 \def\ZREF@pa@AfterLastShipout{%
                          1476 \ifZREF@pa@list
                          1477 \edef\ZREF@page@max{\the\value{abspage}}%
                          1478 \ltx@ifundefined{ZREF@org@testdef}{%
                          1479 \let\ZREF@org@testdef\@testdef
                          1480 \def\@testdef##1##2##3{%
                          1481 \ZREF@org@testdef{##1}{##2}{##3}%
                          1482 \def\ZREF@temp{##1}%
                          1483 \ifx\ZREF@temp\ZREF@RefPrefix
                          1484 \expandafter\xdef\csname##1@##2\endcsname{##3}%
                          1485 \fi
                          1486 }%
                          1487 }{}%
                          1488 \AtVeryEndDocument{\ZREF@pa@AtVeryEnd}%
                          1489 \fi
                          1490 }
```
\ZREF@pa@AtVeryEnd

```
1491 \let\ZREF@temp=Y%
                   1492 \ltx@IfUndefined{pdfpageattr}{}{\let\ZREF@temp=N}
                   1493 \ifluatex \let\ZREF@temp=N \fi
                   1494 \ifx\ZREF@temp Y
                   1495 \expandafter\@firstoftwo
                   1496 \else
                   1497 \expandafter\@secondoftwo
                   1498 \fi
                   1499 {%
                   1500 \def\ZREF@pa@AtVeryEnd{}%
                   1501 }
                   1502 {%
                   1503 \def\ZREF@pa@AtVeryEnd{%
                   1504 \begingroup
                   1505 \toks@{List of \ltx@backslashchar
                   1506 \ifluatex pdfvariable\else pdf\fi
                   1507 pdfpageattr:\MessageBreak}%
                   1508 \count@=1 %
                   1509 \ZREF@pa@ListPage
                   1510 \edef\x{\endgroup
                   1511 \noexpand\@PackageInfoNoLine{zref-pageattr}{%
                   1512 \the\toks@
                   1513 }%
                   1514 }%
                   1515 \chi1516 }%
    \zref@pageattr
                   1517 \def\zref@pdfpageattr#1{%
                   1518 \zref@unhex{%
                   1519 \zref@extract{thepage\ZREF@number{#1}}{pdfpageattr}%
                   1520 }%
                   1521 }
                   1522 % compability, \zref@pageattr was defined in older versions
                   1523 \let\zref@pageattr\zref@pdfpageattr
\zref@pageattr@used
                   1524 \ZREF@Robust\def\zref@pageattr@used#1{%
                   1525 \zref@refused{thepage\ZREF@number{#1}}%
                   1526 }
 \ZREF@pa@ListPage
                   1527 \def\ZREF@pa@ListPage{%
                   1528 \edef\x{%
                   1529 \toks@={%
                   1530 \the\toks@
                   1531 Page \the\count@:%
                   1532 \noexpand\MessageBreak
                   1533 \zref@ifrefundefined{thepage\the\count@}{}{%
                   1534 <<\zref@pdfpageattr\count@>>%
                   1535 \noexpand\MessageBreak
                   1536 }%<br>1537 }%
                   1537
                   1538 } \x
                   1539 \ifnum\ZREF@page@max>\count@
                   1540 \advance\count@ by\ltx@one
                   1541 \else
                   1542 \expandafter\ltx@gobble
```

```
1543 \fi
1544 \ZREF@pa@ListPage
1545 }%
1546 }
1547 \let\ZREF@temp=Y%
1548 \ltx@IfUndefined{pdfpagesattr}{}{\let\ZREF@temp=N}
1549 \ifluatex \let\ZREF@temp=N \fi
1550 \ifx\ZREF@temp N
1551 \expandafter\@firstofone
1552 \fi
1553 {%
```
#### \zref@pdfpagesattr

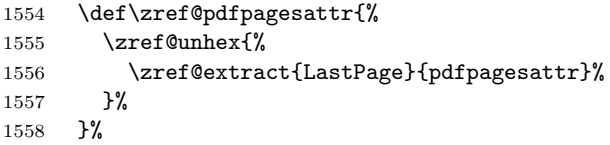

#### \zref@pdfpagesattr@used

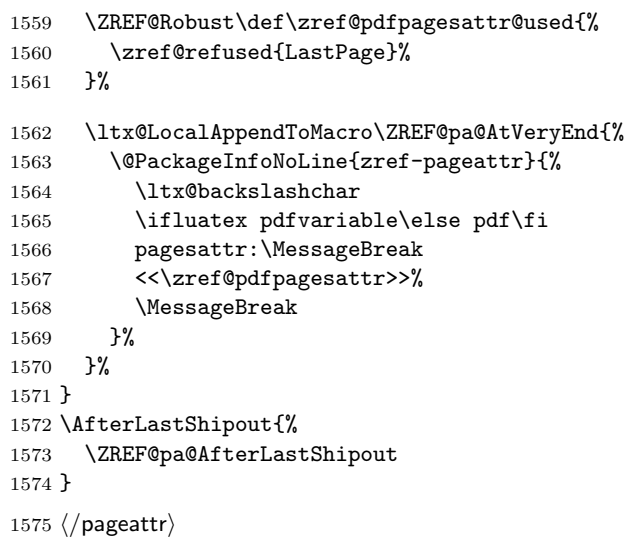

# 6.12 Module marks

```
1576 \langle*marks\rangle1577 \NeedsTeXFormat{LaTeX2e}
1578 \ProvidesPackage{zref-marks}%
1579 [2020-03-03 v2.29 Module marks for zref (HO)]%
1580 \RequirePackage{zref-base}[2019/11/29]
1581 \ifx\ZREF@base@ok Y%
1582 \else
1583 \expandafter\endinput
1584 \fi
1585 \newcommand*{\zref@marks@register}[3][]{%
1586 \edef\ZREF@TempName{#1}%
1587 \edef\ZREF@TempNum{\ZREF@number{#2}}%
1588 \ifnum\ZREF@TempNum<\ltx@zero %
1589 \PackageError\ZREF@name{%
1590 \string\zref@marks@register\ltx@space is called with invalid%
1591 \MessageBreak
```

```
1592 marks register number (\ZREF@TempNum)%
1593 }{%
1594 Use '0' or the command, defined by \string\newmarks.\MessageBreak
1595 \@ehc
1596 }%
1597 \else
1598 \ifx\ZREF@TempName\ltx@empty
1599 \edef\ZREF@TempName{mark\romannumeral\ZREF@TempNum}%
1600 \else
1601 \edef\ZREF@TempName{marks\ZREF@TempName}%
1602 \fi
1603 \ZREF@MARKS@DefineProp{top}%
1604 \ZREF@MARKS@DefineProp{first}%
1605 \ZREF@MARKS@DefineProp{bot}%
1606 \kv@parse{#3}{%
1607 \ifx\kv@value\relax
1608 \def\kv@value{top,first,bot}%
1609 \fi
1610 \edef\ZREF@temp{\expandafter\ltx@car\kv@key X\@nil}%
1611 \ifx\ZREF@temp\ZREF@STAR
1612 \edef\kv@key{\expandafter\ltx@cdr\kv@key\@nil}%
1613 \zref@newlist\kv@key
1614 \fi
1615 \expandafter\comma@parse\expandafter{\kv@value}{%
1616 \ifcase0\ifx\comma@entry\ZREF@NAME@top 1\else
1617 \ifx\comma@entry\ZREF@NAME@first 1\else
1618 \ifx\comma@entry\ZREF@NAME@bot 1\fi\fi\fi\ltx@space
1619 \PackageWarning{zref-marks}{%
1620 Use 'top', 'first' or 'bot' for the list values%
1621 \MessageBreak
1622 in the third argument of \string\zref@marks@register.%
1623 \MessageBreak
1624 Ignoring unkown value '\comma@entry'%
1625 }%
1626 \else
1627 \zref@addprop{\kv@key}{\comma@entry\ZREF@TempName}%
1628 \fi
1629 \ltx@gobble
1630 }%
1631 \ltx@gobbletwo
1632 }%
1633 \fi
1634 }
1635 \def\ZREF@STAR{*}
1636 \def\ZREF@NAME@top{top}
1637 \def\ZREF@NAME@first{first}
1638 \def\ZREF@NAME@bot{bot}
1639 \def\ZREF@MARKS@DefineProp#1{%
1640 \zref@ifpropundefined{#1\ZREF@TempName}{%
1641 \ifnum\ZREF@TempNum=\ltx@zero
1642 \begingroup
1643 \edef\x{\endgroup
1644 \noexpand\zref@newprop*{#1\ZREF@TempName}[]{%
1645 \expandafter\noexpand\csname#1mark\endcsname
1646 }%
1647 }%
1648 \chi1649 \else
```

```
1650 \begingroup
1651 \edef\x{\endgroup
1652 \noexpand\zref@newprop*{#1\ZREF@TempName}[]{%
1653 \expandafter\noexpand\csname#1marks\endcsname
1654 \ZREF@TempNum
1655 }%
1656 }%
1657 \quad \lambdax
1658 \fi
1659 }{%
1660 \PackageWarning{zref-marks}{%
1661 \string\zref@marks@register\ltx@space does not generate the%
1662 \MessageBreak
1663 new property '#1\ZREF@TempName', because\MessageBreak
1664 it is already defined%
1665 }%
1666 }%
1667 }
1668 \langle/marks)
```
### 6.13 Module runs

This module does not use the label-reference-system. The reference changes with each LAT<sub>E</sub>X run and would force a rerun warning always.

```
1669 \langle*runs\rangle1670 \NeedsTeXFormat{LaTeX2e}
1671 \ProvidesPackage{zref-runs}%
1672 [2020-03-03 v2.29 Module runs for zref (HO)]%
```
#### \zruns

```
1673 \providecommand*{\zruns}{0}%
1674 \AtBeginDocument{%
1675 \edef\zruns{\number\numexpr\zruns+1}%
1676 \begingroup
1677 \def\on@line{}%
1678 \PackageInfo{zref-runs}{LaTeX runs: \zruns}%
1679 \if@filesw
1680 \immediate\write\@mainaux{%
1681 \string\gdef\string\zruns{\zruns}%
1682 }%
1683 \fi
1684 \endgroup
1685 }
```
1686  $\langle$ /runs $\rangle$ 

# 6.14 Module perpage

```
1687 \langle*perpage)
1688 \NeedsTeXFormat{LaTeX2e}
1689 \ProvidesPackage{zref-perpage}%
1690 [2020-03-03 v2.29 Module perpage for zref (HO)]%
1691 \RequirePackage{zref-base}[2019/11/29]
1692 \ifx\ZREF@base@ok Y%
1693 \else
1694 \expandafter\endinput
1695 \fi
```
This module resets a counter at page boundaries. Because of the asynchronous output routine page counter properties cannot be asked directly, references are necessary.

For detecting changed pages module abspage is loaded. 1696 \RequirePackage{zref-abspage}[2019/11/29]

We group the properties for the needed references in the property list perpage. The property pagevalue records the correct value of the page counter.

```
1697 \ZREF@NewPropPageValue
```

```
1698 \zref@newlist{perpage}
```
1699 \zref@addprops{perpage}{abspage,page,pagevalue}

The page value, known by the reference mechanism, will be stored in counter zpage.

1700 \newcounter{zpage}

Counter zref@unique helps in generating unique reference names.

```
1701 \zref@require@unique
```
In order to be able to reset the counter, we hook here into  $\setminus$  stepcounter. In fact two nested hooks are used to allow other packages to use the first hook at the beginning of \stepcounter.

```
1702 \let\ZREF@org@stepcounter\stepcounter
1703 \def\stepcounter#1{%
1704 \ifcsname @stepcounterhook@#1\endcsname
1705 \csname @stepcounterhook@#1\endcsname
1706 \fi
1707 \ZREF@org@stepcounter{#1}%
1708 }
```
\@stpelt must be adapted due to the change in latex 2015-01, see https://github.com/hotex/zref/issues/26

```
1709 \let\ZREF@org@@stpelt\@stpelt
1710 \def\@stpelt#1{%
1711 \ifcsname ZREF@perpage@#1\endcsname
1712 \begingroup
1713 \let\stepcounter\ZREF@org@stepcounter
1714 \ZREF@org@@stpelt{#1}%
1715 \endgroup
1716 \expandafter\ltx@gobbletwo
1717 \fi
1718 \ZREF@org@@stpelt{#1}%
```

```
1719 }
```
\zmakeperpage Makro \zmakeperpage resets a counter at each page break. It uses the same syntax and semantics as  $\mathcal{N}$ akePerPage from package perpage [\[5\]](#page-88-0). The initial start value can be given by the optional argument. Default is one that means after the first \stepcounter on a new page the counter starts with one.

```
1720 \ZREF@IfDefinable\zmakeperpage\def{%
1721 {%
1722 \@ifnextchar[\ZREF@makeperpage@opt{\ZREF@@makeperpage[\ltx@zero]}%
1723 }%
1724 }
```
We hook before the counter is incremented in \stepcounter, package perpage afterwards. Thus a little calculation is necessary.

```
1725 \def\ZREF@makeperpage@opt[#1]{%
1726 \begingroup
1727 \edef\x{\endgroup
1728 \noexpand\ZREF@@makeperpage[\number\numexpr#1-1\relax]%
1729 }%
```

```
1730 \x
                   1731 }
                   1732 \def\ZREF@@makeperpage[#1]#2{%
                   1733 \@ifundefined{@stepcounterhook@#2}{%
                   1734 \expandafter\gdef\csname @stepcounterhook@#2\endcsname{}%
                    1735 }{}%
                   1736 \expandafter\gdef\csname ZREF@perpage@#2\endcsname{%
                   1737 \ZREF@@perpage@step{#2}{#1}%
                   1738 }%
                   1739 \expandafter\g@addto@macro\csname @stepcounterhook@#2\endcsname{%
                   1740 \ifcsname ZREF@perpage@#2\endcsname
                    1741 \csname ZREF@perpage@#2\endcsname
                    1742 \fi
                   1743 }%
                   1744 }
\ZREF@@perpage@step The heart of this module follows.
                   1745 \def\ZREF@@perpage@step#1#2{%
                   First the reference is generated.
                    1746 \global\advance\c@zref@unique\ltx@one
                   1747 \begingroup
                   1748 \expandafter
                   1749 \zref@labelbylist\expandafter{\thezref@unique}{perpage}%
                   The \expandafter commands are necessary, because \ZREF@temp is also used
                   inside of \zref@labelbylist.
                      The evaluation of the reference follows. If the reference is not yet kwown, we
                   use the page counter as approximation.
                   1750 \zref@ifrefundefined\thezref@unique{%
                    1751 \global\c@zpage=\c@page
                   1752 \global\let\thezpage\thepage
                   1753 \expandafter\xdef\csname ZREF@abspage@#1\endcsname{%
                   1754 \number\c@abspage<br>1755 }%
                   1755
                   1756 }{%
                   The reference is used to set \thezpage and counter zpage.
                   1757 \global\c@zpage=\zref@extract\thezref@unique{pagevalue}\relax
                   1758 \xdef\thezpage{\noexpand\zref@extract{\thezref@unique}{page}}%
                   1759 \expandafter\xdef\csname ZREF@abspage@#1\endcsname{%
                   1760 \zref@extractdefault\thezref@unique
                   1761 {abspage}{\number\c@abspage}%
                   1762 }%
                   1763 }%
                   Page changes are detected by a changed absolute page number.
                   1764 \expandafter\ifx\csname ZREF@abspage@#1\expandafter\endcsname
                   1765 \csname ZREF@currentabspage@#1\endcsname
                   1766 \else
                   1767 \global\csname c@#1\endcsname=#2\relax
                   1768 \global\expandafter\let
                    1769 \csname ZREF@currentabspage@#1\expandafter\endcsname
                   1770 \csname ZREF@abspage@#1\endcsname
                   1771 \fi
                   1772 \endgroup
                   1773 }
```
\zunmakeperpage Macro \zunmakeperpage cancels the effect of \zmakeperpage.

```
1774 \ZREF@IfDefinable\zunmakeperpage\def{%
1775 #1{%
1776 \global\expandafter
1777 \let\csname ZREF@perpage@#1\endcsname\@undefined
1778 }%
1779 }
1780 \; \langle \rangleperpage)
```
# 6.15 Module titleref

```
1781 \langle *t \text{itleref} \rangle1782 \NeedsTeXFormat{LaTeX2e}
1783 \ProvidesPackage{zref-titleref}%
1784 [2020-03-03 v2.29 Module titleref for zref (HO)]%
1785 \RequirePackage{zref-base}[2019/11/29]
1786 \ifx\ZREF@base@ok Y%
1787 \else
1788 \expandafter\endinput
1789 \fi
1790 \RequirePackage{gettitlestring}[2009/12/08]
```
### 6.15.1 Implementation

### 1791 \RequirePackage{keyval}

This module makes section and caption titles available for the reference system. It uses some of the ideas of package nameref and titleref.

Now we can add the property title is added to the main property list. 1792 \ZREF@NewPropTitle

```
1793 \zref@addprop\ZREF@mainlist{title}%
```
The title strings go into the . aux file, thus they need some kind of protection. Package titleref uses a protected expansion method. The advantage is that this can be used to cleanup the string and to remove \label, \index and other macros unwanted for referencing. But there is the risk that fragile stuff can break.

Therefore package nameref does not expand the string. Thus the entries can safely be written to the .aux file. But potentially dangerous macros such as **\label** remain in the string and can cause problems when using the string in references. \ifzref@titleref@expand The switch \ifzref@titleref@expand distinguishes between the both methods. Package nameref's behaviour is achieved by setting the switch to false, otherwise titleref's expansion is used. Default is false.

1794 \newif\ifzref@titleref@expand

\ZREF@titleref@hook The hook \ZREF@titleref@hook allows to extend the cleanup for the expansion method. Thus unnecessary macros can be removed or dangerous commands removed. The hook is executed before the expansion of \zref@titleref@current. 1795 \let\ZREF@titleref@hook\ltx@empty

\zref@titleref@cleanup The hook should not be used directly, instead we provide the macro \zref@titleref@cleanup to add stuff to the hook and prevents that a previous non-empty content is not discarded accidently.

1796 \ZREF@Robust\def\zref@titleref@cleanup#1{%

- 1797 \begingroup 1798 \toks@\expandafter{% 1799 \ZREF@titleref@hook 1800 #1% 1801 }%
- 
- 1802 \expandafter\endgroup

```
1803 \expandafter\def\expandafter\ZREF@titleref@hook\expandafter{%
                              1804 \the\toks@
                              1805 }%
                              1806 }%
\ifzref@titleref@stripperiod Sometimes a title contains a period at the end. Package nameref removes this.
                              This behaviour is controlled by the switch \ifzref@titleref@stripperiod and
                              works regardless of the setting of option expand. Period stripping is the default.
                              1807 \newif\ifzref@titleref@stripperiod
                              1808 \zref@titleref@stripperiodtrue
   \zref@titleref@setcurrent Macro \zref@titleref@setcurrent sets a new current title stored in
                              \zref@titleref@current. Some cleanup and expansion is performed that can
                              be controlled by the previous switches.
                              1809 \ZREF@Robust\def\zref@titleref@setcurrent#1{%
                              1810 \ifzref@titleref@expand
                              1811 \GetTitleStringExpand{#1}%
                              1812 \else
                              1813 \GetTitleStringNonExpand{#1}%
                              1814 \fi
                              1815 \edef\zref@titleref@current{%
                              1816 \detokenize\expandafter{\GetTitleStringResult}%
                              1817 }%
                              1818 \ifzref@titleref@stripperiod
                              1819 \edef\zref@titleref@current{%
                              1820 \expandafter\ZREF@stripperiod\zref@titleref@current
                              1821 \ltx@empty.\ltx@empty\@nil
                              1822 }%
                              1823 \fi
                              1824 }%
                              1825 \GetTitleStringDisableCommands{%
                              1826 \ZREF@titleref@hook
                              1827 }
           \ZREF@stripperiod If \ZREF@stripperiod is called, the argument consists of space tokens and tokens
                              with catcode 12 (other), because of \varepsilon-T<sub>E</sub>X's \detokenize.
                              1828 \def\ZREF@stripperiod#1.\ltx@empty#2\@nil{#1}%
                              6.15.2 User interface
             \ztitlerefsetup The behaviour of module titleref is controlled by switches and a hook. They can be
                              set by \ztitlerefsetup with a key value interface, provided by package keyval.
                              Also the current title can be given explicitly by the key title.
                              1829 \define@key{ZREF@TR}{expand}[true]{%
                              1830 \csname zref@titleref@expand#1\endcsname
                              1831 }%
                              1832 \define@key{ZREF@TR}{stripperiod}[true]{%
                              1833 \csname zref@titleref@stripperiod#1\endcsname
                              1834 }%
                              1835 \define@key{ZREF@TR}{cleanup}{%
                              1836 \zref@titleref@cleanup{#1}%
                              1837 }%
                              1838 \define@key{ZREF@TR}{title}{%
                              1839 \def\zref@titleref@current{#1}%
                              1840 }%
                              1841 \ZREF@IfDefinable\ztitlerefsetup\def{%
                              1842 {\kvsetkeys{ZREF@TR}}%
                              1843 }%
```

```
\ztitleref The user command \ztitleref references the title. For safety \label is disabled
            to prevent multiply defined references.
```

```
1844 \ZREF@IfDefinable\ztitleref\def{%
1845 {\zref@wrapper@babel\ZREF@titleref}%
1846 }%
1847 \def\ZREF@titleref#1{%
1848 \begingroup
1849 \zref@refused{#1}%
1850 \let\label\ltx@gobble
1851 \zref@extract{#1}{title}%
1852 \endgroup
1853 }%
```
## 6.15.3 Patches for section and caption commands

The section and caption macros are patched to extract the title data.

Captions of figures and tables.

```
1854 \AtBeginDocument{%
1855 \ZREF@patch{@caption}{%
1856 \long\def\@caption#1[#2]{%
1857 \zref@titleref@setcurrent{#2}%
1858 \ZREF@org@@caption{#1}[{#2}]%
1859 }%
1860 }%
```
Section commands without star. The title version for the table of contents is used because it is usually shorter and more robust.

```
1861 \ZREF@patch{@part}{%
1862 \def\@part[#1]{%
1863 \zref@titleref@setcurrent{#1}%
1864 \ZREF@org@@part[{#1}]%
1865 }%
1866 }%
1867 \ZREF@patch{@chapter}{%
1868 \def\@chapter[#1]{%
1869 \zref@titleref@setcurrent{#1}%
1870 \ZREF@org@@chapter[{#1}]%
1871 }%
1872 }%
1873 \ZREF@patch{@sect}{%
1874 \def\@sect#1#2#3#4#5#6[#7]{%
1875 \zref@titleref@setcurrent{#7}%
1876 \ZREF@org@@sect{#1}{#2}{#3}{#4}{#5}{#6}[{#7}]%
1877 }%
1878 }%
The star versions of the section commands.
1879 \ZREF@patch{@spart}{%
1880 \def\@spart#1{%
1881 \zref@titleref@setcurrent{#1}%
1882 \ZREF@org@@spart{#1}%
1883 }%
1884 }%
1885 \ZREF@patch{@schapter}{%
1886 \def\@schapter#1{%
1887 \zref@titleref@setcurrent{#1}%
1888 \ZREF@org@@schapter{#1}%
1889 }%
```

```
1890 }%
1891 \ZREF@patch{@ssect}{%
1892 \def\@ssect#1#2#3#4#5{%
1893 \zref@titleref@setcurrent{#5}%
1894 \ZREF@org@@ssect{#1}{#2}{#3}{#4}{#5}%
1895 }%
1896 }%
```
## 6.15.4 Environment description

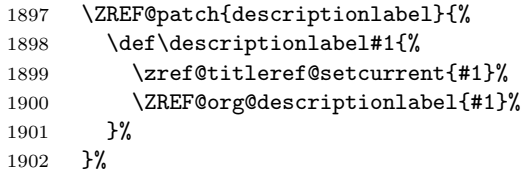

# 6.15.5 Class memoir

```
1903 \@ifclassloaded{memoir}{%
1904 \ltx@IfUndefined{ifheadnameref}{}{%
1905 \def\@chapter[#1]#2{%
1906 \ltx@IfUndefined{ch@pt@c}{%
1907 \zref@titleref@setcurrent{#1}%
1908 }{%
1909 \ifx\ch@pt@c\ltx@empty
1910 \zref@titleref@setcurrent{#2}%
1911 \else
1912 \def\NR@temp{#1}%
1913 \ifx\NR@temp\ltx@empty
1914 \expandafter\zref@titleref@setcurrent
1915 \expandafter{\ch@pt@c}%
1916 \else
1917 \ifheadnameref
1918 \zref@titleref@setcurrent{#1}%
1919 \else
1920 \expandafter\zref@titleref@setcurrent
1921 \expandafter{\ch@pt@c}%
1922 \qquad \qquad \text{if }1923 \fi
1924 \overline{1925} \overline{)1925} \overline{)25}19251926 \ZREF@org@@chapter[{#1}]{#2}%
1927 }%
1928 \ZREF@patch{M@sect}{%
1929 \def\M@sect#1#2#3#4#5#6[#7][#8]{%
1930 \ifheadnameref
1931 \zref@titleref@setcurrent{#8}%
1932 \else
1933 \zref@titleref@setcurrent{#7}%
1934 \fi
1935 \ZREF@org@M@sect{#1}{#2}{#3}{#4}{#5}{#6}[{#7}][{#8}]%
1936 }%
1937 }%
1938 }%
1939 }{}%
```
# 6.15.6 Class beamer

```
1940 \@ifclassloaded{beamer}{%
```

```
1941 \ZREF@patch{beamer@section}{%
1942 \long\def\beamer@section[#1]{%
1943 \zref@titleref@setcurrent{#1}%
1944 \ZREF@org@beamer@section[{#1}]%
1945 }%
1946 }%
1947 \ZREF@patch{beamer@subsection}{%
1948 \long\def\beamer@subsection[#1]{%
1949 \zref@titleref@setcurrent{#1}%
1950 \ZREF@org@beamer@subsection[{#1}]%
1951 }%
1952 }%
1953 \ZREF@patch{beamer@subsubsection}{%
1954 \long\def\beamer@subsubsection[#1]{%
1955 \zref@titleref@setcurrent{#1}%
1956 \ZREF@org@beamer@subsubsection[{#1}]%
1957 }%
1958 }%
1959 }{}%
```
# 6.15.7 Package titlesec

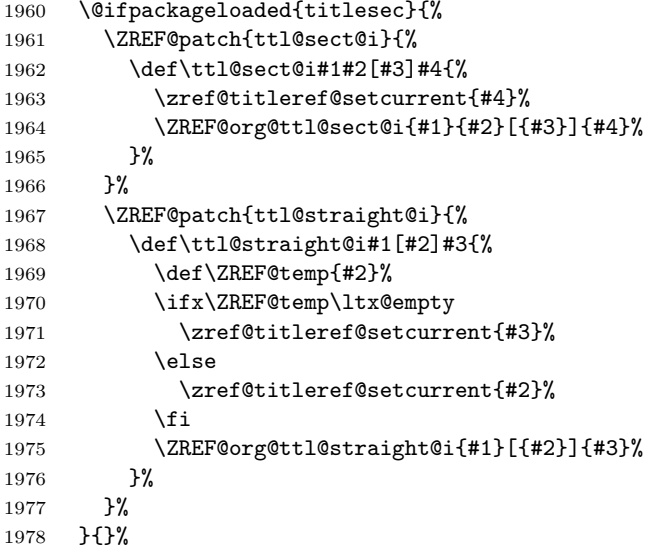

## 6.15.8 Package longtable

Package longtable: some support for its \caption. However \label inside the caption is not supported.

```
1979 \@ifpackageloaded{longtable}{%
1980 \ZREF@patch{LT@c@ption}{%
1981 \def\LT@c@ption#1[#2]#3{%
1982 \ZREF@org@LT@c@ption{#1}[{#2}]{#3}%
1983 \zref@titleref@setcurrent{#2}%
1984 }%
1985 }%
1986 }{}%
```
## 6.15.9 Package listings

Package listings: support for its caption. \@ifpackageloaded{listings}{%

```
1988 \ZREF@patch{lst@MakeCaption}{%
1989 \def\lst@MakeCaption{%
1990 \ifx\lst@label\ltx@empty
1991 \else
1992 \expandafter\zref@titleref@setcurrent\expandafter{%
1993 \lst@caption
1994 }%
1995 \overline{19}1996 \ZREF@org@lst@MakeCaption
1997 }%
1998 }%
1999 }{}%
```
## 6.15.10 Theorems

```
2000 \ZREF@patch{@opargbegintheorem}{%
2001 \def\@opargbegintheorem#1#2#3{%
2002 \zref@titleref@setcurrent{#3}%
2003 \ZREF@org@@opargbegintheorem{#1}{#2}{#3}%
2004 }%
2005 }%
2006 \@ifpackageloaded{amsthm}{%
2007 \begingroup
2008 \edef\x{macro:\string#1\string#2[\string#3]}%
2009 \@onelevel@sanitize\x
2010 \def\y#1->#2\@nil{#1}%
2011 \edef\z{\expandafter\y\meaning\@begintheorem->\@nil}%
2012 \@onelevel@sanitize\z
2013 \expandafter\endgroup
2014 \iint x \zeta2015 \ZREF@patch{@begintheorem}{%
2016 \def\@begintheorem#1#2[#3]{%
2017 \zref@titleref@setcurrent{#3}%
2018 \ZREF@org@@begintheorem{#1}{#2}[{#3}]%
2019 }%
2020 }%
2021 \fi
2022 }{}%
2023 }
```
 $2024 \; \langle / \text{titleref} \rangle$ 

## 6.16 Module xr

```
2025 \langle x \rangle2026 \NeedsTeXFormat{LaTeX2e}
2027 \ProvidesPackage{zref-xr}%
2028 [2020-03-03 v2.29 Module xr for zref (HO)]%
2029 \RequirePackage{zref-base}[2019/11/29]
2030 \ifx\ZREF@base@ok Y%
2031 \else
2032 \expandafter\endinput
2033 \fi
2034 \RequirePackage{keyval}
2035 \RequirePackage{kvoptions}[2010/02/22]
```
We declare property  $url$ , because this is added, if a reference is imported and has not already set this field. Or if hyperref is used, then this property can be asked.

```
2036 \zref@newprop{url}{}%
                      2037 \zref@newprop{urluse}{}%
                      2038 \zref@newprop{externaldocument}{}%
                         Most code, especially the handling of the .aux files are taken from David
                      Carlisle's xr package. Therefore I drop the documentation for these macros here.
        \zref@xr@ext If the URL is not specied, then assume processed file with a guessed extension.
                      Use the setting of hyperref if available.
                      2039 \providecommand*{\zref@xr@ext}{%
                      2040 \ltx@ifundefined{XR@ext}{pdf}{\XR@ext}%
                      2041 }%
\ifZREF@xr@zreflabel The use of the star form of \zexternaldocument is remembered in the switch
                      \ifZREF@xr@zreflabel.
                      2042 \newif\ifZREF@xr@zreflabel
                      2043 \SetupKeyvalOptions{%
                      2044 family=ZREF@XR,%
                      2045 prefix=ZREF@xr@%
                      2046 }
                      2047 \DeclareBoolOption[true]{tozreflabel}
                      2048 \DeclareBoolOption[false]{toltxlabel}
                      2049 \DeclareBoolOption{verbose}
                      2050 \define@key{ZREF@XR}{ext}{%
                      2051 \def\zref@xr@{#1}%
                      2052 }
                      2053 \DeclareBoolOption[false]{urluse}
           \zxrsetup
                      2054 \newcommand*{\zxrsetup}{%
                      2055 \kvsetkeys{ZREF@XR}%
                      2056 }%
        \ZREF@xr@URL
                      2057 \newcount\ZREF@xr@URL
                      2058 \ZREF@xr@URL=\ltx@zero
     \ZREF@xr@AddURL
                      2059 \def\ZREF@xr@AddURL#1{%
                      2060 \begingroup
                      2061 \def\ZREF@temp{#1}%
                      2062 \count@=\ltx@one
                      2063 \ZREF@xr@@AddUrl
                      2064 \endgroup
                      2065 }
    \ZREF@xr@@AddUrl
                      2066 \def\ZREF@xr@@AddUrl{%
                      2067 \ifnum\count@>\ZREF@xr@URL
                      2068 \global\advance\ZREF@xr@URL by\ltx@one
                      2069 \xdef\ZREF@xr@theURL{\romannumeral\ZREF@xr@URL}%
                      2070 \global\expandafter\let
                      2071 \csname Z@U@\ZREF@xr@theURL\endcsname\ZREF@temp
                      2072 \@PackageInfo{zref-xr}{%
                      2073 \ltx@backslashchar Z@U@\ZREF@xr@theURL:\MessageBreak
                      2074 \ZREF@temp\MessageBreak
```

```
2075 }%
```

```
2076 \else
                          2077 \expandafter
                          2078 \ifx\csname Z@U@\romannumeral\count@\endcsname\ZREF@temp
                          2079 \xdef\ZREF@xr@theURL{\romannumeral\count@}%
                          2080 \else
                          2081 \expandafter\expandafter\expandafter\ZREF@xr@@AddUrl
                          2082 \fi
                          2083 \fi
                          2084 }
      \zexternaldocument In its star form it looks for \newlabel, otherwise for \zref@newlabel. Later we
                          will read .aux files that expects \mathbf{\circ} to have catcode 11 (letter).
                          2085 \ZREF@IfDefinable\zexternaldocument\def{%
                          2086 {%
                          2087 \ZREF@NewPropAnchor
                          2088 \ZREF@NewPropTitle
                          2089 \begingroup
                          2090 \csname @safe@actives@true\endcsname
                          2091 \makeatletter
                          2092 \@ifstar{%
                          2093 \ZREF@xr@zreflabelfalse
                          2094 \@testopt\ZREF@xr@externaldocument{}%
                          2095 }{%
                          2096 \ZREF@xr@zreflabeltrue
                          2097 \@testopt\ZREF@xr@externaldocument{}%
                          2098 }%
                          2099 }%
                          2100 }%
                             If the \include featuer was used, there can be several .aux files. These files
                          are read one after another, especially they are not recursively read in order to save
                          read registers. Thus it can happen that the read order of the newlabel commands
                          differs from LAT<sub>E</sub>X's order using \input.
\ZREF@xr@externaldocument It reads the remaining arguments. \newcommand comes in handy for the optional
                          argument.
                          2101 \def\ZREF@xr@externaldocument[#1]#2{%
                          2102 \def\ZREF@xr@prefix{#1}%
                          2103 \let\ZREF@xr@filelist\ltx@empty
                          2104 \edef\ZREF@xr@externalfile{#2}%
                          2105 \edef\ZREF@xr@file{\ZREF@xr@externalfile.aux}%
                          2106 \filename@parse{#2}%
                          2107 \@testopt\ZREF@xr@graburl{#2.\zref@xr@ext}%
                          2108 }%
                          2109 \def\ZREF@xr@graburl[#1]{%
                          2110 \edef\ZREF@xr@url{#1}%
                          2111 \ifZREF@xr@urluse
                          2112 \expandafter\ZREF@xr@AddURL\expandafter{\ZREF@xr@url}%
                          2113 \expandafter\def\expandafter\ZREF@xr@url
                          2114 \expandafter{\csname Z@U@\ZREF@xr@theURL\endcsname}%
                          2115 \fi
                          2116 \ZREF@xr@checkfile
                          2117 \endgroup
                          2118 }%
```

```
\ZREF@xr@processfile We follow xr here, \IfFileExists offers a nicer test, but we have to open the file
                       anyway.
```

```
2119 \def\ZREF@xr@checkfile{%
2120 \openin\@inputcheck\ZREF@xr@file\relax
2121 \ifeof\@inputcheck
2122 \PackageWarning{zref-xr}{%
2123 File '\ZREF@xr@file' not found or empty,\MessageBreak
2124 labels not imported%
2125 }%
2126 \else
2127 \PackageInfo{zref-xr}{%
2128 Label \ifZREF@xr@zreflabel (zref) \fi
2129 import from '\ZREF@xr@file'%
2130 }%
2131 \def\ZREF@xr@found{0}%
2132 \def\ZREF@xr@ignored@empty{0}%
2133 \def\ZREF@xr@ignored@zref{0}%
2134 \def\ZREF@xr@ignored@ltx{0}%
2135 \ZREF@xr@processfile
2136 \closein\@inputcheck
2137 \begingroup
2138 \let\on@line\ltx@empty
2139 \PackageInfo{zref-xr}{%
2140 Statistics for '\ZREF@xr@file':\MessageBreak
2141 \ZREF@xr@found\space
2142 \ifZREF@xr@zreflabel zref\else LaTeX\fi\space
2143 label(s) found%
2144 \ifnum\ZREF@xr@ignored@empty>0 %
2145 ,\MessageBreak
2146 \ZREF@xr@ignored@empty\space empty label(s) ignored%
2147 \fi
2148 \ifnum\ZREF@xr@ignored@zref>0 %
2149 ,\MessageBreak
2150 \ZREF@xr@ignored@zref\space
2151 duplicated zref label(s) ignored%
2152 \setminusfi
2153 \ifnum\ZREF@xr@ignored@ltx>0 %
2154 ,\MessageBreak
2155 \ZREF@xr@ignored@ltx\space
2156 duplicated latex label(s) ignored%
2157 \fi
2158 }%
2159 \endgroup
2160 \fi
2161 \ifx\ZREF@xr@filelist\ltx@empty
2162 \else
2163 \edef\ZREF@xr@file{%
2164 \expandafter\ltx@car\ZREF@xr@filelist\@nil
2165 }%
2166 \edef\ZREF@xr@filelist{%
2167 \expandafter\ltx@cdr\ZREF@xr@filelist\ltx@empty\@nil
2168 }%
2169 \expandafter\ZREF@xr@checkfile
2170 \fi
2171 }%
```
#### \ZREF@xr@processfile

 \def\ZREF@xr@processfile{% \read\@inputcheck to\ZREF@xr@line \expandafter\ZREF@xr@processline\ZREF@xr@line..\ZREF@nil

```
2175 \ifeof\@inputcheck
                    2176 \else
                    2177 \expandafter\ZREF@xr@processfile
                    2178 \fi
                    2179 }%
\ZREF@xr@processline The most work must be done for analyzing the arguments of \newlabel.
                    2180 \long\def\ZREF@xr@processline#1#2#3\ZREF@nil{%
                    2181 \def\x{#1}%
                    2182 \toks@{#2}%
                    2183 \ifZREF@xr@zreflabel
                    2184 \ifx\x\ZREF@xr@zref@newlabel
                    2185 \expandafter
                    2186 \ZREF@xr@process@zreflabel\ZREF@xr@line...\ZREF@nil
                    2187 \fi
                    2188 \else
                    2189 \ifx\x\ZREF@xr@newlabel
                    2190 \expandafter
                    2191 \ZREF@xr@process@label\ZREF@xr@line...[]\ZREF@nil
                    2192 \setminusfi
                    2193 \fi
                    2194 \ifx\x\ZREF@xr@@input
                    2195 \edef\ZREF@xr@filelist{%
                    2196 \etex@unexpanded\expandafter{\ZREF@xr@filelist}%
                    2197 {\filename@area\the\toks@}%
                    2198 }%
                    2199 \fi
                    2200 }%
                    2201 \def\ZREF@xr@process@zreflabel\zref@newlabel#1#2#3\ZREF@nil{%
                    2202 \edef\ZREF@xr@refname{Z@R@\ZREF@xr@prefix#1}%
                    2203 \edef\ZREF@xr@found{\the\numexpr\ZREF@xr@found+1\relax}%
                    2204 \def\x{#2}%
                    2205 \edef\ZREF@xr@tempname{$temp$}%
                    2206 \edef\ZREF@xr@temprefname{Z@R@\ZREF@xr@tempname}%
                    2207 \let\ZREF@xr@list\x
                    2208 \ifx\ZREF@xr@list\ltx@empty
                    2209 \PackageWarningNoLine{zref-xr}{%
                    2210 Label '#1' without properties ignored\MessageBreak
                    2211 in file '\ZREF@xr@file'%
                    2212 }%
                    2213 \edef\ZREF@xr@ignored@empty{%
                    2214 \the\numexpr\ZREF@xr@ignored@empty+1\relax
                    2215 }%
                    2216 \else
                    2217 \expandafter\ZREF@xr@checklist\x\ZREF@nil
                    2218 \expandafter\let\csname\ZREF@xr@temprefname\endcsname\x
                    2219 \expandafter\ltx@LocalAppendToMacro
                    2220 \csname\ZREF@xr@temprefname\expandafter\endcsname
                    2221 \expandafter{%
                    2222 \expandafter\externaldocument\expandafter{%
                    2223 \ZREF@xr@externalfile
                    2224 }%
                    2225 }%
                    2226 \ZREF@xr@urlcheck\ZREF@xr@tempname
                    2227 \ifZREF@xr@tozreflabel
                    2228 \@ifundefined{\ZREF@xr@refname}{%
                    2229 \ifZREF@xr@verbose
                    2230 \PackageInfo{zref-xr}{%
```

```
2231 Import to zref label '\ZREF@xr@tempname#1'%
2232 }%
2233 \overrightarrow{fi}2234 \global\expandafter
2235 \let\csname\ZREF@xr@refname\expandafter\endcsname
2236 \csname\ZREF@xr@temprefname\endcsname
2237 }{%
2238 \ZREF@xr@zref@ignorewarning{\ZREF@xr@prefix#1}%
2239 }%
2240 \fi
2241 \ifZREF@xr@toltxlabel
2242 \ZREF@xr@tolabel{\ZREF@xr@tempname}{\ZREF@xr@prefix#1}%
2243 \setminusfi
2244 \fi
2245 }%
2246 \def\ZREF@xr@process@label\newlabel#1#2#3[#4]#5\ZREF@nil{%
2247 \def\ZREF@xr@refname{Z@R@\ZREF@xr@prefix#1}%
2248 \edef\ZREF@xr@found{\the\numexpr\ZREF@xr@found+1\relax}%
2249 \def\x{#2}%
2250 \edef\ZREF@xr@tempname{$temp$}%
2251 \edef\ZREF@xr@temprefname{Z@R@\ZREF@xr@tempname}%
2252 \expandafter\ZREF@xr@scanparams
2253 \csname\ZREF@xr@temprefname\expandafter\endcsname
2254 \x{}{}{}{}{}\ZREF@nil
2255 \ifx\\#4\\%
2256 \else
2257 % ntheorem knows an optional argument at the end of \newlabel
2258 \ZREF@NewPropTheotype
2259 \expandafter\ltx@LocalAppendToMacro
2260 \csname\ZREF@xr@temprefname\endcsname{\theotype{#4}}%
2261 \fi
2262 \expandafter\ltx@LocalAppendToMacro
2263 \csname\ZREF@xr@temprefname\expandafter\endcsname\expandafter{%
2264 \expandafter\externaldocument\expandafter{%
2265 \ZREF@xr@externalfile
2266 }%
2267 }%
2268 \ZREF@xr@urlcheck\ZREF@xr@tempname
2269 \ifZREF@xr@tozreflabel
2270 \@ifundefined{\ZREF@xr@refname}{%
2271 \ifZREF@xr@verbose
2272 \PackageInfo{zref-xr}{%
2273 Import to zref label '\ZREF@xr@prefix#1'%
2274 }%
2275 \setminusfi
2276 \global\expandafter
2277 \let\csname\ZREF@xr@refname\expandafter\endcsname
2278 \csname\ZREF@xr@temprefname\endcsname
2279 }{%
2280 \ZREF@xr@zref@ignorewarning{\ZREF@xr@prefix#1}%
2281 }%
2282 \fi
2283 \ifZREF@xr@toltxlabel
2284 \ZREF@xr@tolabel{\ZREF@xr@tempname}{\ZREF@xr@prefix#1}%
2285 \overline{1}2286 }
2287 \def\ZREF@xr@zref@newlabel{\zref@newlabel}%
2288 \def\ZREF@xr@newlabel{\newlabel}%
```

```
2289 \def\ZREF@xr@@input{\@input}%
                        2290 \def\ZREF@xr@relax{\relax}%
         \ZREF@xr@tolabel
                        2291 \def\ZREF@xr@tolabel#1#2{%
                        2292 \ifZREF@xr@verbose
                        2293 \PackageInfo{zref-xr}{%
                        2294 Import to LaTeX label '#2'%
                        2295 }%
                        2296 \fi
                        2297 \zref@wrapper@unexpanded{%
                        2298 \expandafter\xdef\csname r@#2\endcsname{%
                        2299 {%
                        2300 \ltx@ifundefined{M@TitleReference}{%
                        2301 \ltx@ifundefined{TR@TitleReference}{%
                        2302 \zref@extractdefault{#1}{default}{}%
                        2303 }{%
                        2304 \noexpand\TR@TitleReference
                        2305 {\zref@extractdefault{#1}{default}{}}%
                        2306 {\zref@extractdefault{#1}{title}{}}%
                        2307 }%
                        2308 }{%
                        2309 \noexpand\M@TitleReference
                        2310 {\zref@extractdefault{#1}{default}{}}%
                        2311 {\zref@extractdefault{#1}{title}{}}%
                        2312 }%
                        2313 }%
                        2314 {\zref@extractdefault{#1}{page}{}}%
                        2315 \ltx@ifpackageloaded{nameref}{%
                        2316 {\zref@extractdefault{#1}{title}{}}%
                        2317 {\zref@extractdefault{#1}{anchor}{}}%
                        2318 \zref@ifrefcontainsprop{#1}{urluse}{%
                        2319 {\zref@extractdefault{#1}{urluse}{}}%
                        2320 }{%
                        2321 {\zeta\zeta\zeta\2322 }%
                        2323 }{}%
                        2324 }%
                        2325 }%
                        2326 }
\ZREF@xr@zref@ignorewarning
                        2327 \def\ZREF@xr@zref@ignorewarning#1{%
                        2328 \PackageWarningNoLine{zref-xr}{%
```
 Zref label '#1' is already in use\MessageBreak in file '\ZREF@xr@file'% }% \edef\ZREF@xr@ignored@zref{% \the\numexpr\ZREF@xr@ignored@zref+1% }% }%

\ZREF@xr@ltx@ignorewarning

```
2336 \def\ZREF@xr@ltx@ignorewarning#1{%
2337 \PackageWarningNoLine{zref-xr}{%
2338 LaTeX label '#1' is already in use\MessageBreak
2339 in file '\ZREF@xr@file'%
2340 }%
```
```
2341 \edef\ZREF@xr@ignored@ltx{%
2342 \the\numexpr\ZREF@xr@ignored@ltx+1%
2343 }%
```

```
2344 }%
```

```
\ZREF@xr@checklist
```

```
2345 \def\ZREF@xr@checklist#1#2#3\ZREF@nil{%
2346 \ifx\@undefined#1\relax
2347 \expandafter\ZREF@xr@checkkey\string#1\@nil
2348 \fi
2349 \ifx\\#3\\%
2350 \else
2351 \ltx@ReturnAfterFi{%
2352 \ZREF@xr@checklist#3\ZREF@nil
2353 }%
2354 \fi
2355 }%
2356 \def\ZREF@xr@checkkey#1#2\@nil{%
2357 \zref@ifpropundefined{#2}{%
2358 \zref@newprop{#2}{}%
2359 }{}%
2360 }%
```
#### <span id="page-72-30"></span>\ZREF@xr@scanparams

```
2361 \def\ZREF@xr@scanparams#1#2#3#4#5#6#7\ZREF@nil{%
2362 \let#1\ltx@empty
2363 \ZREF@foundfalse
2364 \ZREF@xr@scantitleref#1#2\TR@TitleReference{}{}\ZREF@nil
2365 \ifZREF@found
2366 \else
2367 \ltx@LocalAppendToMacro#1{\default{#2}}%
2368 \fi
2369 % page
2370 \ltx@LocalAppendToMacro#1{\page{#3}}%
2371 % nameref title
2372 \ifZREF@found
2373 \else
2374 \ifx\\#4\\%
2375 \else
2376 \def\ZREF@xr@temp{#4}%
2377 \ifx\ZREF@xr@temp\ZREF@xr@relax
2378 \else
2379 \ltx@LocalAppendToMacro#1{\title{#4}}%
2380 \fi
2381 \fi
2382 \fi
2383 % anchor
2384 \ifx\\#5\\%
2385 \else
2386 \ltx@LocalAppendToMacro#1{\anchor{#5}}%
2387 \fi
2388 \ifx\\#6\\%
2389 \else
2390 \ifZREF@xr@urluse
2391 \ZREF@xr@AddURL{#6}%
2392 \expandafter\ltx@LocalAppendToMacro\expandafter#1%
2393 \expandafter{%
2394 \expandafter\urluse\expandafter{%
```
<span id="page-73-8"></span><span id="page-73-1"></span> \csname Z@U@\ZREF@xr@theURL\endcsname }% }% \else \ltx@LocalAppendToMacro#1{\url{#6}}% \fi \fi }%

#### <span id="page-73-20"></span>\ZREF@xr@scantitleref

```
2403 \def\ZREF@xr@scantitleref#1#2\TR@TitleReference#3#4#5\ZREF@nil{%
2404 \ifx\\#5\\%
2405 \else
2406 \ltx@LocalAppendToMacro#1{%
2407 \default{#3}%
2408 \title{#4}%
2409 }%
2410 \ZREF@foundtrue
2411 \fi
2412 }%
```
#### <span id="page-73-21"></span>\ZREF@xr@urlcheck

<span id="page-73-18"></span><span id="page-73-17"></span><span id="page-73-16"></span><span id="page-73-5"></span><span id="page-73-3"></span><span id="page-73-2"></span> \def\ZREF@xr@urlcheck#1{% \zref@ifrefcontainsprop{#1}{anchor}{% 2415 \zref@ifrefcontainsprop{#1}{url}{% }{% \expandafter \ltx@LocalAppendToMacro\csname Z@R@#1\expandafter\endcsname 2419 \expandafter{% \csname url\ifZREF@xr@urluse use\fi \expandafter\endcsname\expandafter{\ZREF@xr@url}% 2422 }% }% }{% }% }% 2427  $\langle xr \rangle$ 

#### 6.17 Module hyperref

```
UNFINISHED :-(
2428 \langle*hyperref\rangle2429 \NeedsTeXFormat{LaTeX2e}
2430 \ProvidesPackage{zref-hyperref}%
2431 [2020-03-03 v2.29 Module hyperref for zref (HO)]%
2432 \RequirePackage{zref-base}[2019/11/29]
2433 \ifx\ZREF@base@ok Y%
2434 \else
2435 \expandafter\endinput
2436 \fi
2437 \ZREF@NewPropAnchor
2438 \zref@addprop\ZREF@mainlist{anchor}%
2439 \langle/hyperref\rangle
```
#### 6.18 Module savepos

Module savepos provides an interface for pdfT<sub>EX</sub>'s \pdfsavepos, see the manual for pdfT<sub>E</sub>X.

#### 6.18.1 Identification

```
2440 \langle*savepos\rangle2441 \NeedsTeXFormat{LaTeX2e}
2442 \ProvidesPackage{zref-savepos}%
2443 [2020-03-03 v2.29 Module savepos for zref (HO)]%
2444 \RequirePackage{zref-base}[2019/11/29]
2445 \ifx\ZREF@base@ok Y%
2446 \else
2447 \expandafter\endinput
2448 \fi
```
#### <span id="page-74-7"></span><span id="page-74-2"></span>6.18.2 Availability

First we check, whether the feature is available.

```
2449 \ifx\directlua\@undefined
2450 \ltx@IfUndefined{pdfsavepos}{%
2451 \PackageError\ZREF@name{%
2452 \string\pdfsavepos\space is not supported.\MessageBreak
2453 It is provided by pdfTeX (1.40) or XeTeX%
2454 }\ZREF@UpdatePdfTeX
2455 \endinput
2456 }{}%
2457 \fi
```
<span id="page-74-24"></span><span id="page-74-3"></span>In PDF mode we are done. However support for DVI mode was added later in version 1.40.0. In earlier versions \pdfsavepos is defined, but its execution raises an error. Note that  $X \nsubseteq Y$  also provides  $\odot$ dfsavepos.

```
2458 \ifpdf
2459 \else
2460 \ltx@IfUndefined{pdftexversion}{%
2461 }{%
2462 \ifnum\pdftexversion<140 %
2463 \PackageError\ZREF@name{%
2464 \string\pdfsavepos\space is not supported in DVI mode%
2465 \MessageBreak
2466 of this pdfTeX version%
2467 }\ZREF@UpdatePdfTeX
2468 \expandafter\expandafter\expandafter\endinput
2469 \setminusfi
2470 }%
2471 \fi
```
#### <span id="page-74-25"></span><span id="page-74-4"></span>6.18.3 Setup

```
2472 \zref@newlist{savepos}
2473 \ifx\directlua\@undefined
2474 \zref@newprop*{posx}[0]{\the\pdflastxpos}
2475 \zref@newprop*{posy}[0]{\the\pdflastypos}
2476 \else
2477 \zref@newprop*{posx}[0]{\the\lastxpos}
2478 \zref@newprop*{posy}[0]{\the\lastypos}
2479 \fi
2480 \zref@addprops{savepos}{posx,posy}
```

```
6.18.4 User macros
```

```
\zref@savepos
               2481 \ifx\directlua\@undefined
               2482 \def\zref@savepos{%
               2483 \if@filesw
               2484 \pdfsavepos
               2485 \fi
               2486 }
               2487 \else
               2488 \def\zref@savepos{%
               2489 \if@filesw
               2490 \savepos
               2491 \fi
               2492 }
               2493 \fi
\ZREF@zsavepos
               2494 \def\ZREF@zsavepos#1#2#3{%
               2495 \@bsphack
               2496 \if@filesw
               2497 \zref@savepos
               2498 #1{#3}{#2}%
               2499 \ltx@IfUndefined{TeXXeTstate}{%
               2500 }{%
               2501 \ifnum\TeXXeTstate=\ltx@zero
               2502 \else
               2503 \zref@savepos
               2504 \overrightarrow{1}2505 }%
               2506 \fi
               2507 \@esphack
               2508 }
    \zsavepos The current location is stored in a reference with the given name.
               2509 \ZREF@IfDefinable\zsavepos\def{%
               2510 {%
               2511 \ZREF@zsavepos\zref@labelbylist{savepos}%
               2512 }%
               2513 }
   \zsaveposx
               2514 \ZREF@IfDefinable\zsaveposx\def{%
               2515 {%
               2516 \ZREF@zsavepos\zref@labelbyprops{posx}%
               2517 }%
               2518 }
   \zsaveposy
               2519 \ZREF@IfDefinable\zsaveposy\def{%
               2520 {%
               2521 \ZREF@zsavepos\zref@labelbyprops{posy}%
               2522 }%
               2523 }
       \zposx
               The horizontal and vertical position are available by \zposx and \zposy. Do not
```
<span id="page-75-24"></span><span id="page-75-23"></span><span id="page-75-22"></span><span id="page-75-17"></span><span id="page-75-16"></span><span id="page-75-15"></span><span id="page-75-14"></span><span id="page-75-13"></span><span id="page-75-12"></span><span id="page-75-11"></span><span id="page-75-10"></span><span id="page-75-1"></span>\zposy rely on absolute positions. They differ in DVI and PDF mode of pdfTEX. Use differences instead. The unit of the position numbers is sp.

```
2524 \newcommand*{\zposx}[1]{%
2525 \zref@extract{#1}{posx}%
2526 }%
2527 \newcommand*{\zposy}[1]{%
2528 \zref@extract{#1}{posy}%
2529 }%
```
<span id="page-76-25"></span>Typically horizontal and vertical positions are used inside calculations. Therefore the extracting macros should be expandable and babel's patch is not applyable.

Also it is in the responsibility of the user to marked used positions by \zrefused in order to notify LATEX about undefined references.

#### <span id="page-76-26"></span>\ZREF@savepos@ok

\let\ZREF@savepos@ok=Y

 $2531 \langle$ /savepos $\rangle$ 

#### 6.19 Module abspos

#### 6.19.1 Identification

```
2532 \langle *abspos \rangle2533 \NeedsTeXFormat{LaTeX2e}
2534 \ProvidesPackage{zref-abspos}%
2535 [2020-03-03 v2.29 Module abspos for zref (HO)]%
2536 \RequirePackage{zref-base}[2019/11/29]
2537 \ifx\ZREF@base@ok Y%
2538 \else
2539 \expandafter\endinput
2540 \fi
2541 \RequirePackage{zref-savepos}[2019/11/29]
2542 \ifx\ZREF@savepos@ok Y%
2543 \else
2544 \expandafter\endinput
2545 \fi
2546 \RequirePackage{zref-pagelayout}[2019/11/29]
2547 \zref@addprop{savepos}{abspage}
```
#### <span id="page-76-21"></span>\zref@absposx

```
2548 \newcommand*{\zref@absposx}[3]{%
2549 \number
2550 \expandafter\zref@absposnumx\expandafter{%
2551 \number\zref@extractdefault{#1}{abspage}{0}%
2552 }{#2}{#3}%
2553 \ltx@space
2554 }
```
#### <span id="page-76-22"></span>\zref@absposy

```
2555 \newcommand*{\zref@absposy}[3]{%
2556 \number
2557 \expandafter\zref@absposnumy\expandafter{%
2558 \number\zref@extractdefault{#1}{abspage}{0}%
2559 }{#2}{#3}%
2560 \ltx@space
2561 }
```
#### <span id="page-77-11"></span>\zref@absposnumx

<span id="page-77-21"></span><span id="page-77-8"></span><span id="page-77-6"></span><span id="page-77-4"></span><span id="page-77-1"></span> \newcommand\*{\zref@absposnumx}[3]{% \number % \ifnum#1>\ltx@zero % \zref@ifrefundefined{thepage#1}{% % 0% % }{% \numexpr\ZREF@absposnum{thepage#1}{#2}{x}{#3}\relax % }% % \else % 0% % \fi }

#### <span id="page-77-13"></span>\zref@absposnumy

<span id="page-77-22"></span><span id="page-77-9"></span><span id="page-77-7"></span><span id="page-77-5"></span><span id="page-77-2"></span>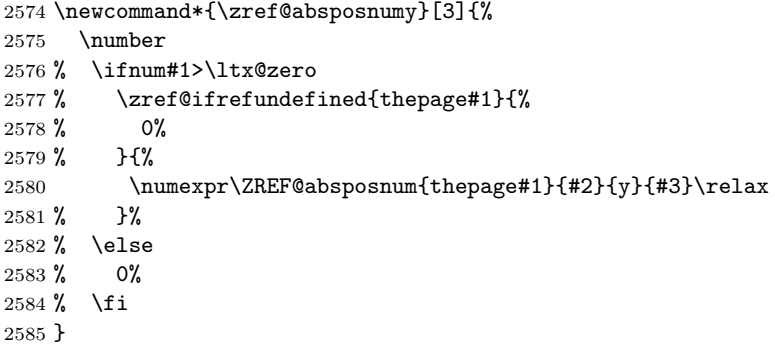

#### <span id="page-77-10"></span>\ZREF@absposnum

<span id="page-77-3"></span><span id="page-77-0"></span>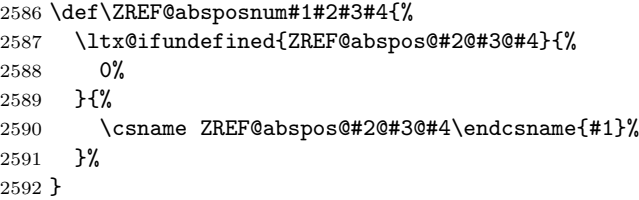

#### <span id="page-77-19"></span>\zref@def@absposx

<span id="page-77-23"></span><span id="page-77-15"></span>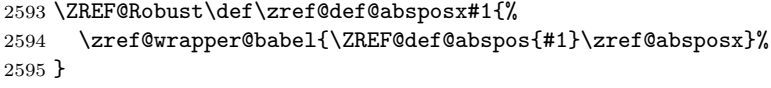

#### <span id="page-77-20"></span>\zref@def@absposy

<span id="page-77-24"></span><span id="page-77-16"></span>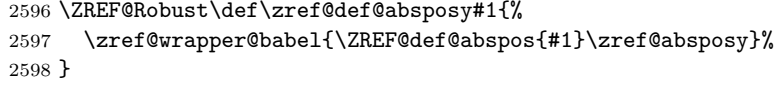

#### <span id="page-77-17"></span>\zref@def@absposnumx

<span id="page-77-25"></span><span id="page-77-12"></span>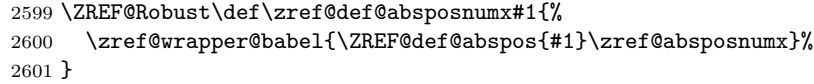

#### <span id="page-77-18"></span>\zref@def@absposnumy

```
2602 \ZREF@Robust\def\zref@def@absposnumy#1{%
2603 \zref@wrapper@babel{\ZREF@def@abspos{#1}\zref@absposnumy}%
2604 }
```
<span id="page-78-29"></span><span id="page-78-28"></span><span id="page-78-27"></span><span id="page-78-26"></span><span id="page-78-25"></span><span id="page-78-21"></span><span id="page-78-20"></span><span id="page-78-19"></span><span id="page-78-18"></span><span id="page-78-16"></span><span id="page-78-15"></span><span id="page-78-9"></span><span id="page-78-8"></span><span id="page-78-4"></span><span id="page-78-2"></span><span id="page-78-0"></span>\ZREF@def@abspos \def\ZREF@def@absposnumy#1#2#3#4#5{% \edef#1{#2{#3}{#4}{#5}}% } \zref@absposused \ZREF@Robust\def\zref@absposused{% \zref@wrapper@babel\ZREF@abspos@used } \ZREF@abspos@used \def\ZREF@abspos@used#1{% \zref@refused{#1}% \zref@ifrefundefined{#1}{% }{% \begingroup 2616 \edef\ZREF@temp{% 2617 \zref@extractdefault{#1}{abspage}{0}% }% \ifnum\ZREF@temp>\ltx@zero \zref@refused{thepage\ZREF@temp}% 2621 \else \@PackageError{zref-abspos}{% \string\zref@pos@label@used\ltx@space needs property 'abspage'\MessageBreak in label '#1'% }\@ehc \fi \endgroup }% } \zref@absposnumused \newcommand\*{\zref@absposnumused}[1]{% \ifnum#1>\ltx@zero \zref@refused{thepage\number#1}% \else \@PackageError{zref-abspos}{% Invalid absolute page number (#1)\MessageBreak for \string\zref@pos@num@used.\MessageBreak A positive integer is expected% }\@ehc \fi } \zref@ifabsposundefined \def\zref@ifabsposundefined#1{% \zref@ifrefundefined{#1}\ltx@firsttwo{% \expandafter\zref@ifabsposnumundefined\expandafter{% \number\zref@extractdefault{#1}{abspage}{0}% }% }% } \zref@ifabsposnumundefined

> <span id="page-78-24"></span><span id="page-78-23"></span><span id="page-78-22"></span><span id="page-78-17"></span><span id="page-78-14"></span><span id="page-78-13"></span><span id="page-78-12"></span><span id="page-78-11"></span><span id="page-78-10"></span><span id="page-78-7"></span><span id="page-78-6"></span><span id="page-78-5"></span><span id="page-78-3"></span><span id="page-78-1"></span> \def\zref@ifabsposnumundefined#1{% \ifnum\ZREF@number{#1}>\ltx@zero

```
2651 \zref@ifrefundefined{thepage#1}%
2652 \ltx@firstoftwo\ltx@secondoftwo
2653 \else
2654 \expandafter\ltx@firstoftwo
2655 \fi
2656 }
```
#### 6.19.2 Media

#### <span id="page-79-15"></span>\ZREF@abspos@media@width

<span id="page-79-8"></span><span id="page-79-7"></span><span id="page-79-6"></span>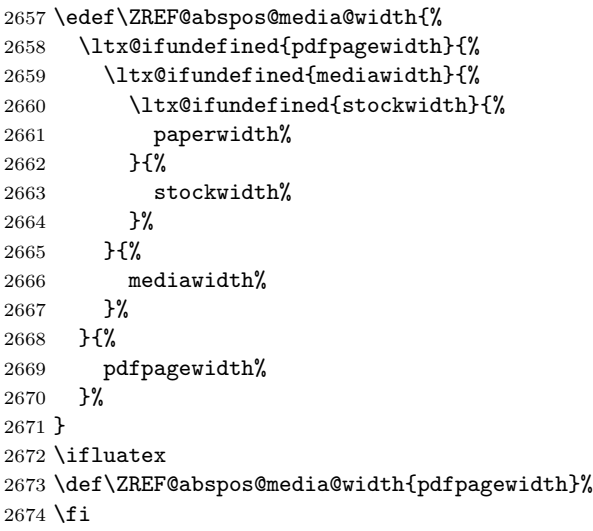

#### <span id="page-79-14"></span>\ZREF@abspos@media@height

```
2675 \edef\ZREF@abspos@media@height{%
2676 \ltx@ifundefined{pdfpageheight}{%
2677 \ltx@ifundefined{mediaheight}{%
2678 \ltx@ifundefined{stockheight}{%
2679 paperheight%
2680 }{%
2681 stockheight%
2682 }%
2683 }{%
2684 mediaheight%<br>2685 }%
2685
2686 }{%
2687 \noexpand\ifcase\pdfpageheight
2688 \ltx@ifundefined{stockheight}{%
2689 paperheight%
2690 }{%
2691 stockheight%
2692 }%
2693 \noexpand\else
2694 pdfpageheight%
2695 \noexpand\fi
2696 }%
2697 }
2698 \ifluatex
2699 \edef\ZREF@abspos@media@height{%
2700 \noexpand\ifcase\pageheight
2701 \ltx@ifundefined{stockheight}{%
2702 paperheight%
```
<span id="page-80-15"></span><span id="page-80-14"></span><span id="page-80-13"></span><span id="page-80-12"></span><span id="page-80-11"></span><span id="page-80-10"></span><span id="page-80-9"></span><span id="page-80-8"></span><span id="page-80-7"></span><span id="page-80-6"></span><span id="page-80-5"></span><span id="page-80-4"></span><span id="page-80-3"></span><span id="page-80-2"></span><span id="page-80-1"></span><span id="page-80-0"></span>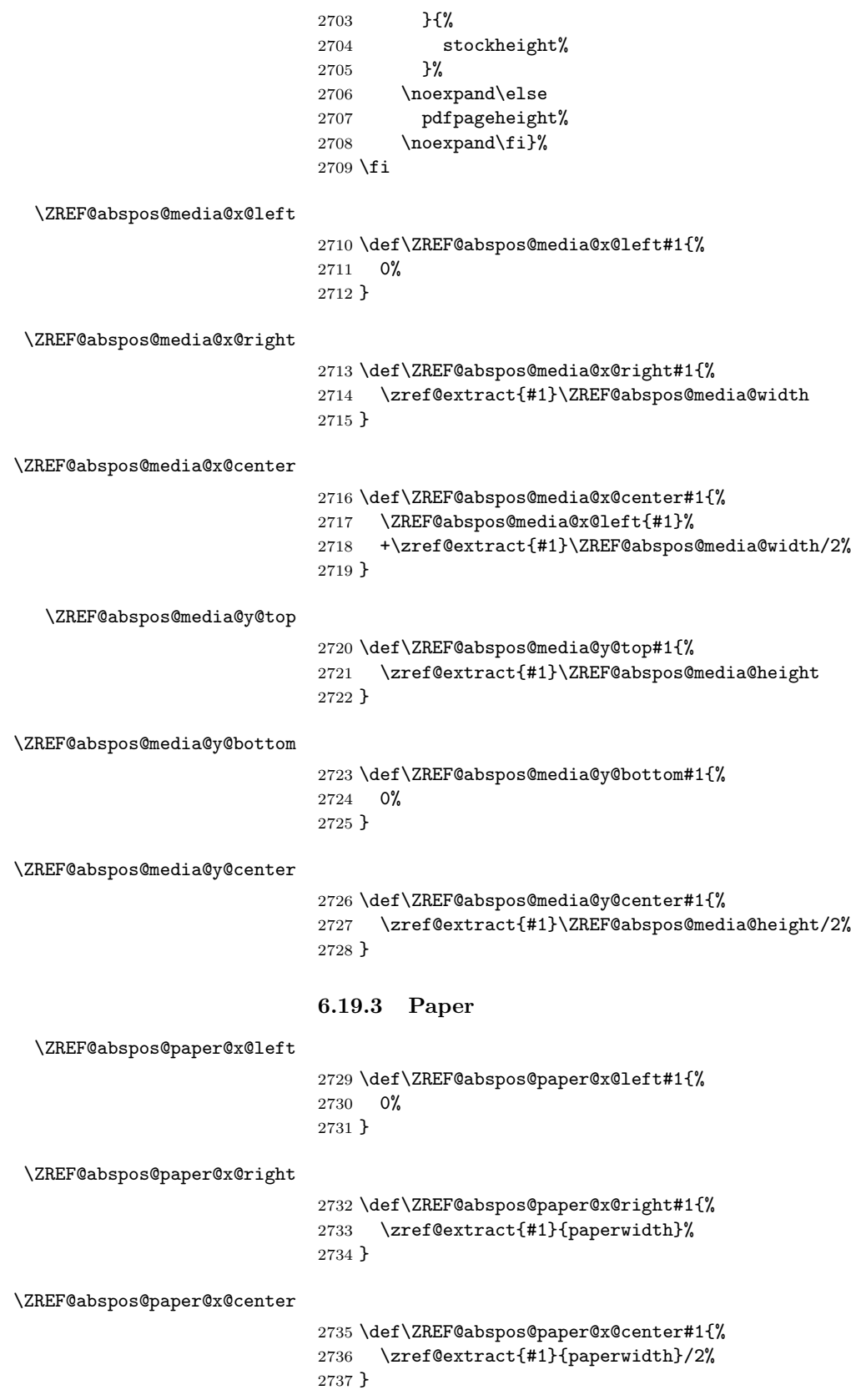

<span id="page-81-21"></span>\ZREF@abspos@paper@y@top

<span id="page-81-16"></span>\let\ZREF@abspos@paper@y@top\ZREF@abspos@media@y@top

<span id="page-81-19"></span>\ZREF@abspos@paper@y@bottom

```
2739 \def\ZREF@abspos@paper@y@bottom#1{%
2740 \ZREF@abspos@paper@y@top{#1}%
2741 -\zref@extract{#1}{paperheight}%
2742 }
```
<span id="page-81-20"></span>\ZREF@abspos@paper@y@center

<span id="page-81-25"></span><span id="page-81-23"></span> \def\ZREF@abspos@paper@y@center#1{% \ZREF@abspos@paper@y@top{#1}% -\zref@extract{#1}{paperheight}/2% }

#### 6.19.4 Origin

There doesn't seem a good reason to make these tests depend on pdf mode in current engines, so comment out the \ifpdf tests.

#### <span id="page-81-17"></span>\ZREF@abspos@origin@x

<span id="page-81-14"></span><span id="page-81-13"></span><span id="page-81-11"></span><span id="page-81-10"></span><span id="page-81-8"></span><span id="page-81-7"></span><span id="page-81-5"></span><span id="page-81-4"></span><span id="page-81-3"></span><span id="page-81-2"></span> \let\ZREF@temp\ltx@two \ltx@IfUndefined{pdfhorigin}{}{% % \ifpdf \let\ZREF@temp\ltx@zero % \fi } \ifluatex % \ifpdf \let\ZREF@temp\ltx@zero % \fi \fi \ifx\ZREF@temp\ltx@two \ifnum\mag=1000 % \let\ZREF@temp\ltx@one \fi \fi \ifcase\ZREF@temp \def\ZREF@abspos@origin@x#1{% \zref@extract{#1}{pdfhorigin}% }% \or \def\ZREF@abspos@origin@x#1{% 4736286% }% \or \def\ZREF@abspos@origin@x#1{% \numexpr\mag/1000\*\dimexpr 1truein\relax\relax }% \fi

#### <span id="page-81-18"></span>\ZREF@abspos@origin@y

<span id="page-81-26"></span><span id="page-81-15"></span><span id="page-81-12"></span><span id="page-81-9"></span><span id="page-81-6"></span><span id="page-81-1"></span><span id="page-81-0"></span> \let\ZREF@temp\ltx@two \ltx@IfUndefined{pdfvorigin}{}{% % \ifpdf \let\ZREF@temp\ltx@zero % \fi

```
2782 }
2783 \ifluatex
2784 % \ifpdf
2785 \let\ZREF@temp\ltx@zero
2786 % \fi
2787 \fi2788 \ifx\ZREF@temp\ltx@two
2789 \ifnum\mag=1000 %
2790 \let\ZREF@temp\ltx@one
2791 \fi
2792\mathcal{1}2793 \ifcase\ZREF@temp
2794 \def\ZREF@abspos@origin@y#1{%
2795 \zref@extract{#1}{pdfvorigin}%
2796 }%
2797 \or
2798 \def\ZREF@abspos@origin@y#1{%
2799 4736286%
2800 }%
2801\zeta2802 \def\ZREF@abspos@origin@y#1{%
2803 \numexpr\mag/1000*\dimexpr 1truein\relax\relax
2804 }%
2805\mathbf{\hat{1}}
```
#### <span id="page-82-26"></span><span id="page-82-25"></span><span id="page-82-24"></span><span id="page-82-23"></span><span id="page-82-22"></span><span id="page-82-21"></span><span id="page-82-20"></span><span id="page-82-19"></span><span id="page-82-18"></span><span id="page-82-17"></span><span id="page-82-16"></span><span id="page-82-15"></span><span id="page-82-12"></span><span id="page-82-11"></span><span id="page-82-1"></span><span id="page-82-0"></span>6.19.5 Header

<span id="page-82-14"></span><span id="page-82-13"></span><span id="page-82-10"></span><span id="page-82-9"></span>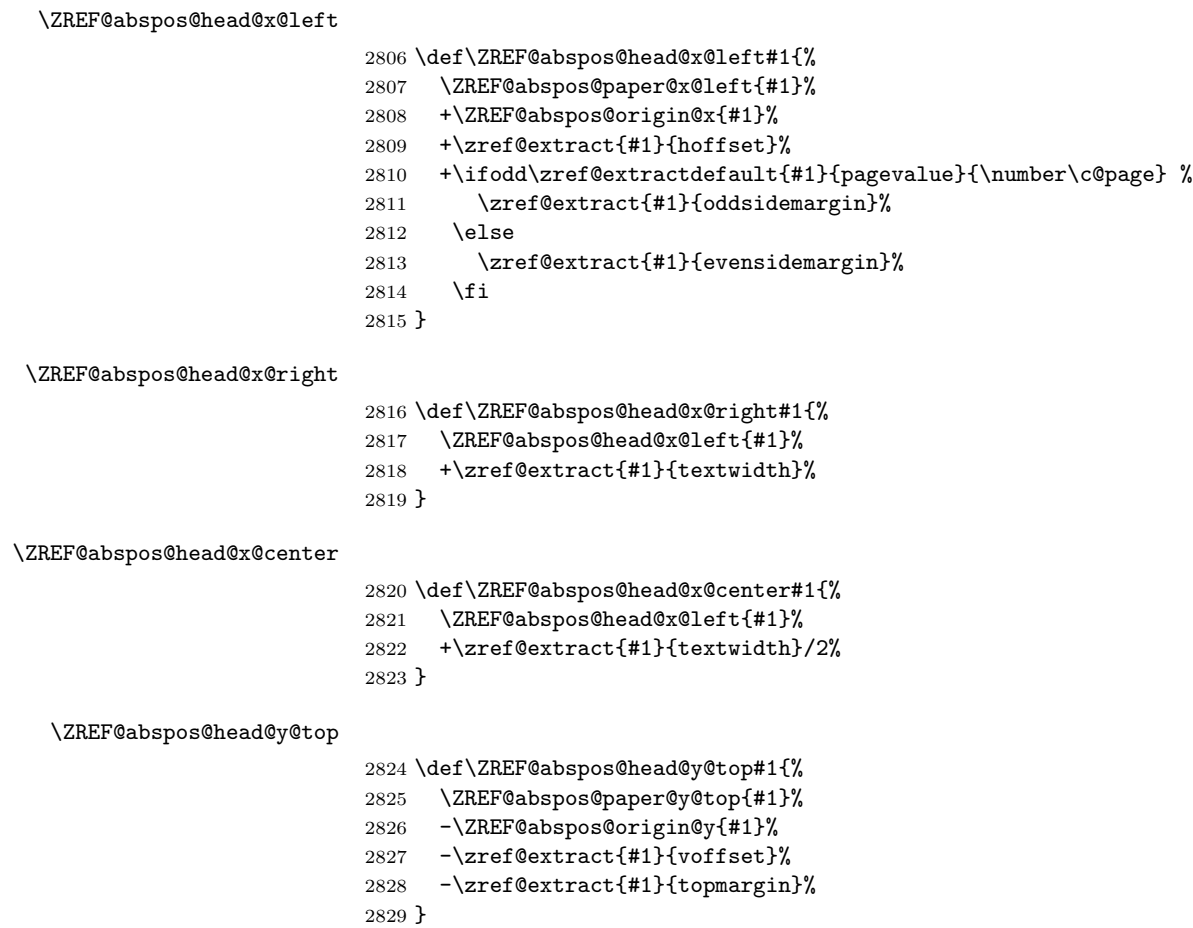

<span id="page-83-29"></span><span id="page-83-28"></span><span id="page-83-27"></span><span id="page-83-26"></span><span id="page-83-25"></span><span id="page-83-24"></span><span id="page-83-23"></span><span id="page-83-22"></span><span id="page-83-21"></span><span id="page-83-20"></span><span id="page-83-19"></span><span id="page-83-18"></span><span id="page-83-17"></span><span id="page-83-16"></span><span id="page-83-15"></span><span id="page-83-14"></span><span id="page-83-13"></span><span id="page-83-12"></span><span id="page-83-11"></span><span id="page-83-10"></span><span id="page-83-9"></span><span id="page-83-8"></span><span id="page-83-7"></span><span id="page-83-6"></span><span id="page-83-5"></span><span id="page-83-4"></span><span id="page-83-3"></span><span id="page-83-2"></span><span id="page-83-1"></span><span id="page-83-0"></span>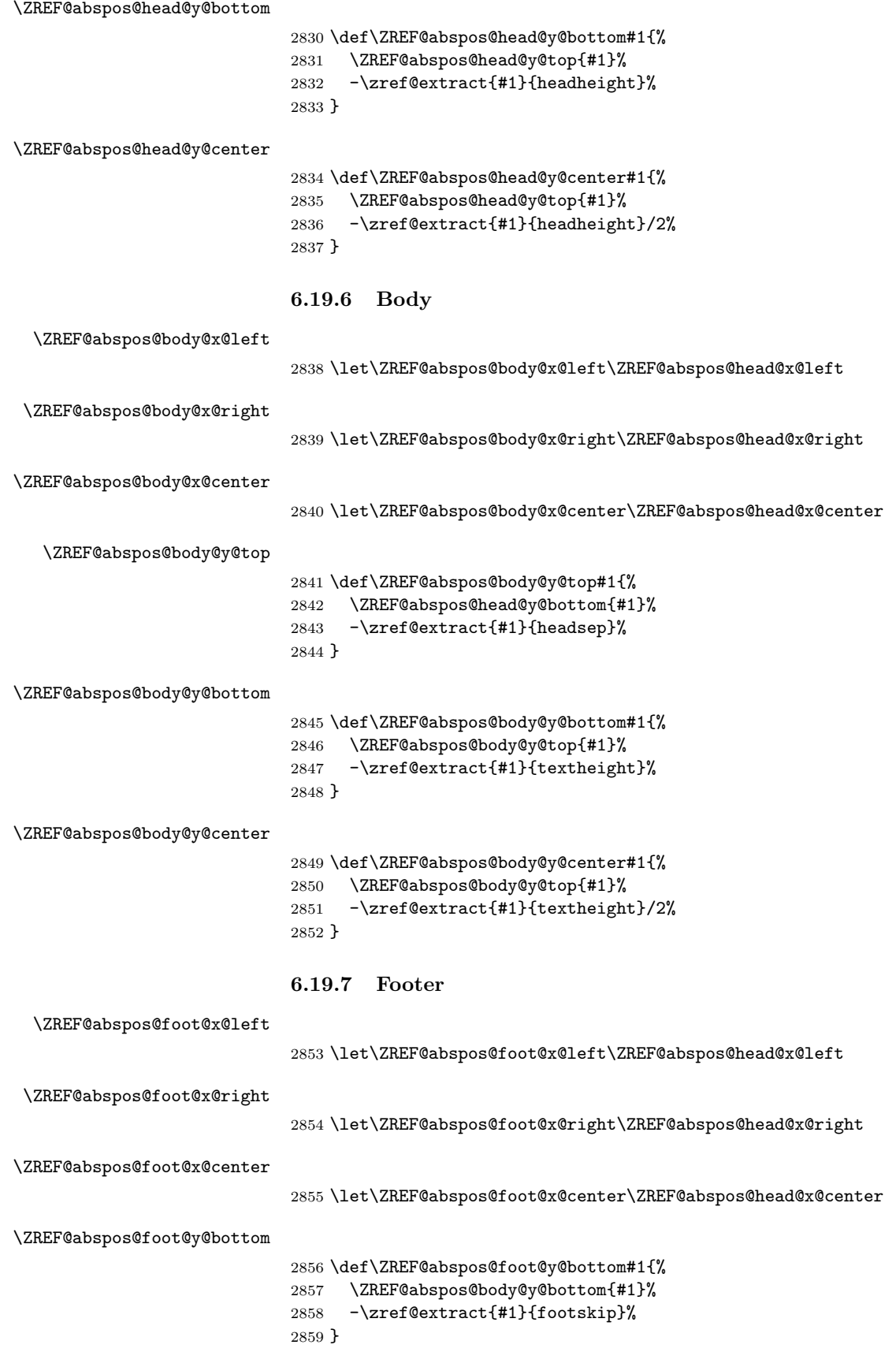

#### <span id="page-84-30"></span><span id="page-84-29"></span><span id="page-84-28"></span><span id="page-84-27"></span><span id="page-84-26"></span><span id="page-84-19"></span><span id="page-84-18"></span><span id="page-84-17"></span><span id="page-84-16"></span><span id="page-84-15"></span><span id="page-84-14"></span><span id="page-84-9"></span><span id="page-84-8"></span><span id="page-84-5"></span><span id="page-84-4"></span><span id="page-84-3"></span><span id="page-84-2"></span><span id="page-84-1"></span><span id="page-84-0"></span>6.19.8 Marginal notes

<span id="page-84-25"></span><span id="page-84-24"></span><span id="page-84-23"></span><span id="page-84-22"></span><span id="page-84-21"></span><span id="page-84-20"></span><span id="page-84-13"></span><span id="page-84-12"></span><span id="page-84-11"></span><span id="page-84-10"></span><span id="page-84-7"></span><span id="page-84-6"></span>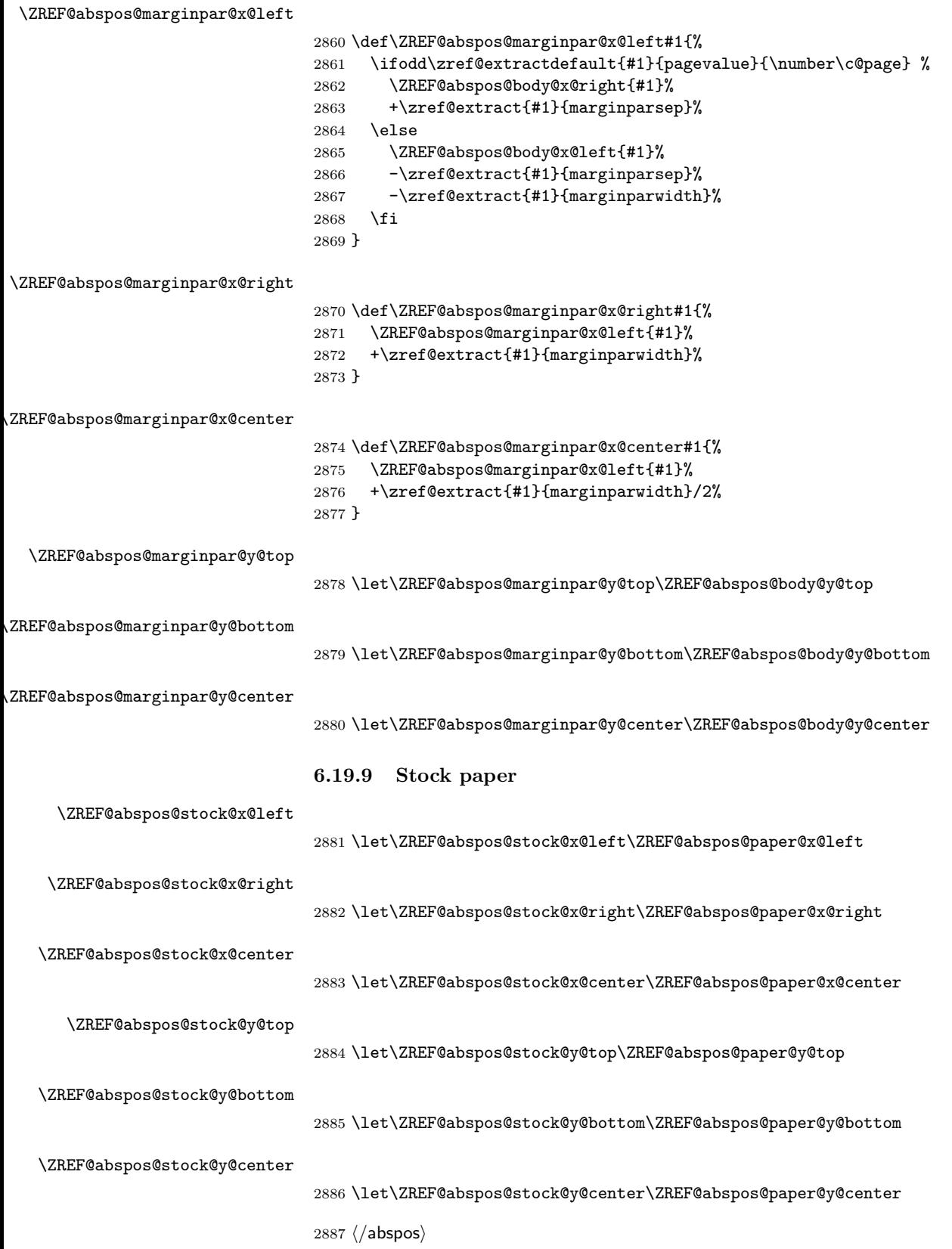

#### 6.20 Module dotfill

```
2888 \langle *dotfill \rangle2889 \NeedsTeXFormat{LaTeX2e}
2890 \ProvidesPackage{zref-dotfill}%
2891 [2020-03-03 v2.29 Module dotfill for zref (HO)]%
2892 \RequirePackage{zref-base}[2019/11/29]
2893 \ifx\ZREF@base@ok Y%
2894 \else
2895 \expandafter\endinput
2896 \fi
```
<span id="page-85-10"></span><span id="page-85-7"></span>For measuring the width of  $\zeta$  is the use the features provided by module savepos.

```
2897 \RequirePackage{zref-savepos}[2019/11/29]
```
For automatically generated label names we use the unique counter of module base.

```
2898 \zref@require@unique
```
<span id="page-85-21"></span>Configuration is done by the key value interface of package keyval. \RequirePackage{keyval}

```
The definitions of the keys follow.
2900 \define@key{ZREF@DF}{unit}{%
2901 \def\ZREF@df@unit{#1}%
2902 }
2903 \define@key{ZREF@DF}{min}{%
2904 \def\ZREF@df@min{#1}%
2905 }
2906 \define@key{ZREF@DF}{dot}{%
2907 \def\ZREF@df@dot{#1}%
2908 }
Defaults are set, see user interface.
2909 \providecommand\ZREF@df@min{2}
```

```
2910 \providecommand\ZREF@df@unit{.44em}
2911 \providecommand\ZREF@df@dot{.}
```

```
\zdotfillsetup Configuration of \zdotfill is done by \zdotfillsetup.
                2912 \newcommand*{\zdotfillsetup}{\kvsetkeys{ZREF@DF}}
```
<span id="page-85-25"></span>\zdotfill \zdotfill sets labels at the left and the right to get the horizontal position. \zsavepos is not used, because we do not need the vertical position.

```
2913 \ZREF@IfDefinable\zdotfill\def{%
2914 {%
2915 \leavevmode
2916 \global\advance\c@zref@unique\ltx@one
2917 \begingroup
2918 \def\ZREF@temp{zref@\number\c@zref@unique}%
2919 \pdfsavepos
2920 \zref@labelbyprops{\thezref@unique L}{posx}%
2921 \setlength{\dimen@}{\ZREF@df@unit}%
2922 \zref@ifrefundefined{\thezref@unique R}{%
2923 \ZREF@dotfill
2924 }{%
2925 \ifnum\numexpr\zposx{\thezref@unique R}%
2926 -\zposx{\thezref@unique L}\relax
2927 <\dimexpr\ZREF@df@min\dimen@\relax
2928 \hfill
2929 \text{delse}2930 \ZREF@dotfill
```

```
2931 \setminusfi<br>2932 }%
2932
2933 \pdfsavepos
2934 \zref@labelbyprops{\thezref@unique R}{posx}%
2935 \endgroup
2936 \kern\z@
2937 }%
2938 }
```
<span id="page-86-14"></span>\ZREF@dotfill Help macro that actually sets the dots.

```
2939 \def\ZREF@dotfill{%
2940 \cleaders\hb@xt@\dimen@{\hss\ZREF@df@dot\hss}\hfill
2941 }
```
2942  $\langle$ /dotfill $\rangle$ 

## 6.21 Module env

```
2943 \langle*env\rangle2944 \NeedsTeXFormat{LaTeX2e}
2945 \ProvidesPackage{zref-env}%
2946 [2020-03-03 v2.29 Module env for zref (HO)]%
2947 \RequirePackage{zref-base}[2019/11/29]
2948 \ifx\ZREF@base@ok Y%
2949 \else
2950 \expandafter\endinput
2951 \overline{fi}2952 \zref@newprop{envname}[]{\@currenvir}
2953 \zref@newprop{envline}[]{\zref@env@line}
```
<span id="page-86-17"></span>\zref@env@line Macro \zref@env@line extracts the line number from \@currenvline.

```
2954 \def\zref@env@line{%
2955 \ifx\@currenvline\ltx@empty
2956 \else
2957 \expandafter
2958 \ZREF@ENV@line\@currenvline\ltx@empty line \ltx@empty\@nil
2959 \fi
2960 }
```
#### <span id="page-86-15"></span>\ZREF@ENV@line

<span id="page-86-4"></span>\def\ZREF@ENV@line#1line #2\ltx@empty#3\@nil{#2}%

2962 (/env)

# 7 Installation

#### 7.1 Download

**Package.** This package is available on  $CTAN^2$  $CTAN^2$ :

[CTAN:macros/latex/contrib/zref/zref.dtx](https://ctan.org/tex-archive/macros/latex/contrib/zref/zref.dtx) The source file.

```
CTAN:macros/latex/contrib/zref/zref.pdf Documentation.
```

```
2CTAN:pkg/zref
```
Bundle. All the packages of the bundle 'zref' are also available in a TDS compliant ZIP archive. There the packages are already unpacked and the documentation files are generated. The files and directories obey the TDS standard.

[CTAN:install/macros/latex/contrib/zref.tds.zip](http://mirrors.ctan.org/install/macros/latex/contrib/zref.tds.zip)

TDS refers to the standard "A Directory Structure for TEX Files" ([CTAN:pkg/](http://ctan.org/pkg/tds) [tds](http://ctan.org/pkg/tds)). Directories with texmf in their name are usually organized this way.

#### 7.2 Bundle installation

Unpacking. Unpack the zref.tds.zip in the TDS tree (also known as texmf tree) of your choice. Example (linux):

unzip zref.tds.zip -d ~/texmf

#### 7.3 Package installation

Unpacking. The .dtx file is a self-extracting docstrip archive. The files are extracted by running the .dtx through plain T<sub>E</sub>X:

tex zref.dtx

TDS. Now the different files must be moved into the different directories in your installation TDS tree (also known as texmf tree):

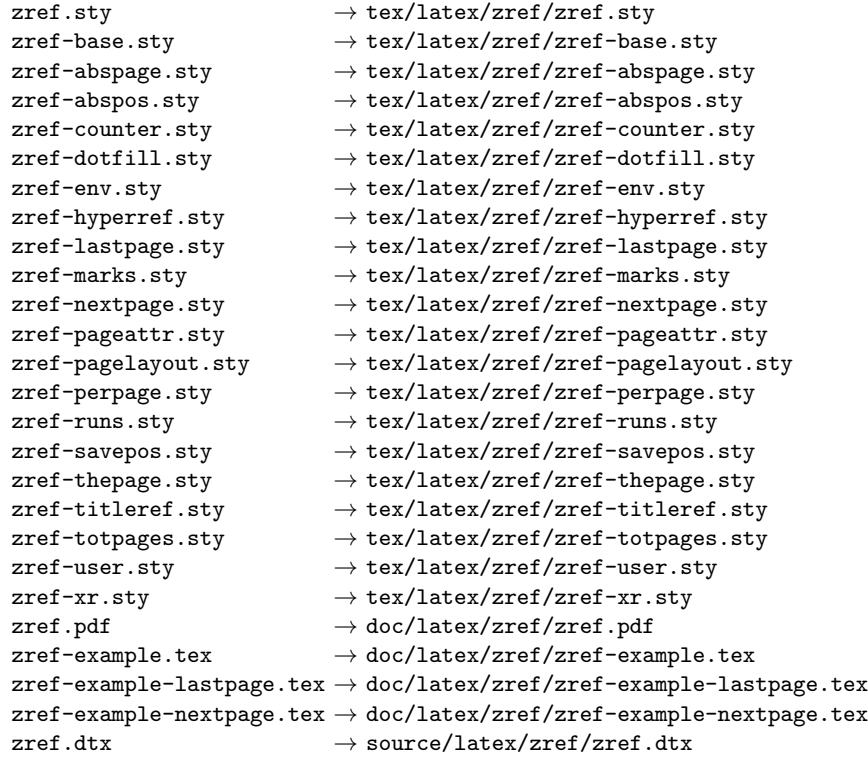

If you have a docstrip.cfg that configures and enables docstrip's TDS installing feature, then some files can already be in the right place, see the documentation of docstrip.

#### 7.4 Refresh file name databases

If your TEX distribution (TEX Live, MiKTEX, ...) relies on file name databases, you must refresh these. For example, TEX Live users run texhash or mktexlsr.

#### 7.5 Some details for the interested

**Unpacking with LATEX.** The  $\cdot$  dtx chooses its action depending on the format:

plain T<sub>E</sub>X: Run docstrip and extract the files.

LATEX: Generate the documentation.

If you insist on using  $L^2T_FX$  for docstrip (really, docstrip does not need  $L^2T_FX$ ), then inform the autodetect routine about your intention:

latex \let\install=y\input{zref.dtx}

Do not forget to quote the argument according to the demands of your shell.

Generating the documentation. You can use both the .dtx or the .drv to generate the documentation. The process can be configured by the configuration file ltxdoc.cfg. For instance, put this line into this file, if you want to have A4 as paper format:

```
\PassOptionsToClass{a4paper}{article}
```
An example follows how to generate the documentation with pdfI4T<sub>E</sub>X:

```
pdflatex zref.dtx
makeindex -s gind.ist zref.idx
pdflatex zref.dtx
makeindex -s gind.ist zref.idx
pdflatex zref.dtx
```
## 8 References

- [1] Package footmisc, Robin Fairbairns, 2004/01/23 v5.3a. [CTAN:pkg/footmisc](http://ctan.org/pkg/footmisc)
- [2] Package hyperref, Sebastian Rahtz, Heiko Oberdiek, 2006/08/16 v6.75c. [CTAN:pkg/hyperref](http://ctan.org/pkg/hyperref)
- [3] Package lastpage, Jeff Goldberg, 1994/06/25 v0.1b. [CTAN:pkg/lastpage](http://ctan.org/pkg/lastpage)
- [4] Package nameref, Sebastian Rahtz, Heiko Oberdiek, 2006/02/12 v2.24. [CTAN:](http://ctan.org/pkg/nameref) [pkg/nameref](http://ctan.org/pkg/nameref)
- [5] Package perpage, David Kastrup, 2002/12/20 v1.0. [CTAN:pkg/perpage](http://ctan.org/pkg/perpage)
- [6] Package titleref, Donald Arsenau, 2001/04/05 v3.1. [CTAN:pkg/titleref](http://ctan.org/pkg/titleref)
- [7] Package totpages, Wilhelm Müller,  $1999/07/14$  v1.00. [CTAN:pkg/totpages](http://ctan.org/pkg/totpages)
- [8] Package xr, David Carlisle, 1994/05/28 v5.02. [CTAN:pkg/xr](http://ctan.org/pkg/xr)
- [9] Package xr-hyper, David Carlisle, 2000/03/22 v6.00beta4. [CTAN:pkg/](http://ctan.org/pkg/xr-hyper) [xr-hyper](http://ctan.org/pkg/xr-hyper)

# 9 History

## $[2006/02/20 \text{ v}1.0]$

• First version.

## $[2006/05/03 \text{ v}1.1]$

- Module perpage added.
- Module redesign as packages.

## [2006/05/25 v1.2]

- Module dotfillmin added.
- Module base: macros \zref@require@uniqe and \thezref@unique added (used by modules titleref and dotfillmin).

## $[2006/09/08 \text{ v}1.3]$

• Typo fixes and English cleanup by Per Starback.

## [2007/01/23 v1.4]

• Typo in macro name fixed in documentation.

## $[2007/02/18 \text{ v}1.5]$

- \zref@getcurrent added (suggestion of Igor Akkerman).
- Module savepos also supports  $X \nsubseteq T$ FX.

## $[2007/04/06 \text{ v}1.6]$

- Fix in modules abspage and base: Now counter abspage and zref@unique are not remembered by \include.
- Beamer support for module titleref.

## $[2007/04/17 \text{ v}1.7]$

• Package atbegshi replaces everyshi.

## [2007/04/22 v1.8]

• \zref@wrapper@babel and \zref@refused are now expandable if babel is not used or \if@safe@actives is already set to true. (Feature request of Josselin Noirel)

#### $[2007/05/02 \text{ v}1.9]$

• Module titleref: Some support for \caption of package longtable, but only if \label is given after \caption.

# $[2007/05/06 \text{ v}2.0]$

• Uses package etexcmds for accessing  $\varepsilon$ -TEX's \unexpanded.

## [2007/05/28 v2.1]

- Module titleref supports caption of package listings.
- Fixes in module titleref for support of packages titlesec and longtable.

## [2008/09/21 v2.2]

• Module base: \zref@iflistcontainsprop is documented, but a broken \zref@listcontainsprop implemented. Name and implementation fixed (thanks Ohad Kammar).

## [2008/10/01 v2.3]

- \zref@localaddprop added (feature request of Ohad Kammar).
- Module lastpage: list 'LastPage' added. Label 'LastPage' will use the properties of this list (default is empty) along with the properties of the main list.

#### [2009/08/07 v2.4]

• Module runs added.

## $[2009/12/06 \text{ v}2.5]$

- Module lastpage: Uses package atveryend.
- Module titleref: Further commands are disabled during string expansion, imported from package nameref.

## $[2009/12/07 \text{ v}2.6]$

• Version date added for package atveryend.

## $[2009/12/08 \text{ v}2.7]$

• Module titleref: Use of package gettitlestring.

## $[2010/03/26 \text{ v}2.8]$

- \zifrefundefined added.
- Module lastpage: Macros \zref@iflastpage and \ziflastpage added.
- Module thepage added.
- Module nextpage added.

## $[2010/03/29 \text{ v}2.9]$

- Module marks added (without documentation).
- \zref@addprop now adds expanded property to list.
- Useless \ZREF@ErrorNoLine removed.

## $[2010/04/08 \text{ v}2.10]$

• Module xr remembers the external document name in property 'externaldocument'.

## [2010/04/15 v2.11]

- Module titleref: Better support of class memoir.
- Module titleref: Support of theorems.

## [2010/04/17 v2.12]

- Module base: \zref@newprop ensures global empty default.
- Module xr: Setup options tozreflabel and toltxlabel added.

#### $[2010/04/19 \text{ v}2.13]$

- \zref@setcurrent throws an error if the property does not exist (Florent Chervet).
- \zref@getcurrent the documentation is fixed (Florent Chervet). Also it returns the empty string in case of errors.
- \zref@addprop and \zref@localaddprop now take a list of property names (feature request of Florent Chervet).
- Example for \zref@wrapper@unexpanded corrected (Florent Chervet).

## [2010/04/22 v2.14]

- Bug fix for \zref@getcurrent second argument wasn't eaten in case of unknown property.
- \zref@getcurrent supports \zref@wrapper@unexpanded.
- \zref@wrapper@unexpanded added for \ZREF@xr@tolabel.
- \zref@extract, \zref@extractdefault, \zref@getcurrent are expandable in exact two steps except inside \zref@wrapper@unexpanded.

## $[2010/04/23 \text{ v}2.15]$

- \zexternaldocument fixed for property 'url' when importing \new@label (bug found by Victor Ivrii).
- Two expansion steps also in \zref@wrapper@unexpanded.
- Nested calls of \zref@wrapper@unexpanded possible.

## $[2010/04/28 \text{ v}2.16]$

- More consequent use of package 'ltxcmds' and 'hologo'.
- Module pagelayout added.
- Module pageattr added.
- Robustness introduced for non-expandable interface macros.
- Internal change of the data format of property lists (suggestion of Florent Chervet).
- Module titleref: Support of environment description.

## $[2010/05/01 v2.17]$

- \zref@newprop throws an error if the property already exists.
- Module xr: Bug fix for the case of several .aux files (bug found by Victor Ivrii).
- Module xr: Property 'urluse' and option urluse added.

## $[2010/05/13 \text{ v}2.18]$

- Module env added.
- Module savepos: \zref@savepos added.

## $[2010/10/22 \text{ v}2.19]$

- \zref@addprop and \zref@localaddprop are limited to one property only (incompatibility to versions v2.13 to v2.18).
- \zref@addprops and \zref@localaddprops added.
- \zref@delprop and \zref@localdelprop added.
- \zref@labelbykv and \zkvlabel (module user) with keys prop, list, delprop, immediate, values added.

## [2011/02/12 v2.20]

• Fix for warning in zref-xr.

## [2011/03/18 v2.21]

- Fix in module pagelayout for \zlistpagelayout.
- Fix for \zref@localaddprop (probably since v2.19).

## [2011/10/05 v2.22]

- Documentation fixed for \zref@(local)addprop(s).
- Module base: \zref@def@extract, \zref@def@extractdefault added.
- Fix in module pagelayout: Because of missing \noexpand commands the values of the pagelayout properties on all pages were the values at package loading.
- Module base: \zref@showprop added.

## [2011/12/05 v2.23]

• Module savepos: \zsaveposx and \zsaveposy added.

## [2012/04/04 v2.24]

• Module titleref, package titlesec: some support for class 'straight' (\ttl@straight@i) added.

## [2016/05/16 v2.25]

• Documentation updates.

## [2016/05/21 v2.26]

• update zref-savepos for new luatex

#### [2018/11/21 v2.27]

• adapted zref-perpage, see issue https://github.com/ho-tex/zref/issues/2

#### [2019/11/29 v2.28]

- Documentation updates.
- $\bullet\,$  Use iftex directly.

#### [2020-03-03 v2.29]

- adapted in module zref-pagelayout the properties pdfhorigin, pdfvorigin, pdfpagewidth, pdfpageheight for luatex to the right primitives.
- Removed no longer needed code for older lualatex versions.
- added some documentation of the abspos module.
- adapted the abspos module to the new luatex primitives.
- adapted pageattr module to the new luatex primitives.
- added short documentation for pageattr module
- use luatex command names directly in zref-savepos rather than defining pdftex compatibility names.
- allow zref-abspos to use \pdf [vh]origin in dvi mode.

# 10 Index

Numbers written in italic refer to the page where the corresponding entry is described; numbers underlined refer to the code line of the definition; plain numbers refer to the code lines where the entry is used.

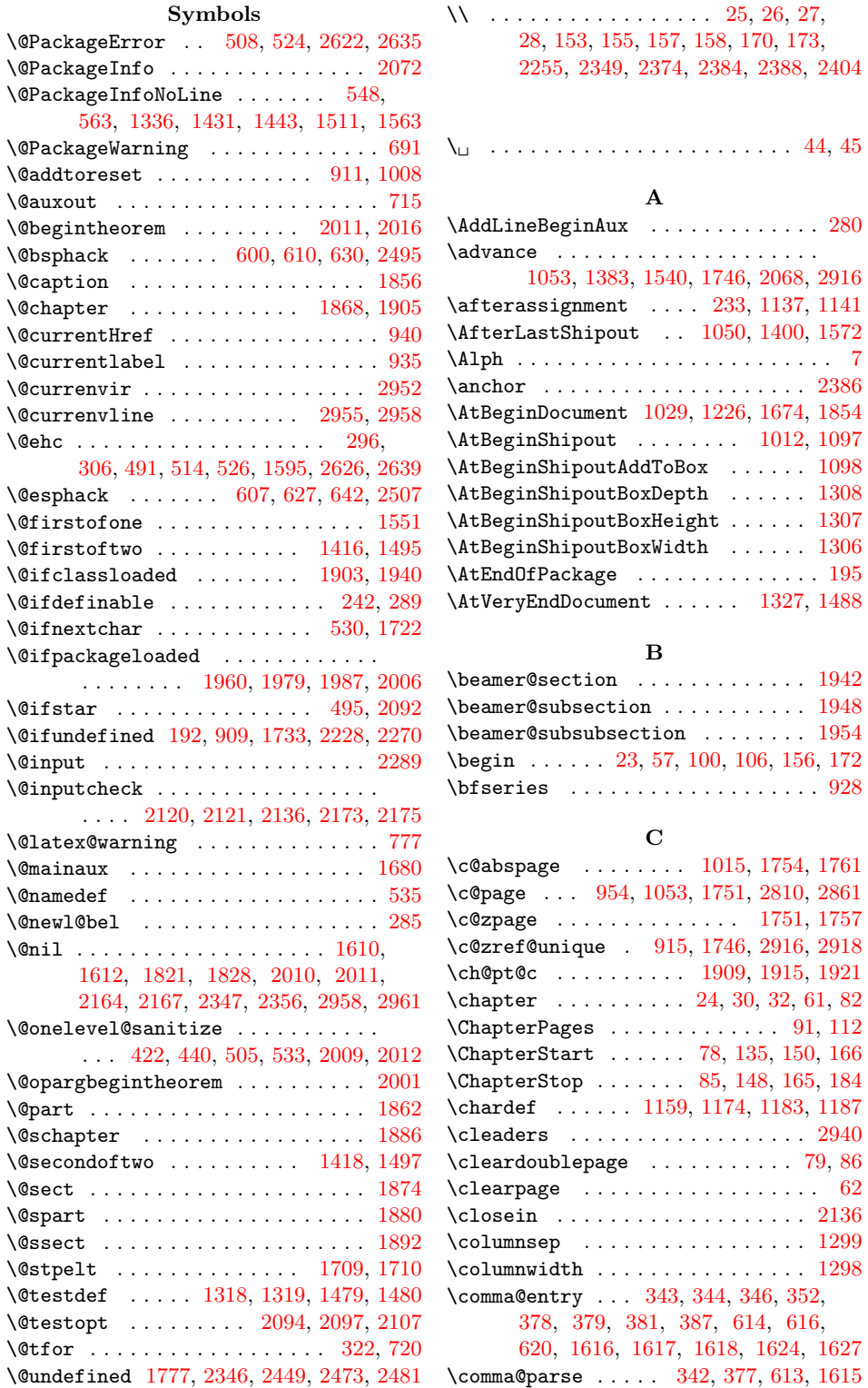

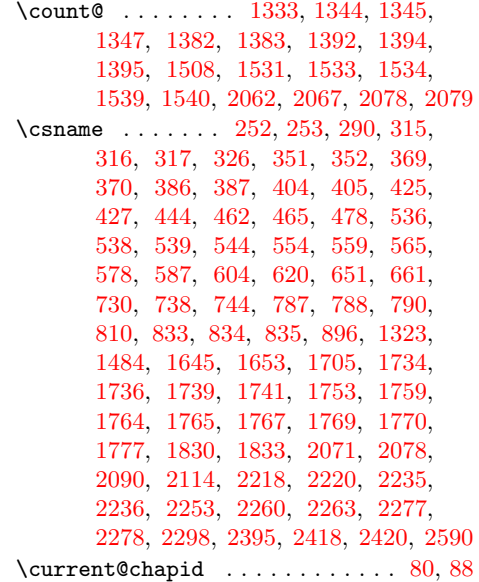

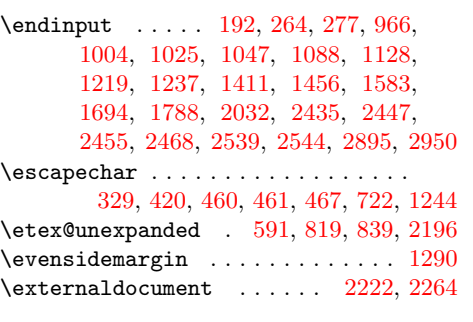

# F

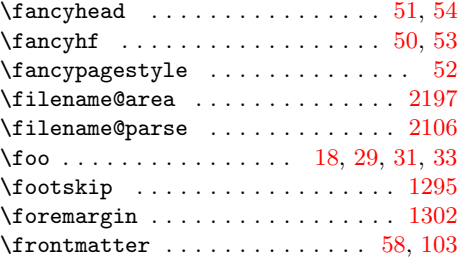

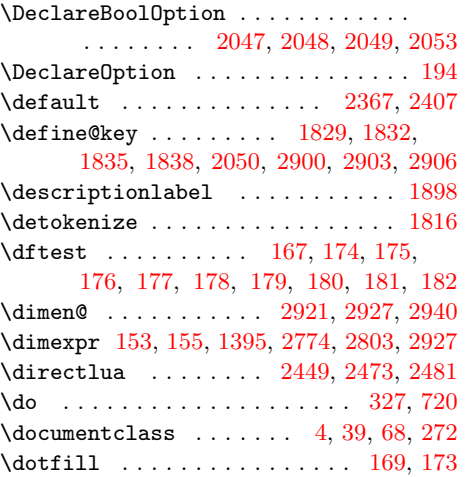

D

# G

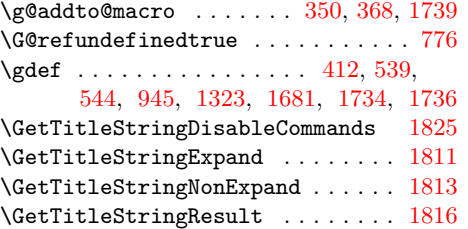

# $\mathbf H$

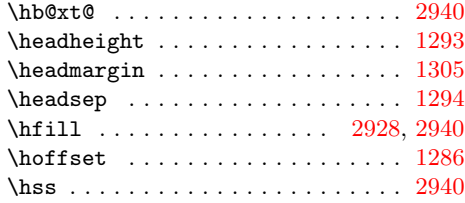

I

# E

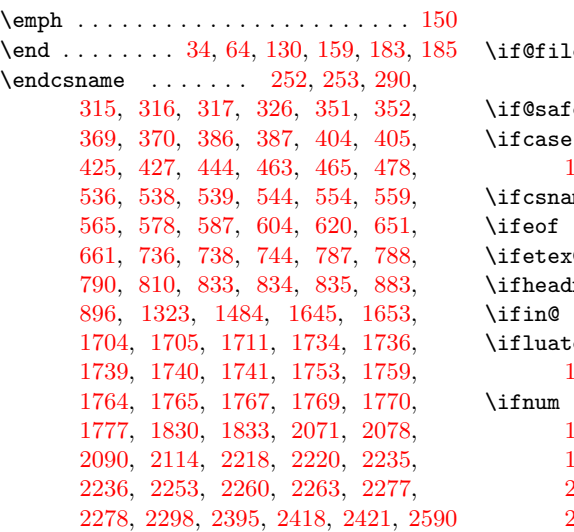

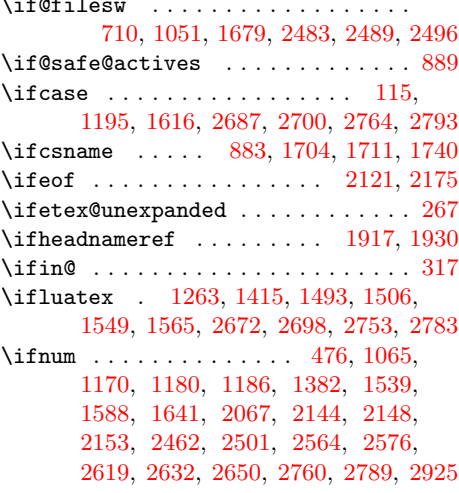

\ifodd . . . . . . . . . . . . . [124,](#page-22-10) [2810,](#page-82-0) [2861](#page-84-0) \ifpdf ... [2458,](#page-74-6) [2749,](#page-81-4) [2754,](#page-81-5) [2779,](#page-81-6) [2784](#page-82-5) \ifx [437,](#page-30-9) [441,](#page-30-10) [474,](#page-31-6) [507,](#page-32-13) [565,](#page-33-4) [673,](#page-35-3) [676,](#page-35-4) [690,](#page-35-5) [729,](#page-36-7) [795,](#page-38-6) [964,](#page-42-5) [969,](#page-43-0) [976,](#page-43-1) [1002,](#page-44-6) [1023,](#page-44-7) [1045,](#page-45-5) [1086,](#page-46-3) [1126,](#page-46-4) [1217,](#page-48-5) [1235,](#page-49-4) [1322,](#page-50-16) [1409,](#page-52-9) [1455,](#page-53-6) [1464,](#page-53-7) [1483,](#page-53-8) [1494,](#page-54-11) [1550,](#page-55-7) [1581,](#page-55-8) [1598,](#page-56-11) [1607,](#page-56-12) [1611,](#page-56-13) [1616,](#page-56-3) [1617,](#page-56-4) [1618,](#page-56-5) [1692,](#page-57-6) [1764,](#page-59-12) [1786,](#page-60-2) [1909,](#page-63-4) [1913,](#page-63-10) [1970,](#page-64-6) [1990,](#page-65-8) [2014,](#page-65-9) [2030,](#page-65-10) [2078,](#page-67-4) [2161,](#page-68-9) [2184,](#page-69-7) [2189,](#page-69-8) [2194,](#page-69-9) [2208,](#page-69-10) [2255,](#page-70-1) [2346,](#page-72-2) [2349,](#page-72-3) [2374,](#page-72-4) [2377,](#page-72-9) [2384,](#page-72-5) [2388,](#page-72-6) [2404,](#page-73-0) [2433,](#page-73-7) [2445,](#page-74-7) [2449,](#page-74-0) [2473,](#page-74-1) [2481,](#page-75-2) [2537,](#page-76-2) [2542,](#page-76-3) [2759,](#page-81-7) [2788,](#page-82-6) [2893,](#page-85-10) [2948,](#page-86-7) [2955](#page-86-2) \ifZREF@found ...... [247,](#page-26-7) [2365,](#page-72-10) [2372](#page-72-11) \ifZREF@immediate ............  $\ldots$  . . . . . . . [634,](#page-34-11) <u>700</u>, [712,](#page-36-9) [716,](#page-36-10) [731](#page-36-11) \ifZREF@pa@list ....... [1471,](#page-53-9) [1476](#page-53-10) \ifZREF@pl@list ....... [1310,](#page-50-17) [1315](#page-50-18) \ifzref@titleref@expand . [1794,](#page-60-3) [1810](#page-61-12) \ifzref@titleref@stripperiod . . . . . . . . . . . . . . . . . . . . . <u>[1807,](#page-61-13)</u> [1818](#page-61-14) \ifZREF@xr@toltxlabel ... [2241,](#page-70-10) [2283](#page-70-11) \ifZREF@xr@tozreflabel .. [2227,](#page-69-11) [2269](#page-70-12) \ifZREF@xr@urluse . . [2111,](#page-67-9) [2390,](#page-72-12) [2420](#page-73-3) \ifZREF@xr@verbose . . [2229,](#page-69-12) [2271,](#page-70-13) [2292](#page-71-2) \ifZREF@xr@zreflabel ..........  $\ldots$  . . . . . . [2042,](#page-66-10) [2128,](#page-68-10) [2142,](#page-68-11) [2183](#page-69-13) \immediate ............. [705,](#page-36-12) [1680](#page-57-0) \in@ . . . . . . . . . . . . . . . . . . . . . . . . [314](#page-27-8) \item .... [107,](#page-22-11) [111,](#page-22-12) [113,](#page-22-13) [121,](#page-22-14) [125,](#page-22-15) [127](#page-22-16)

#### $\bf K$

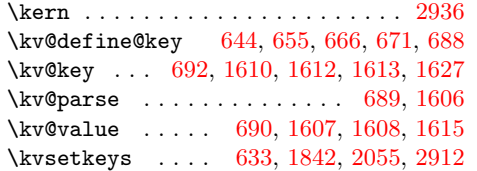

#### L

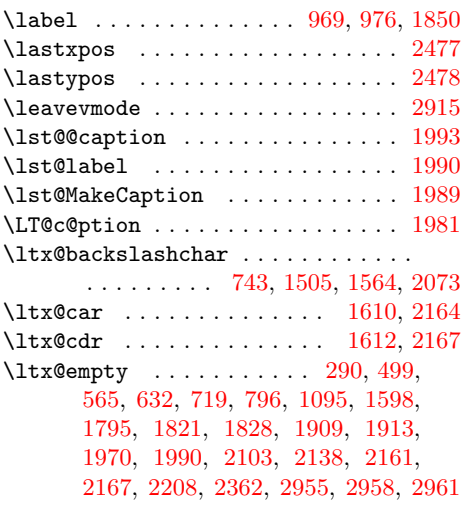

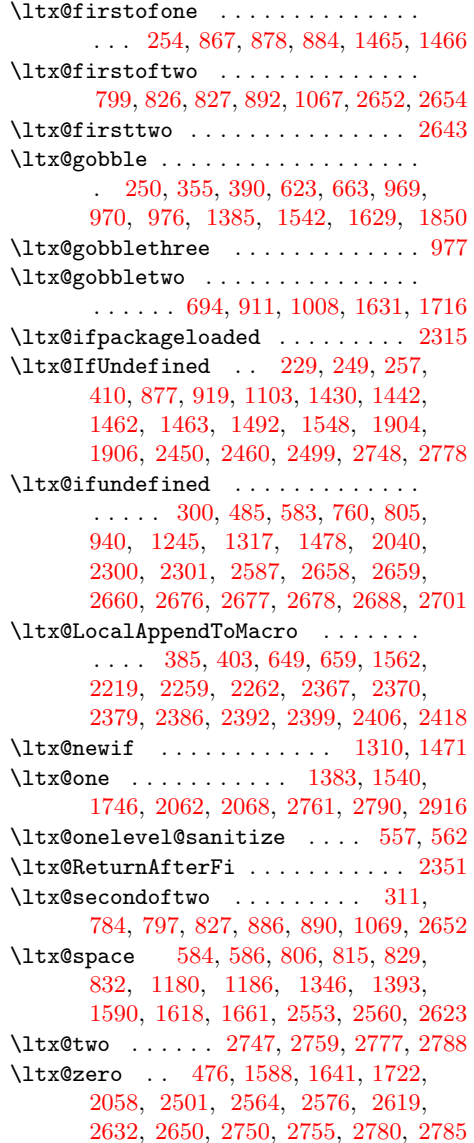

#### M

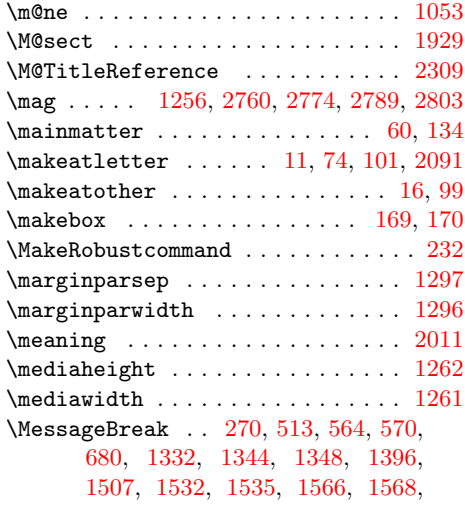

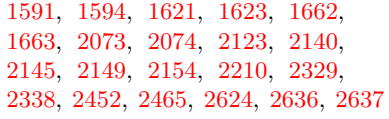

#### N

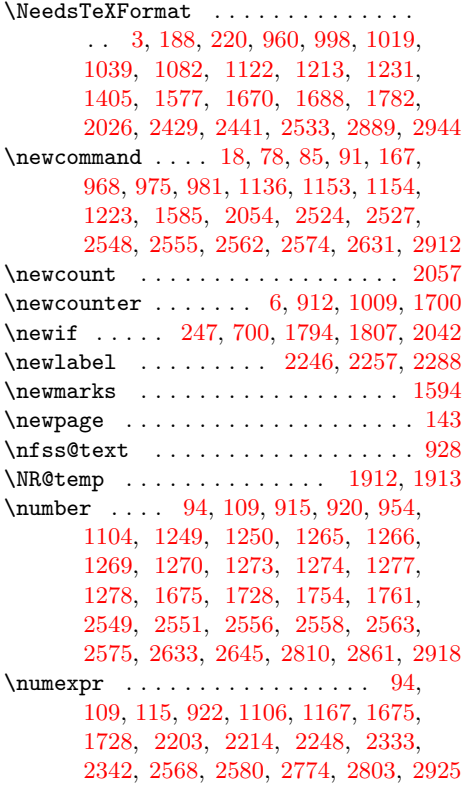

## O

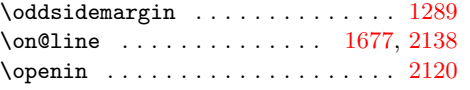

## P

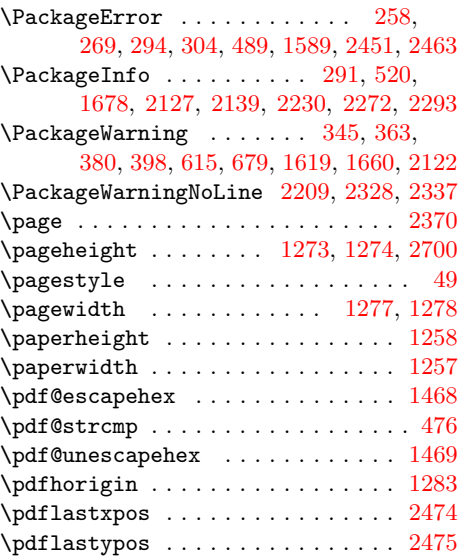

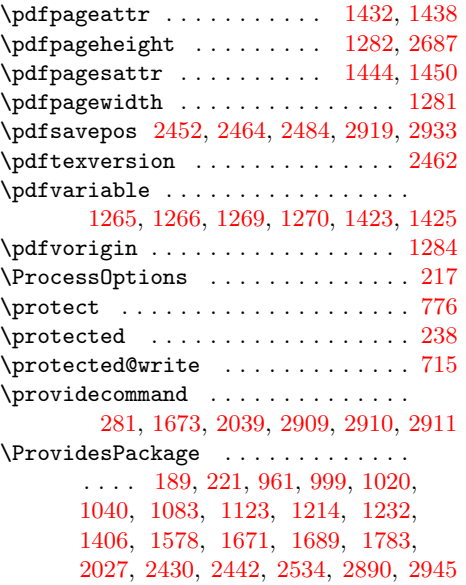

#### R

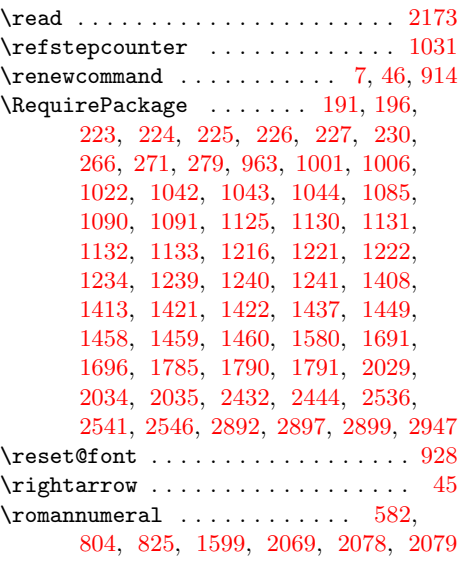

#### S

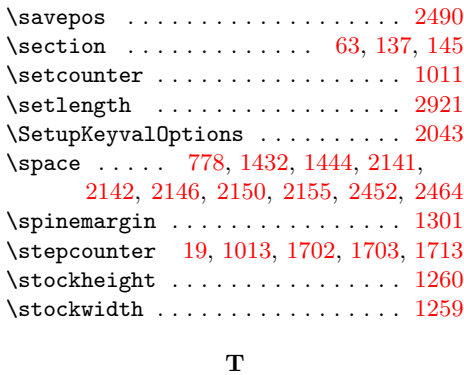

#### $\label{table}$  . . . . . . . . . . . [59,](#page-15-13) [132](#page-22-22)  $\text{testheight}$  . . . . . . . . . . . . . . . . [1292](#page-50-26) \textwidth . . . . . . . . . . . . . . . . [1291](#page-50-27)

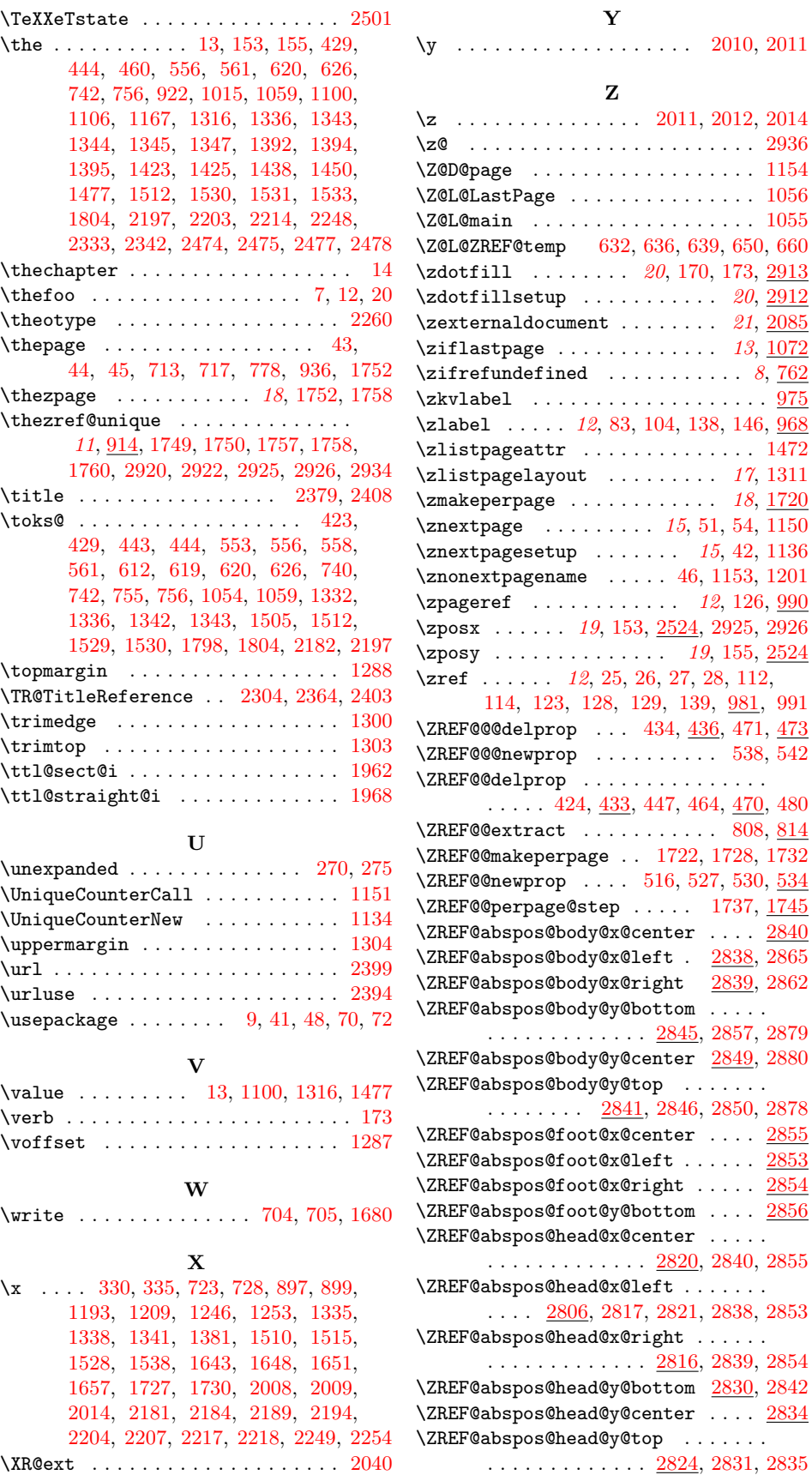

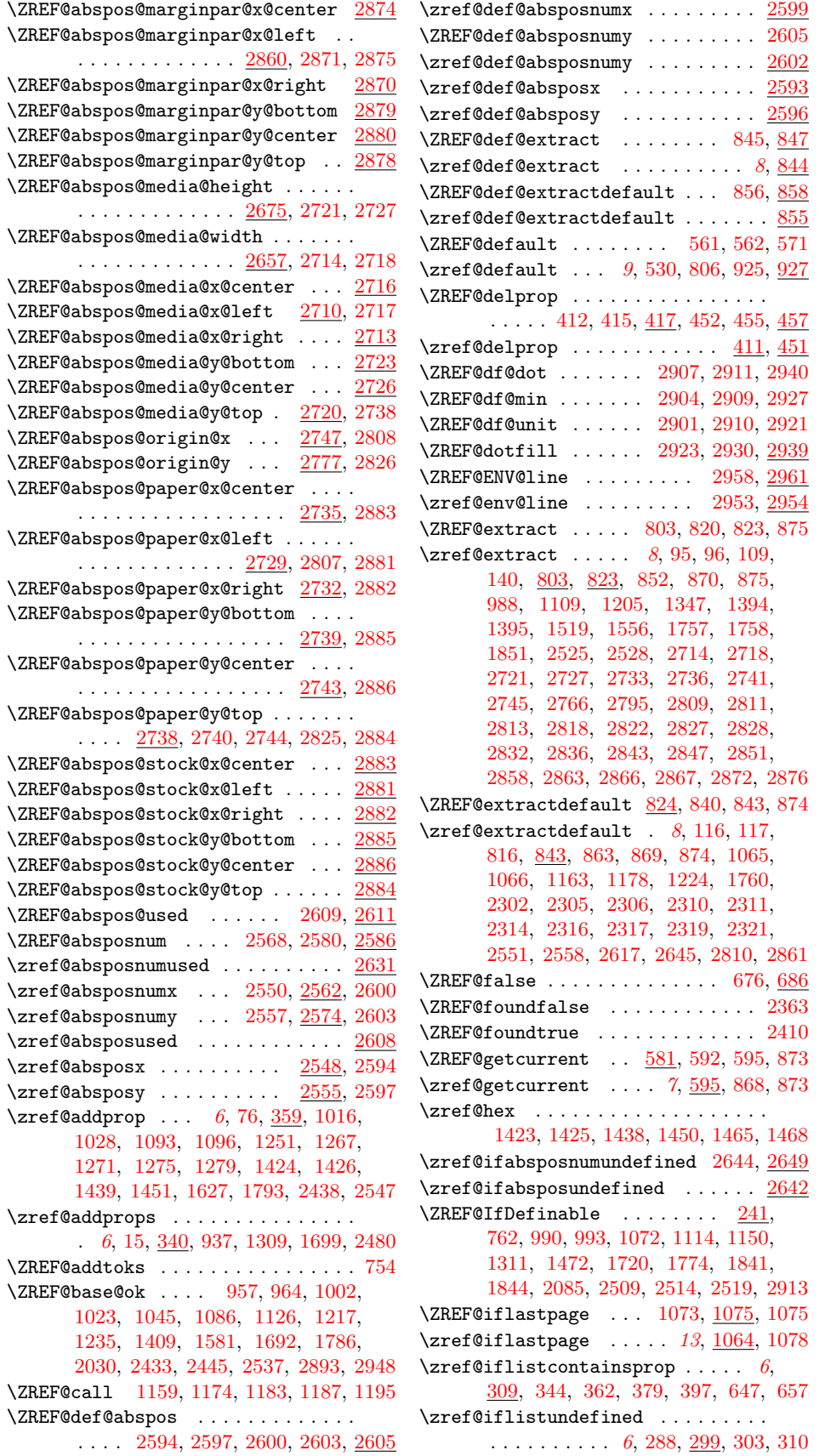

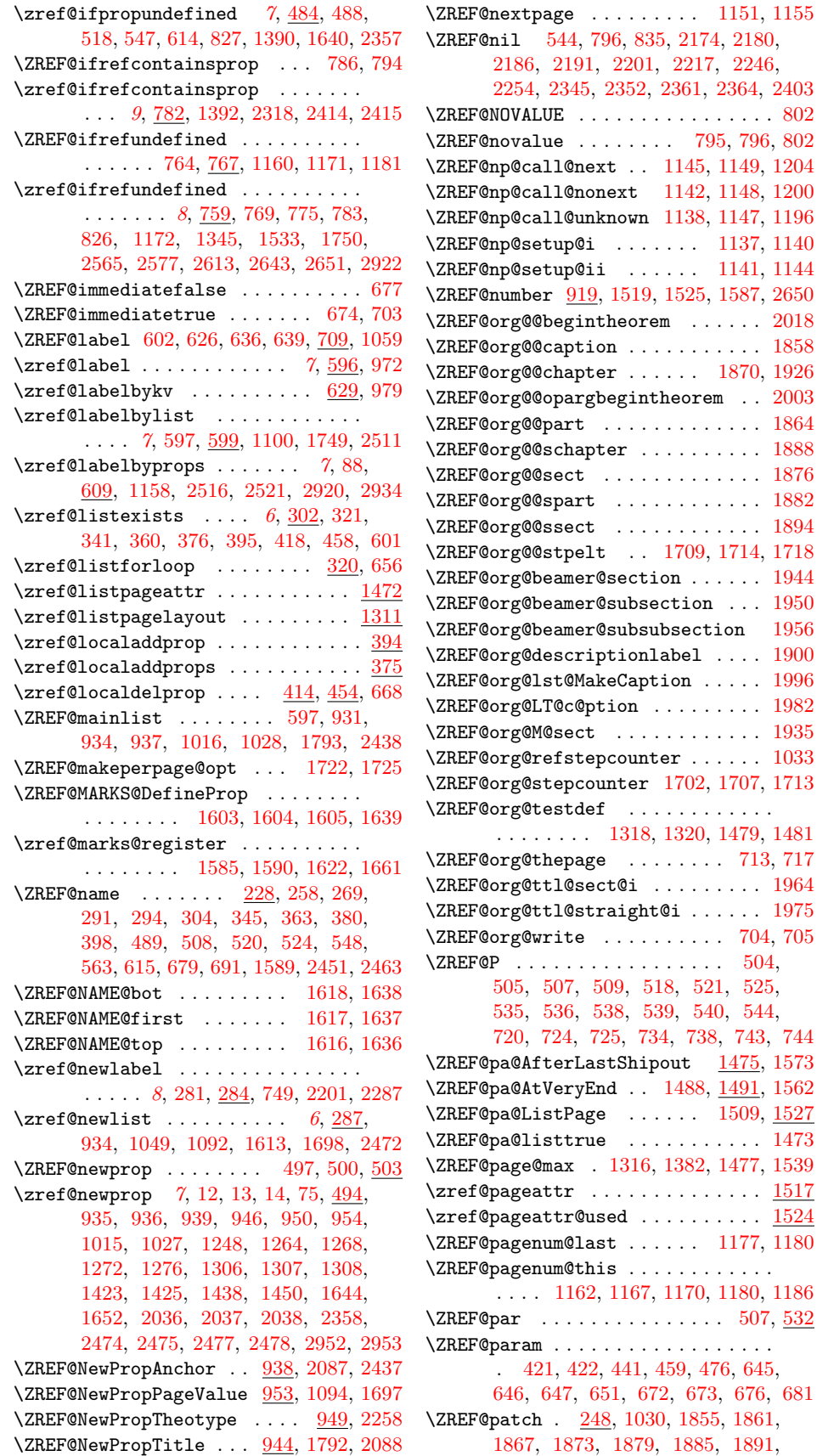

 $1475, 1573$  $1475, 1573$  $1475, 1573$ 

[1897,](#page-63-20) [1928,](#page-63-21) [1941,](#page-64-16) [1947,](#page-64-17) [1953,](#page-64-18) [1961,](#page-64-19) [1967,](#page-64-20) [1980,](#page-64-21) [1988,](#page-65-22) [2000,](#page-65-23) [2015](#page-65-24) \zref@pdfpageattr ............ . . . . . . . . [1434,](#page-52-28) [1517,](#page-54-31) [1523,](#page-54-32) [1534](#page-54-7) \zref@pdfpageattr@used . . . . . . . [1435](#page-52-29) \zref@pdfpagesattr . . [1446,](#page-53-34) [1554,](#page-55-24) [1567](#page-55-25) \zref@pdfpagesattr@used . [1447,](#page-53-35) [1559](#page-55-26) \ZREF@pl@AfterLastShipout [1314,](#page-50-38) [1401](#page-52-30) \ZREF@pl@AtVeryEnd . . . . . . [1327,](#page-50-5) [1330](#page-50-39) \ZREF@pl@ListEntry . . . . . . . . . . . . . [1349,](#page-51-15) [1350,](#page-51-16) [1351,](#page-51-17) [1352,](#page-51-18) [1353,](#page-51-19) [1354,](#page-51-20) [1355,](#page-51-21) [1356,](#page-51-22) [1357,](#page-51-23) [1358,](#page-51-24) [1359,](#page-51-25) [1360,](#page-51-26) [1361,](#page-51-27) [1362,](#page-51-28) [1363,](#page-51-29) [1364,](#page-51-30) [1365,](#page-51-31) [1366,](#page-51-32) [1367,](#page-51-33) [1368,](#page-51-34) [1369,](#page-51-35) [1370,](#page-51-36) [1371,](#page-51-37) [1372,](#page-51-38) [1373,](#page-51-39) [1374,](#page-51-40) [1375,](#page-51-41) [1376,](#page-51-42) [1377,](#page-51-43) [1378,](#page-51-44) [1389](#page-51-45) \ZREF@pl@ListPage ...... [1334,](#page-50-40) [1340](#page-51-46) \ZREF@pl@listtrue . . . . . . . . . . . [1312](#page-50-41) \zref@pos@label@used . . . . . . . . [2623](#page-78-8) \zref@pos@num@used . . . . . . . . . . [2637](#page-78-11) \zref@prop [323,](#page-28-23) [331,](#page-28-24) [332,](#page-28-25) [336,](#page-28-26) [657,](#page-35-23) [661](#page-35-2)  $\zeta$  /zref@propexists ... [7](#page-6-6), [343,](#page-28-1) [361,](#page-28-27) [378,](#page-29-0) [396,](#page-29-26) [487,](#page-31-17) [577,](#page-33-26) [646,](#page-35-29) [667,](#page-35-32) [982](#page-43-20) \ZREF@refname@next . . . . . . . . . . . . . . . . . . . . [1165,](#page-47-37) [1172,](#page-47-24) [1181,](#page-47-23) [1205](#page-48-15) \ZREF@refname@this . . . . . . . . . . . . . . . . . . . . [1157,](#page-47-38) [1158,](#page-47-25) [1160,](#page-47-21) [1163](#page-47-19) \ZREF@RefPrefix . [283,](#page-26-22) [285,](#page-27-3) [1322,](#page-50-16) [1483](#page-53-8) \ZREF@refused . . . . . . . . . . . [772,](#page-38-27) [774](#page-38-28) \zref@refused . . . . . . . . . . . . . . . .  $\ldots$  [8](#page-7-6), [768,](#page-37-14) <u>771</u>, [848,](#page-39-23) [859,](#page-40-20) [987,](#page-43-21) [994,](#page-43-22) [1076,](#page-45-26) [1077,](#page-45-27) [1112,](#page-46-22) [1227,](#page-48-20) [1525,](#page-54-26) [1560,](#page-55-27) [1849,](#page-62-22) [2612,](#page-78-26) [2620,](#page-78-27) [2633](#page-78-13) \zref@require@unique .......... . . . . . . . . . . . [11](#page-10-1), [908,](#page-41-15) [1701,](#page-58-23) [2898](#page-85-33)  $\{ZREF@Robust \ldots \ldots \ldots \frac{231}{231},\}$ [237,](#page-25-16) [243,](#page-25-17) [284,](#page-27-22) [287,](#page-27-23) [302,](#page-27-24) [309,](#page-27-25) [340,](#page-28-28) [359,](#page-28-29) [375,](#page-29-27) [394,](#page-29-28) [411,](#page-29-29) [414,](#page-29-30) [451,](#page-30-29) [454,](#page-30-30) [487,](#page-31-18) [494,](#page-32-31) [546,](#page-33-27) [576,](#page-33-28) [596,](#page-34-28) [599,](#page-34-29) [609,](#page-34-30) [629,](#page-34-31) [701,](#page-36-26) [771,](#page-38-29) [844,](#page-39-24) [855,](#page-39-25) [866,](#page-40-21) [882,](#page-40-22) [908,](#page-41-16) [924,](#page-41-17) [930,](#page-41-18) [1111,](#page-46-23) [1524,](#page-54-33) [1559,](#page-55-28) [1796,](#page-60-15) [1809,](#page-61-19) [2593,](#page-77-23) [2596,](#page-77-24) [2599,](#page-77-25) [2602,](#page-77-26) [2608](#page-78-28) \ZREF@SavedEscapechar . . . . . [460,](#page-30-7) [467](#page-31-4) \zref@savepos . . . [20](#page-19-2), [2481,](#page-75-18) [2497,](#page-75-19) [2503](#page-75-20) \ZREF@savepos@ok . . . . . . . [2530,](#page-76-26) [2542](#page-76-3) \zref@setcurrent . . . . . . . . . . . . .  $\ldots$  . . . . [7](#page-6-7), [81,](#page-21-12) [540,](#page-32-29) [576,](#page-33-29) [696,](#page-35-33) [1032](#page-44-23)  $\zeta$ zref@setdefault . . . . . . . [9](#page-8-2), [924,](#page-41-19) [927](#page-41-20)  $\zeta$ zref@setmainlist ......... [9](#page-8-3), [930](#page-41-21) \zref@showprop . . . . . . . . . . . . . . . [546](#page-33-30) \ZREF@STAR . . . . . . . . . . . . [1611,](#page-56-13) [1635](#page-56-36) \ZREF@stripperiod . . . . . . [1820,](#page-61-20) [1828](#page-61-21) \ZREF@temp . . . . [193,](#page-24-8) [200,](#page-24-9) [201,](#page-24-10) [202,](#page-24-11) [203,](#page-24-12) [204,](#page-24-13) [205,](#page-24-14) [206,](#page-24-15) [207,](#page-24-16) [208,](#page-24-17) [209,](#page-24-18) [210,](#page-24-19) [211,](#page-24-20) [212,](#page-24-21) [213,](#page-24-22) [214,](#page-24-23) [215,](#page-24-24) [216,](#page-24-25) [232,](#page-25-3) [233,](#page-25-1) [439,](#page-30-31) [440,](#page-30-1) [441,](#page-30-10) [719,](#page-36-13) [740,](#page-36-17) [741,](#page-37-16) [749,](#page-37-13) [1242,](#page-49-45)

[1256,](#page-49-6) [1257,](#page-49-21) [1258,](#page-49-20) [1259,](#page-49-32) [1260,](#page-49-31) [1261,](#page-49-8) [1262,](#page-49-7) [1281,](#page-49-24) [1282,](#page-49-23) [1283,](#page-49-22) [1284,](#page-49-25) [1286,](#page-49-2) [1287,](#page-50-33) [1288,](#page-50-29) [1289,](#page-50-24) [1290,](#page-50-10) [1291,](#page-50-27) [1292,](#page-50-26) [1293,](#page-50-13) [1294,](#page-50-15) [1295,](#page-50-11) [1296,](#page-50-22) [1297,](#page-50-21) [1298,](#page-50-7) [1299,](#page-50-6) [1300,](#page-50-30) [1301,](#page-50-25) [1302,](#page-50-12) [1303,](#page-50-31) [1304,](#page-50-32) [1305,](#page-50-14) [1321,](#page-50-42) [1322,](#page-50-16) [1414,](#page-52-31) [1427,](#page-52-32) [1440,](#page-52-33) [1452,](#page-53-36) [1455,](#page-53-6) [1461,](#page-53-37) [1462,](#page-53-14) [1463,](#page-53-15) [1464,](#page-53-7) [1482,](#page-53-38) [1483,](#page-53-8) [1491,](#page-54-34) [1492,](#page-54-14) [1493,](#page-54-9) [1494,](#page-54-11) [1547,](#page-55-29) [1548,](#page-55-10) [1549,](#page-55-4) [1550,](#page-55-7) [1610,](#page-56-1) [1611,](#page-56-13) [1969,](#page-64-22) [1970,](#page-64-6) [2061,](#page-66-25) [2071,](#page-66-4) [2074,](#page-66-15) [2078,](#page-67-4) [2616,](#page-78-29) [2619,](#page-78-4) [2620,](#page-78-27) [2747,](#page-81-11) [2750,](#page-81-13) [2755,](#page-81-14) [2759,](#page-81-7) [2761,](#page-81-10) [2764,](#page-81-1) [2777,](#page-81-12) [2780,](#page-81-15) [2785,](#page-82-8) [2788,](#page-82-6) [2790,](#page-82-7) [2793,](#page-82-2) [2918](#page-85-1) \ZREF@TempName . . [1586,](#page-55-30) [1598,](#page-56-11) [1599,](#page-56-23) [1601,](#page-56-37) [1627,](#page-56-7) [1640,](#page-56-26) [1644,](#page-56-35) [1652,](#page-57-22) [1663](#page-57-9) \ZREF@TempNum . . . . . . . . . . . . . . . . [1587,](#page-55-22) [1588,](#page-55-6) [1592,](#page-56-38) [1599,](#page-56-23) [1641,](#page-56-10) [1654](#page-57-23)  $\zeta$ zref@thepage .......  $14$ ,  $1108$ , [1117](#page-46-25) \zref@thepage@atbegshi@hook . . . . . . . . . . . . . . . . . . . . . [1095,](#page-46-26) [1099](#page-46-27) \zref@thepage@name . . . . . . . . . . . .  $\ldots \ldots 14, \underline{1103}, 1109, 1112, 1166$  $\ldots \ldots 14, \underline{1103}, 1109, 1112, 1166$  $\ldots \ldots 14, \underline{1103}, 1109, 1112, 1166$  $\ldots \ldots 14, \underline{1103}, 1109, 1112, 1166$  $\ldots \ldots 14, \underline{1103}, 1109, 1112, 1166$  $\ldots \ldots 14, \underline{1103}, 1109, 1112, 1166$  $\ldots \ldots 14, \underline{1103}, 1109, 1112, 1166$  $\ldots \ldots 14, \underline{1103}, 1109, 1112, 1166$ \zref@thepage@refused ... [1111,](#page-46-29) [1116](#page-46-30) \ZREF@titleref . . . . . . . . . [1845,](#page-62-23) [1847](#page-62-24) \zref@titleref@cleanup . . [1796,](#page-60-16) [1836](#page-61-22) \zref@titleref@current ........ . . . . . [944,](#page-42-19) [1815,](#page-61-23) [1819,](#page-61-24) [1820,](#page-61-20) [1839](#page-61-25) \ZREF@titleref@hook . . . . . . . . . . . . . . . . . . . [1795,](#page-60-17) [1799,](#page-60-18) [1803,](#page-61-26) [1826](#page-61-27) \zref@titleref@setcurrent . . . . . . . [1809,](#page-61-28) [1857,](#page-62-25) [1863,](#page-62-26) [1869,](#page-62-27) [1875,](#page-62-28) [1881,](#page-62-29) [1887,](#page-62-30) [1893,](#page-63-22) [1899,](#page-63-23) [1907,](#page-63-24) [1910,](#page-63-25) [1914,](#page-63-26) [1918,](#page-63-27) [1920,](#page-63-28) [1931,](#page-63-29) [1933,](#page-63-30) [1943,](#page-64-23) [1949,](#page-64-24) [1955,](#page-64-25) [1963,](#page-64-26) [1971,](#page-64-27) [1973,](#page-64-28) [1983,](#page-64-29) [1992,](#page-65-25) [2002,](#page-65-26) [2017](#page-65-27) \zref@titleref@stripperiodtrue [1808](#page-61-29) \ZREF@true . . . . . . . . . . . . . . [673,](#page-35-3) [687](#page-35-34) \ZREF@u@getcurrent . . . . . . . . . . . [590](#page-33-31) \zref@unhex . . . . [1466,](#page-53-12) [1469,](#page-53-19) [1518,](#page-54-35) [1555](#page-55-31) \ZREF@UpdatePdfTeX . . . [246,](#page-26-23) [2454,](#page-74-24) [2467](#page-74-25) \ZREF@value . . . . . . . . . . [556,](#page-33-16) [557,](#page-33-9) [570](#page-33-14) \ZREF@wrapper@babel . . . . . . . [899,](#page-40-11) [905](#page-40-23) \zref@wrapper@babel . . . . . . . . . . .  $\ldots$  . . . . [11](#page-10-2), [140,](#page-23-33) [764,](#page-37-9) [772,](#page-38-27) [845,](#page-39-10) [856,](#page-39-13) [882,](#page-40-24) [972,](#page-43-18) [979,](#page-43-19) [983,](#page-43-23) [1073,](#page-45-20) [1845,](#page-62-23) [2594,](#page-77-15) [2597,](#page-77-16) [2600,](#page-77-12) [2603,](#page-77-14) [2609](#page-78-15) \zref@wrapper@immediate .......  $\ldots$  . . . . . . . [11](#page-10-3), [87,](#page-22-33) [635,](#page-34-32) <u>701</u>, [1058](#page-45-28) \ZREF@wrapper@unexpanded . . . [866,](#page-40-25) [880](#page-40-26) \zref@wrapper@unexpanded . . . . . . . . . . . . . . . [11](#page-10-4), [867,](#page-40-3) [872,](#page-40-27) <u>877</u>, [2297](#page-71-25)  $\{ZREF@wu@extract \ldots \ldots \ 818, 870$  $\{ZREF@wu@extract \ldots \ldots \ 818, 870$  $\{ZREF@wu@extract \ldots \ldots \ 818, 870$  $\{ZREF@wu@extract \ldots \ldots \ 818, 870$ \ZREF@wu@extractdefault ... [838,](#page-39-27) [869](#page-40-17) \ZREF@wu@getcurrent . . . . . . . [590,](#page-33-32) [868](#page-40-19) \ZREF@X . . . . . . . . . . . . . [496,](#page-32-32) [499,](#page-32-14) [536](#page-32-9) \zref@xr@ ................... [2051](#page-66-26)

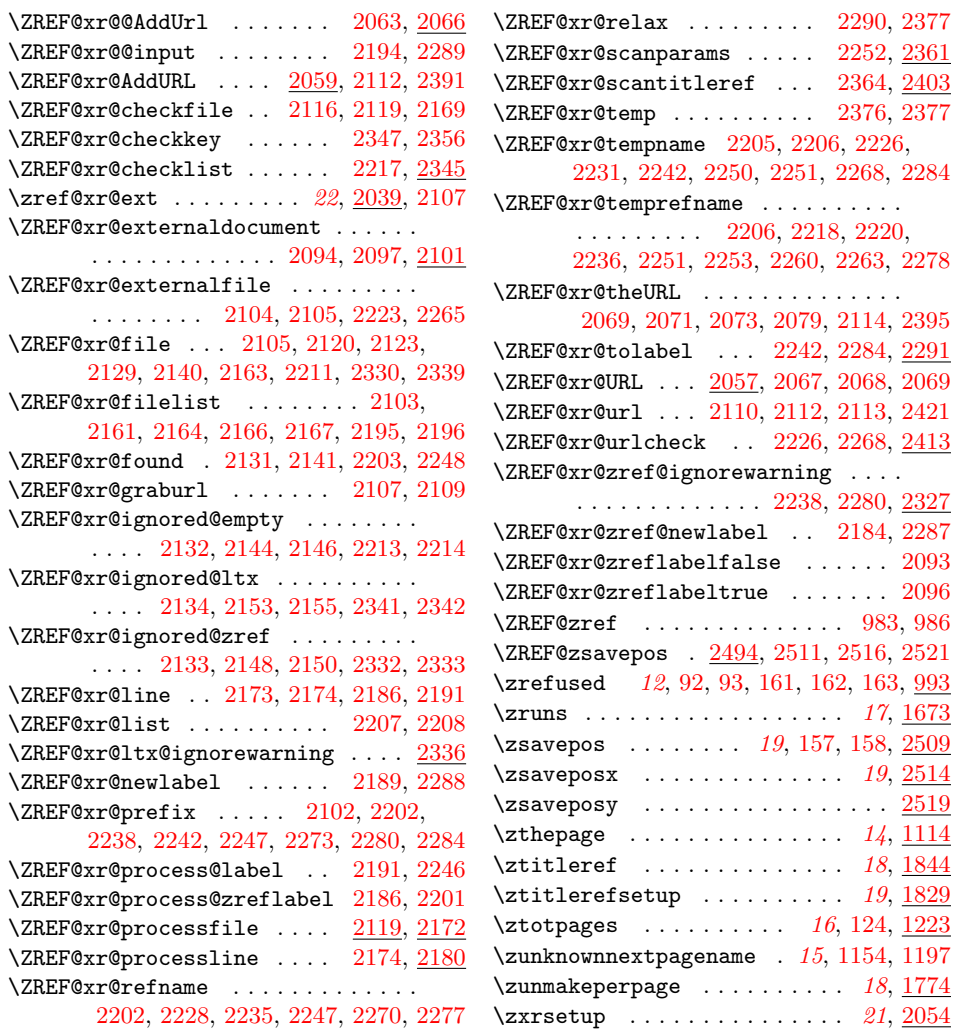